Computationally Modeling Rough Circular Conducting Mirrors

Michael J. Greenburg

A senior thesis submitted to the faculty of Brigham Young University in partial fulfillment of the requirements for the degree of

Bachelor of Science

R. Steven Turley, David Allred, Advisors

Department of Physics and Astronomy

Brigham Young University

Copyright © 2024 Michael J. Greenburg

All Rights Reserved

### ABSTRACT

### Computationally Modeling Rough Circular Conducting Mirrors

Michael J. Greenburg Department of Physics and Astronomy, BYU Bachelor of Science

A program was created to model the effects of surface roughness on reflectance from circular conducting surfaces. Despite tests indicating a correct computational model, ill-conditioned surface impedance matrices mean that the results cannot be trusted.

Keywords: optics, mirror, reflect, roughness

# <span id="page-2-0"></span>**Contents**

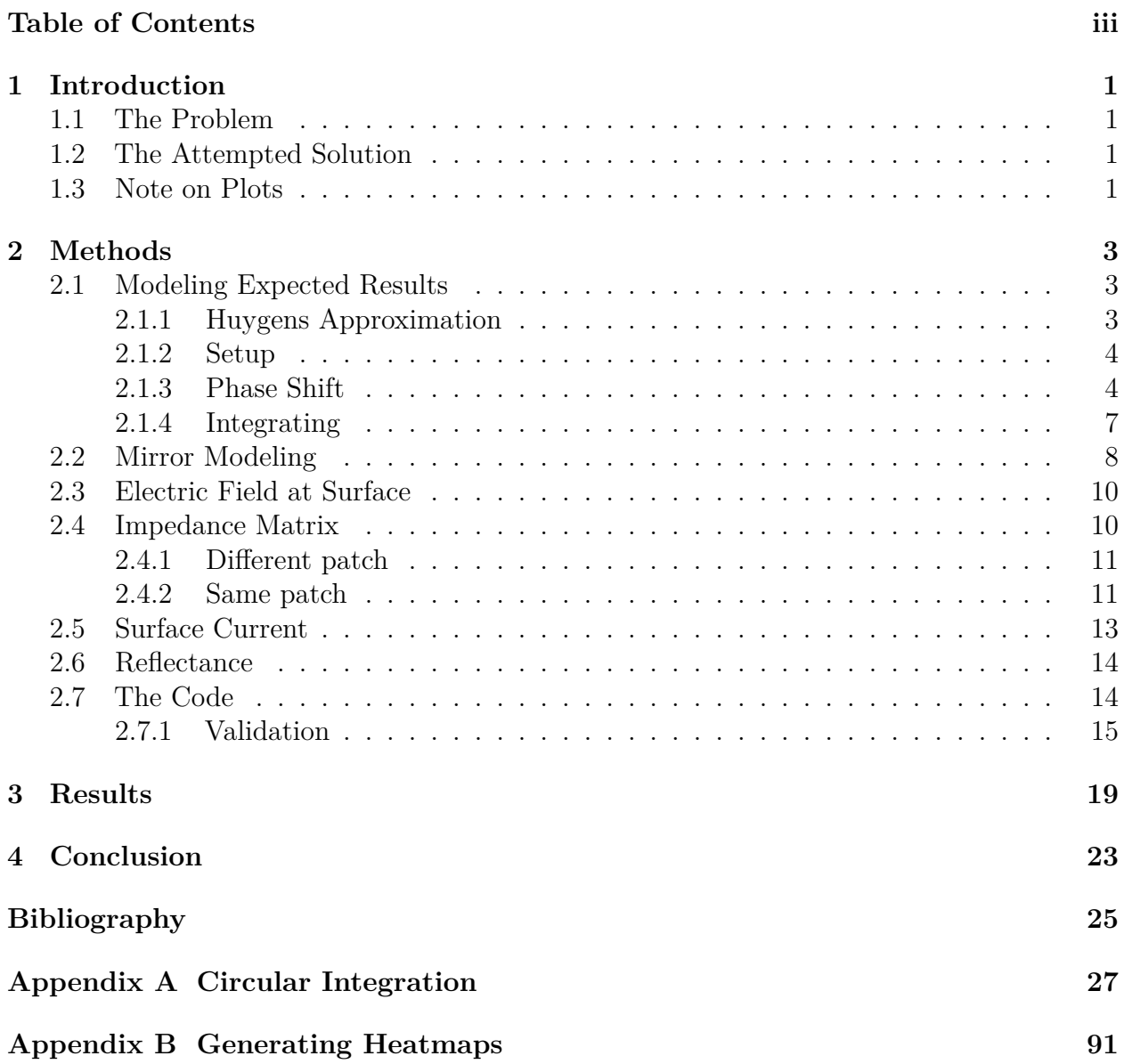

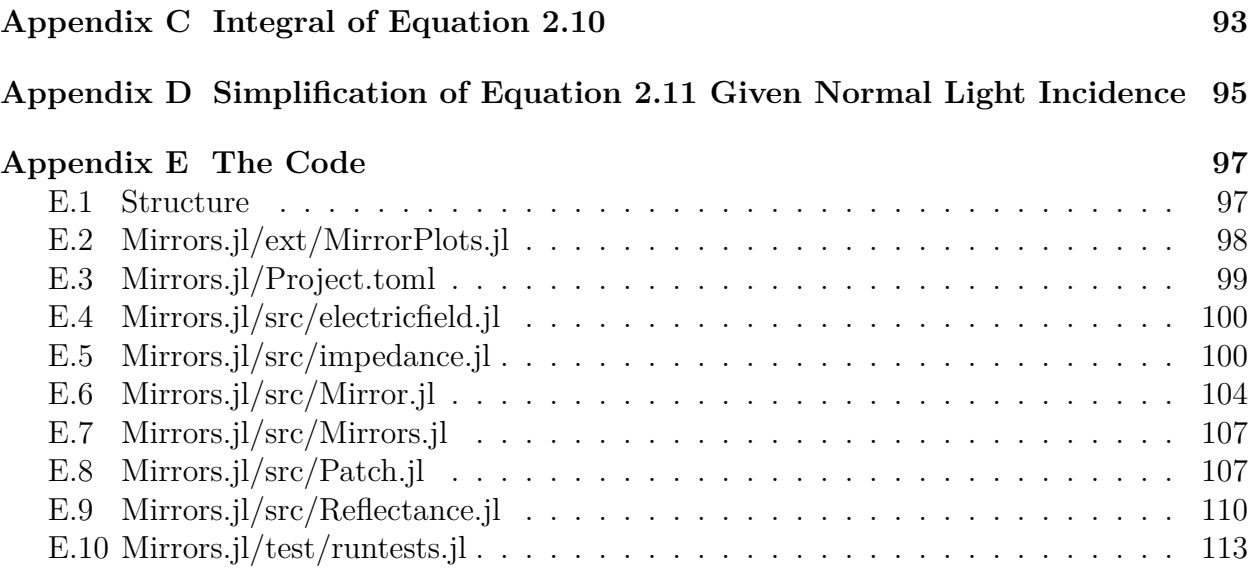

## <span id="page-4-0"></span>**Chapter 1**

# **Introduction**

## <span id="page-4-1"></span>**1.1 The Problem**

Modeling reflectance from a conducting surface with roughness that's on the same order of size as the wavelength of incident light is hard [\[1\]](#page-28-1). The computational model provided here is meant to accurately predict such reflectance.

## <span id="page-4-2"></span>**1.2 The Attempted Solution**

A [Julia package](https://github.com/mjg0/Mirrors.jl) was written to calculate the far-field reflectance from a rough circular conducting mirror using the model in chapter [2.](#page-6-0) It is included as appendix [E](#page-100-0) and is available on GitHub at https://github.com/mjg0/Mirrors.jl.

## <span id="page-4-3"></span>**1.3 Note on Plots**

Two types of plots will be used frequently here: plots of mirrors and plots of reflectance. Mirror plots are what one would expect: the mentioned parameter (e.g. height, electric field)

is plotted on the shape of the mirror itself. Reflectance plots are [polar azimuthal equidistant](https://en.wikipedia.org/wiki/Azimuthal_equidistant_projection) [projections](https://en.wikipedia.org/wiki/Azimuthal_equidistant_projection) centered at normal to the mirror and extending to 90 degrees, much like a map of the northern hemisphere centered at the North Pole and extending to the equator, with the magnitude of reflected light corresponding to the intensity of the color.

## <span id="page-6-0"></span>**Chapter 2**

# **Methods**

## <span id="page-6-1"></span>**2.1 Modeling Expected Results**

It is vital to ensure that the program can correctly predict reflectance for a flat mirror–failing that, it cannot be trusted to predict reflectance for rough surfaces. An equation that can predict far-field reflectance for an ideal mirror given an incident beam angle is thus needed. Physical optics are used for simplicity.

### <span id="page-6-2"></span>**2.1.1 Huygens Approximation**

Since a finite, perfectly reflective surface is analogous to an aperture, the Huygens-Fresnel principle is used to approximate the behavior of circular mirrors. An easy test of the approximation is the result when light strikes from normal to the surface–it should be proportional to the Airy pattern:

<span id="page-6-3"></span>
$$
\frac{\mathcal{J}_1(kR\sin(\theta))}{kR\sin(\theta)}\tag{2.1}
$$

…where k is the wave number, R is the radius of the aperture (mirror in this case), and  $\theta$ is the angle at which the reflectance is measured.  $J_1$  is the first order Bessel function of the first kind.

### <span id="page-7-0"></span>**2.1.2 Setup**

The electric field on a flat mirror in the x-y plane due to a plane wave incident at angle  $\alpha$ from normal (the z axis), inclined toward the x axis, is proportional to:

<span id="page-7-2"></span>
$$
e^{i\frac{2\pi}{\lambda}x\sin(\alpha)}\tag{2.2}
$$

... where  $\lambda$  is the wavelength of the incident light. See figure [2.1.](#page-8-0)

The contribution of one point on the mirror to the far field reflectance at some polar angle  $\theta$  and azimuthal angle  $\phi$  is equation [2.2](#page-7-2) multiplied by some phase shift.

### <span id="page-7-1"></span>**2.1.3 Phase Shift**

The phase shift relative to the origin suffices since far-field reflectance is sought. For some point p, the distance d between that point and the origin *along the direction of travel toward the point in the far field* defined by  $\theta$  and  $\phi$  is needed.

d is given by dotting the unit vector  $\hat{u}$  with  $-\vec{p}$  (see figure [2.2\)](#page-9-0).  $\hat{u}$  is (sin $\theta$ cos $\phi$ , sin $\theta$ sin $\phi$ , cos $\theta$ ), so  $d$  is:

$$
-x_p \sin \theta \cos \phi - y_p \sin \theta \sin \phi \tag{2.3}
$$

... where  $x_p$  and  $y_p$  are the x and y coordinates of p.

The corresponding phase shift is thus:

<span id="page-8-0"></span>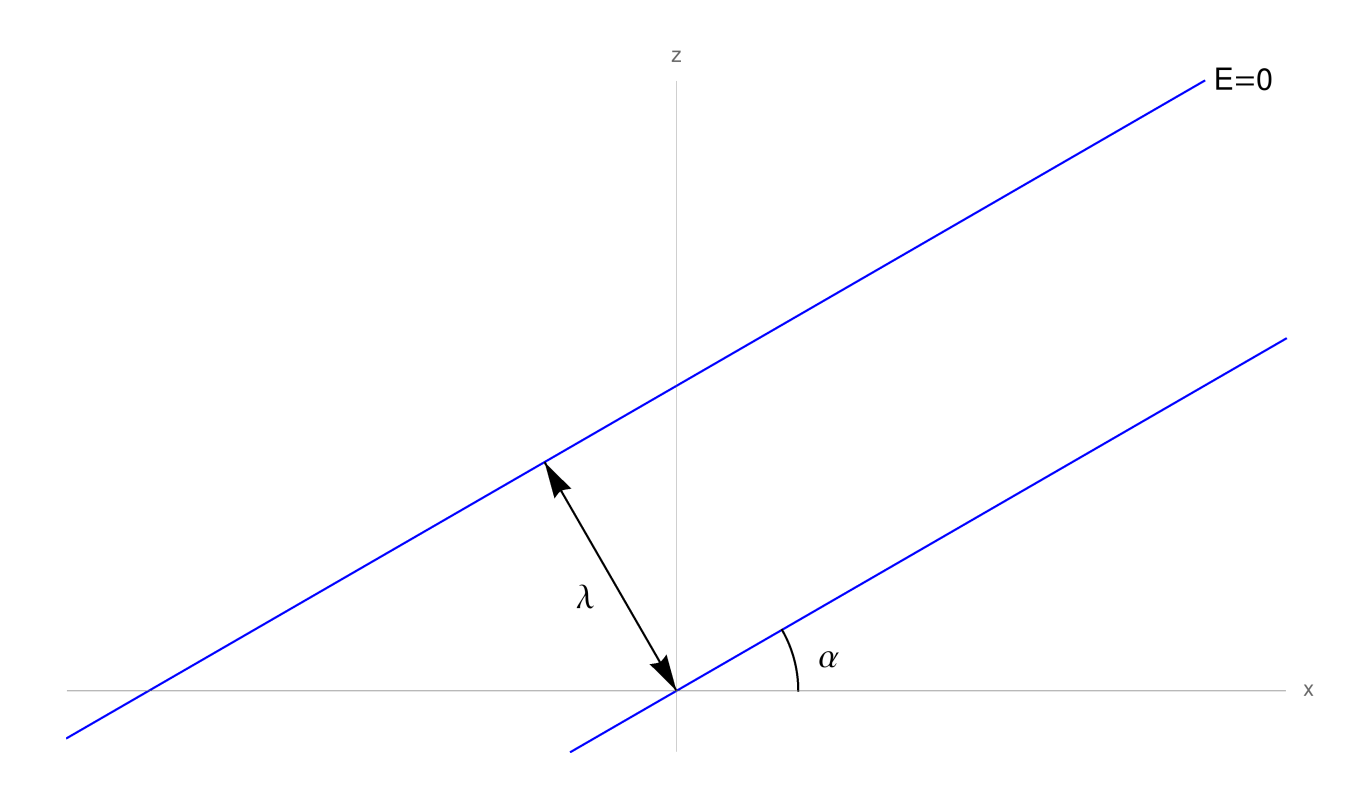

**Figure 2.1** Illustration of a plane wave originating at angle  $\alpha$  from normal (the z axis) striking a mirror's surface (the x axis). Two planes along which the real part of the electric field is zero are shown as blue lines, with a single wavelength  $(\lambda)$  separating them. At this moment in time, the electric field at any point on the mirror surface is given by equation [2.2.](#page-7-2)

<span id="page-9-0"></span>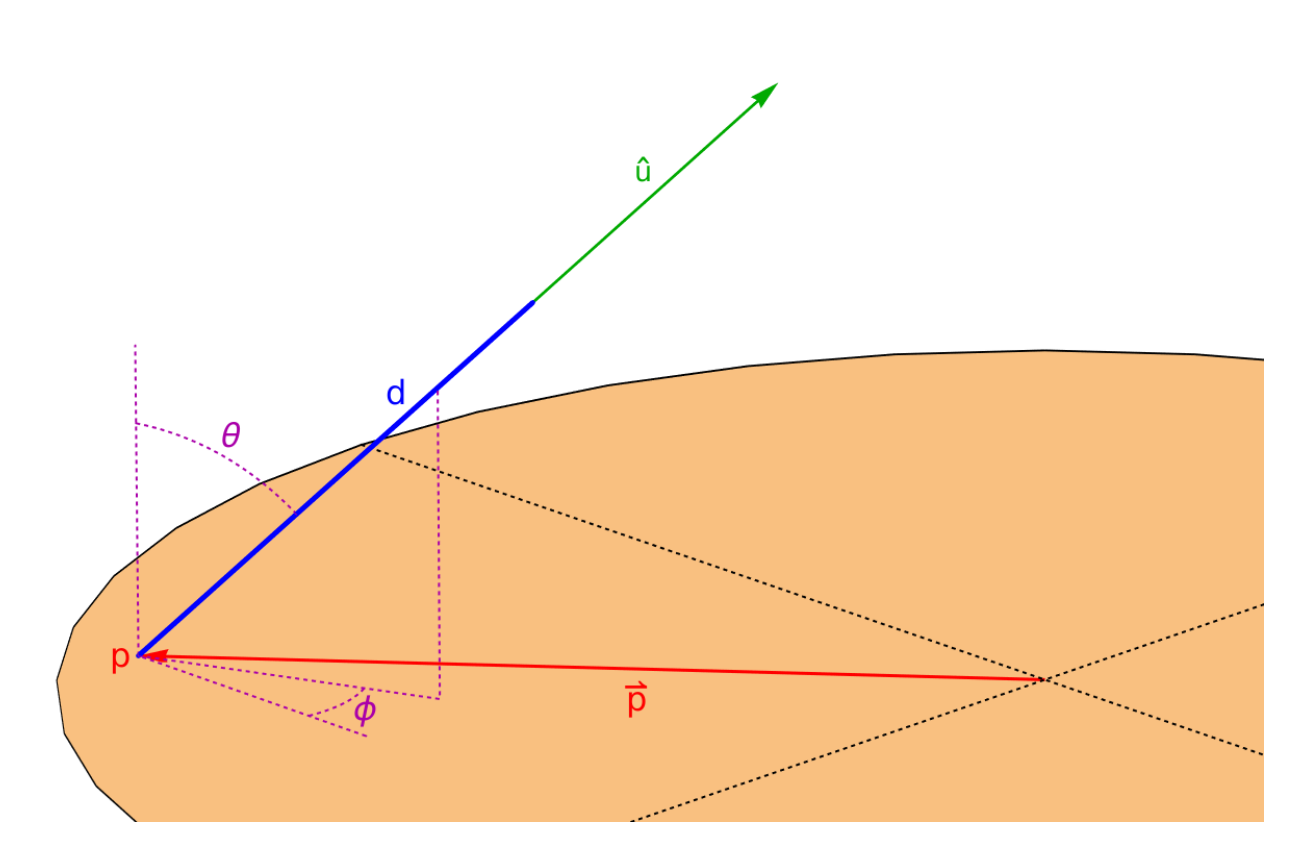

**Figure 2.2**  $d$  is the phase shift of light coming from  $p$  relative to light coming from the origin.

$$
e^{-ik(x_p\sin\theta\cos\phi + y_p\sin\theta\sin\phi)}\tag{2.4}
$$

…so the contribution to the far field by a given point is:

$$
e^{ikx\sin(\alpha)}e^{-ik(x_p\sin\theta\cos\phi+y_p\sin\theta\sin\phi)}\tag{2.5}
$$

…or:

$$
e^{ik(x_p(\sin\alpha - \sin\theta\cos\phi) - y_p\sin\theta\sin\phi)} \tag{2.6}
$$

For simplicity,  $a$  and  $b$  are defined as:

<span id="page-10-2"></span>
$$
a = k \left( \sin \alpha - \sin \theta \cos \phi \right) \tag{2.7}
$$

<span id="page-10-3"></span>
$$
b = -k\sin\theta\sin\phi\tag{2.8}
$$

...so that the contribution from  $p$  to the far field can be represented as:

$$
e^{i(ax_p + by_p)} \tag{2.9}
$$

### <span id="page-10-0"></span>**2.1.4 Integrating**

To find the total contribution to the far field from the entire mirror (of radius R) at some  $\theta$ and  $\phi$ , this contribution must be integrated over the entire surface:

<span id="page-10-1"></span>
$$
\int_0^{2\pi} \int_0^R e^{i(ar\cos(\Theta) + br\sin(\Theta))} r dr d\Theta
$$
\n(2.10)

…where  $\Theta$  represents the angular coordinate of the mirror surface and  $r \cos \Theta$  and  $r \sin \Theta$ have been substituted for  $x$  and  $y$  respectively.

The solution (see appendix [C\)](#page-96-0) is:

<span id="page-11-1"></span>
$$
\pi R^2 {}_0F_1 \left[ 2; -\frac{R^2}{4} (a^2 + b^2) \right] \tag{2.11}
$$

...where  $_0F_1$  is the confluent hypergeometric limit function. Replacing a and b with equations [2.7](#page-10-2) and [2.8](#page-10-3) respectively, and using  $\frac{2\pi}{\lambda}$  in k's stead, gives:

$$
\pi R^2 {}_0F_1\left[{}_2; -\frac{\pi^2 R^2}{\lambda^2} \left(\sin^2 \alpha + \sin^2 \theta - 2\sin \alpha \sin \theta \cos \phi\right)\right]
$$
\n(2.12)

As a quick check, when  $\alpha$  is 0 (indicating normal incident light), this is proportional to equation [2.1](#page-6-3) as it should be (see appendix [D\)](#page-98-0).

## <span id="page-11-0"></span>**2.2 Mirror Modeling**

The simulated mirror is a circle broken up into rings of equal annular width  $a$ , each broken into patches of equal area  $\frac{\pi a^2}{3}$ . The first ring is broken into 3 patches, the second into 9, etc.; ring *n* has  $6n+3$  patches, and a mirror of N rings has  $3N^2$  total patches. Each patch has four points placed at:

<span id="page-11-2"></span>
$$
r = a \left(\frac{2n+1}{2} \pm \frac{1}{2\sqrt{3}}\right)
$$
 (2.13)

<span id="page-11-3"></span>
$$
\theta = 2\pi \left( \frac{2m+1}{12n+6} \pm \frac{1}{(12n+6)\sqrt{3}} \right) \tag{2.14}
$$

…where *n* is the ring index (starting from 0 at the center of the mirror) and *m* is the patch index (starting at 0 and going to  $6n - 2$ ). The height z at each point varies based on the mirror's roughness. See figure [2.3](#page-12-0) for an illustration, and appendix [A](#page-30-0) for the rationale behind this model.

This spacing was chosen since it gives a fourth-order error term (see appendix [A\)](#page-30-0).

<span id="page-12-0"></span>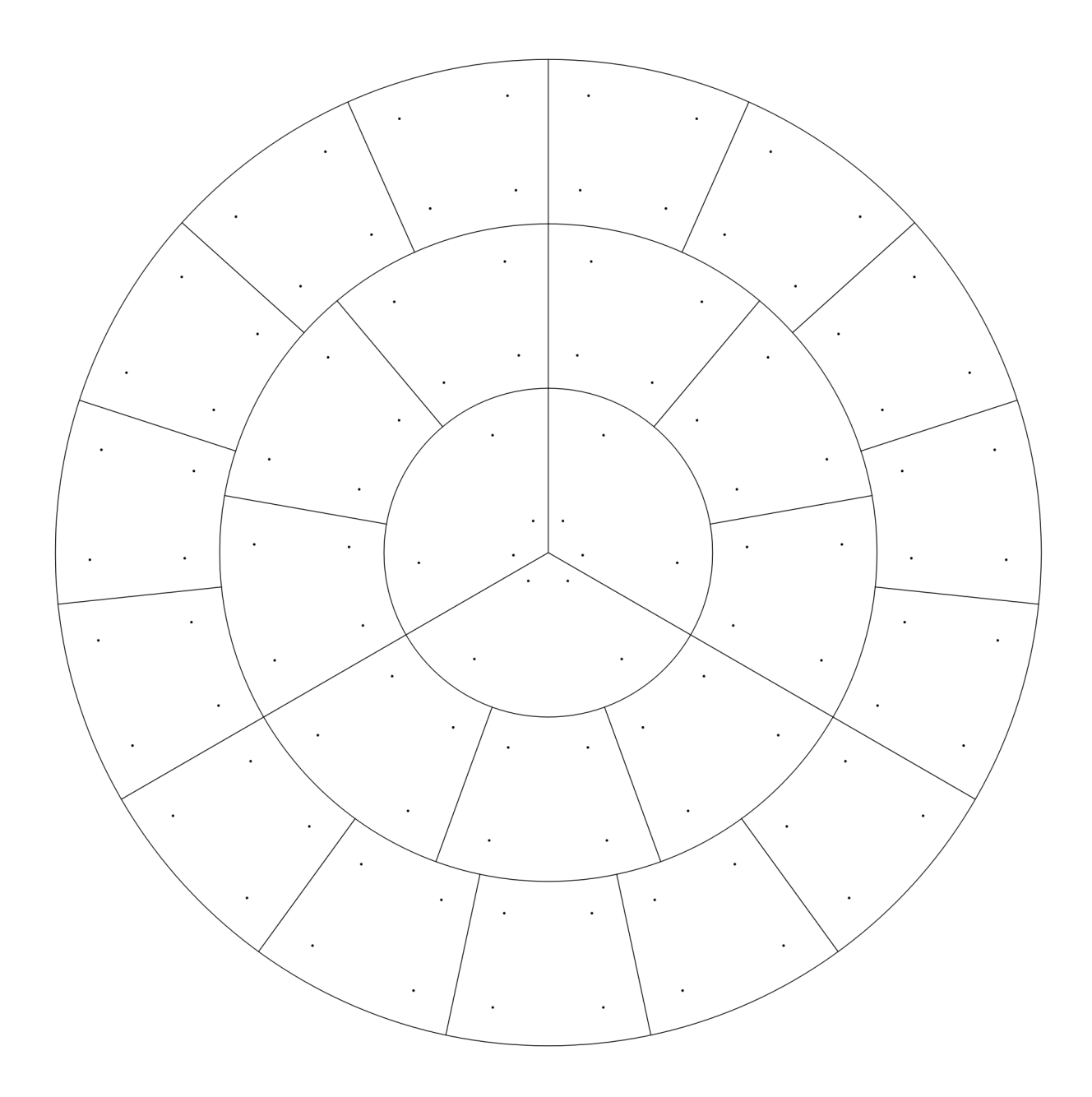

Figure 2.3 The patch boundaries and points of a mirror with 3 rings. Point locations are chosen according to equations [2.13](#page-11-2) and [2.14.](#page-11-3)

## <span id="page-13-0"></span>**2.3 Electric Field at Surface**

At each of the points on the mirror the electric field is calculated as follows, assuming a plane wave of wavelength  $\lambda$  incident at angle  $\alpha$  from normal (direction of z) in the x-z plane:

$$
k_x = 2\pi\lambda\sin\left(\alpha\right) \tag{2.15}
$$

$$
k_z = -2\pi\lambda\cos\left(\alpha\right) \tag{2.16}
$$

$$
E = e^{i(k_x x + k_z z)}\tag{2.17}
$$

See figure [2.1](#page-8-0) and equation [2.2;](#page-7-2) the additional z portion comes from the fact that a non-ideal mirror may have some height.

### <span id="page-13-1"></span>**2.4 Impedance Matrix**

The impedance matrix is a square matrix that represents how each point on the mirror influences each other point when there is a current the mirror's surface. Its length along each axis is the number of points on the surface. There are two portions: the portion representing the interaction of each patch with itself, and the portion representing the interaction between different patches.

The portion of the matrix that represents the interaction of each patch with itself consists of the 4x4 blocks along the main diagonal–the "first" patch's influence on itself is represented by cells 1, 1 through 4, 4, the second patch's by cells  $5, 5$  through  $8, 8$ , etc.

The rest of the cells in the matrix represent how each point, excepting points in the same patch, interacts with every other point. For example, cell 1,5 represents how point 1 is influenced by point 5.

### <span id="page-14-0"></span>**2.4.1 Different patch**

Since there's no chance of hitting a singularity when computing how two different patches interact, each non-singular interaction for points  $i$  and  $j$  can be calculated with:

$$
Z_{i,j} = \frac{\pi a}{12n_j + 6} G(p_i, p_j) r_j
$$
\n(2.18)

...where the first fraction is a Jacobian (see Circular Integration equation 22, appendix [A](#page-30-0)  $(r_j \text{ has replaced } a\left(n+\frac{1}{2}+\frac{1}{2\nu}\right))$  $\frac{1}{2\sqrt{3}}$ ) and G is the Green's function).

### <span id="page-14-1"></span>**2.4.2 Same patch**

This is harder due to the need to deal with singularities. In essence, each annular patch is transformed from an annular section into a square; that square is split into 4 triangles with a common vertex at one of the four points in the patch; each triangle is then stretched into a square, the common point going from a point to a line to reduce the order of the singularity (see Circular Integration section 5.3 in appendix [A\)](#page-30-0). For numerical convenience, the triangular portion is transformed into a square bounded by  $(0,0)$  to  $(1,1)$ . Then a function of two variables,  $u$  and  $v$  below, can be integrated over this square (see Circular Integration sections 5.6 and 5.7 in appendix [A\)](#page-30-0):

$$
r(u,v) = B_{2,1}u + B_{2,2}uv \pm \frac{a}{2\sqrt{3}} + a\left(n + \frac{1}{2}\right)
$$
 (2.19)

$$
\theta(u,v) = \frac{2\pi}{a(6n+3)} \left( a\left(m + \frac{1}{2}\right) + B_{1,1}u + B_{1,2}uv \pm \frac{a}{2\sqrt{3}} \right) \tag{2.20}
$$

...where  $B$  is a matrix that allows transformation between a triangular piece of an annular patch and a square. In all there are  $16 \, B$  matrices, for 4 points with 4 corresponding triangles each (see Circular Integration subsection 5.5.1 in appendix [A\)](#page-30-0).

It is easy enough to get a function of  $u$  and  $v$  from the function of  $r$ ,  $\theta$ , and  $z$  to be integrated:

$$
f(u, v) = f(r(u, v), \theta(u, v), z(r(u, v), \theta(u, v)))
$$
\n(2.21)

For utility a transform function is defined, taking a point  $(r, \theta, \text{ and } z, \text{ with associated } n$ and  $p$ ) and a function of that point, and yielding a function of  $u$  and  $v$ :

$$
T(f, p) = (u, v) \to r(u, v) f(u, v)
$$
\n(2.22)

With this transform function, the integral of a function  $f$  over a patch for a certain point  $p$  can be calculated:

$$
P(f,p) = \frac{2\pi}{a(6n+3)} \sum_{triangles} |det(B_t))| H(T(f,p))_{0,0}^{1,1}
$$
 (2.23)

...where *H* computes the integral of  $T(f, p)$  over the unit square [\[2\]](#page-28-2).

The desired function is the Green's function of the point with another point:

<span id="page-15-0"></span>
$$
G(p_1, p_2) = \frac{e^{ik\rho}}{4\pi\rho}
$$
\n(2.24)

...where k is the wave number and  $\rho$  is the distance between the two points. The point to be integrated around can be fixed (since  $P$  requires a function of one point) and the resultant function called  $G^*(p_2)$ .

This function can then be used to determine the elements of the 4x4 block representing this patch's interaction with itself (see Circular Integration section 6.1 in appendix [A\)](#page-30-0):

$$
K_1 = P(G^*, p) \tag{2.25}
$$

$$
K_2 = P\big(G^*x_p, p\big) \tag{2.26}
$$

$$
K_3 = P\big(G^*y_p, p\big) \tag{2.27}
$$

$$
K_4 = P\big(G^*x_py_p, p\big) \tag{2.28}
$$

One row of the 4x4 block is thus:

$$
Z_{s,s'}=\frac{K_1}{4}+\frac{\sqrt{3}}{2a}\left(-K_2-K_3\right)+\frac{3}{a^2}K_4\hspace{1.0in}\left(2.29\right)
$$

$$
Z_{s,s'+1} = \frac{K_1}{4} + \frac{\sqrt{3}}{2a}(-K_2 + K_3) - \frac{3}{a^2}K_4
$$
 (2.30)

$$
Z_{s,s'+2} = \frac{K_1}{4} + \frac{\sqrt{3}}{2a}(K_2 + K_3) + \frac{3}{a^2}K_4
$$
\n(2.31)

$$
Z_{s,s'+3}=\frac{K_1}{4}+\frac{\sqrt{3}}{2a}\left(K_2-K_3\right)-\frac{3}{a^2}K_4\hspace{1.5cm} (2.32)
$$

...where s is the index of this point  $(p)$  and s' is the first index of the other point.

## <span id="page-16-0"></span>**2.5 Surface Current**

Since  $ZE = J$  (where Z is the impedance matrix, E is a vector of the electric field at each point on the mirror, and  $J$  is the surface current at each point), once  $Z$  and  $E$  are determined J can be computed as  $Z^{-1}E$ . See Circular Integration section 6 (appendix [A\)](#page-30-0).

### <span id="page-17-0"></span>**2.6 Reflectance**

Given *J*, reflectance for a given  $\theta$  (polar) and  $\phi$  (azimuthal) is determined by:

$$
R = \sum_{pts} J_{pt} e^{-ik(x\sin(\theta)\cos(\phi) + y\sin(\theta)\cos(\phi) + z\cos(\theta))}
$$
\n(2.33)

The real part squared yields the intensity at infinity at the given angle.

## <span id="page-17-1"></span>**2.7 The Code**

The Julia package [Mirrors.jl](https://github.com/mjg0/Mirrors.jl) (which is included as appendix [E\)](#page-100-0) was built and used for computation. Here's an example of its usage:

```
using Mirrors, Plots
```
*# Create a Mirror object* radius = 2.5 *# units are wavelengths* N = 20 *# number of rings* rms = 0.0 *# RMS of surface roughness (wavelengths)* sigma = 0.0 *# stdev of surface roughness (wavelengths)* M = Mirror(radius, N, rms, sigma)

*# Find the mirror's impedance*

 $Z = \text{impedance(M)}$ 

*# Find the electric field induced by a uniform plane wave* alpha = pi/8 *# incident beam angle*

```
E = electricfield(M, alpha)
# Find the surface current due to E
J = Z \setminus E# Determine and plot reflectance
R = Reflectance(M, J)heatmap(R)
```
The resultant heatmap, with a few extra parameters for the **heatmap** call (see appendix [B\)](#page-94-0), might look like figure [2.4.](#page-19-0)

### <span id="page-18-0"></span>**2.7.1 Validation**

To ensure that the code works correctly, tests were written to ensure that any function can be integrated over the surface. The full tests are included in appendix [E.10.](#page-116-0)

An impedance matrix can be created for an arbitrary function, not just Green's function (equation [2.24\)](#page-15-0). For example, to use the equation  $f(r,\theta) = r^2$  for mirror M, one can create the impedance matrix thus:

 $Z = \text{impedance}(M, (r1, \theta1, z1, r2, \theta2, z2)$ ->r2^2)

Since the function used to generate the impedance matrix is in this case a function of only one point, each cell is simply the integral of that function over the portion of the mirror represented by the point corresponding to the column the cell occurs in. This means that the sum of a each row of the matrix should equal the integral of the function over the entire surface.

<span id="page-19-0"></span>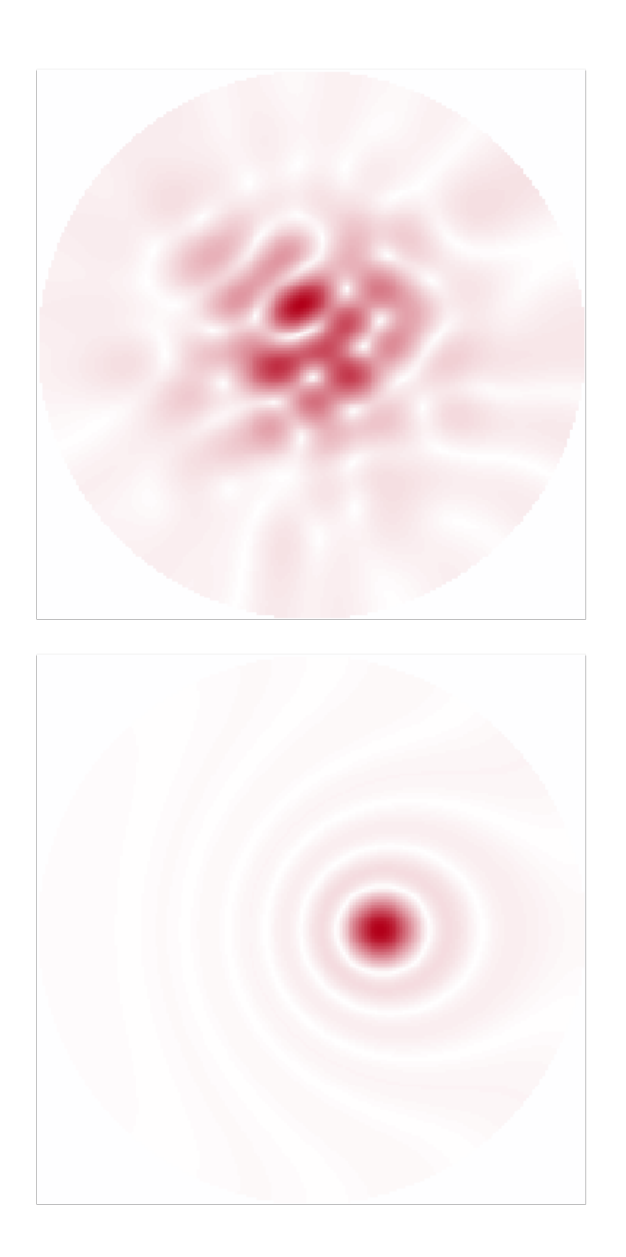

Figure 2.4 A heatmap of the reflectance found by the sample code in section [2.7](#page-17-1) plotted along with expected reflectance (calculated reflectance on top, expected reflectance on bottom). As mentioned in section [1.3,](#page-4-3) it is an azimuthal equidistant projection of the far field reflectance centered normal to the mirror and extending 90 degrees in any direction.

The 4x4 blocks along the main diagonal representing the self-interaction of each patch (see section [2.4\)](#page-13-1) are similarly constrained: although the method of calculation differs, one row of such a 4x4 block should still sum to the integral of the function over the patch.

Both sums of full rows and the sums of rows of the singular patch blocks are tested against the equations:

 $f(r,\theta) = 0.7$  $f(r,\theta) = r$  $f(r,\theta) = 1.4r\sin(\theta)^2$  $f(r,\theta) = 0.3r^2\cos(\theta)^2$ 

...and in each case is correct to within  $1\%$  for every row of the impedance matrix with mirrors of 3 rings (so few are used so the tests, of which this is just a part, can be run reasonably fast); the integral is in all cases within 0.01% of the sum calculated from the singular blocks.

## <span id="page-22-0"></span>**Chapter 3**

# **Results**

A mirror and its corresponding electric field, impedance matrix, surface current, and reflectance were calculated and plotted for every combination of the following values:

- Mirror radius: 3, 10, and 30 wavelengths
- Mirror roughness RMS height: 0, 0.01, and 0.1 wavelengths
- Mirror roughness standard deviation: 1, 3, and 10 wavelengths
- Incident light angle, from normal (degrees):  $0, 15, 30, 45, 60, 75$
- Gaussian beam cross section standard deviation: uniform beam, 1, 3, and 10 wavelengths

Mirror roughness was generated by creating a random surface then applying a Gaussian blur image filter to that surface. The standard deviation mentioned is the standard deviation of the blur filter–higher standard deviations result in a smoother, more rolling surface. After the application of the blur filter, the values of the mirror were shifted to average zero, then the height of each point scaled such that the RMS height of the mirror was as mentioned.

A "Gaussian beam" here refers to a beam of light with a radial Gaussian intensity distribution centered on the middle of the mirror.

Since mirrors that fit in the memory of a personal computer yielded poor results (see figure [2.4\)](#page-19-0), the largest mirror size that can fit on non-exotic supercomputer nodes was chosen: 100 rings. This gives an impedance matrix of just over 230 GB with double precision complex floats, allowing the simulation to just fit in 500 GB of memory when taking the preconditioner for the solver into account.

Not a single simulation yielded credible results, even those involving smooth mirrors. Figure [3.1](#page-24-0) shows a representative example.

Using more rings made very little difference. Figure [\[3.2\]](#page-25-0) shows the results of a simulation with identical parameters, save that 30 rings were used instead of 100.

It seems likely that the results are poor due to the poor conditioning of the impedance matrices: for the simulation mentioned above, the condition numbers were 85.2 billion with 100 rings (figure [3.1\)](#page-24-0) and 1.43 billion with 30 rings (figure [3.2\)](#page-25-0), destroying the credibility of the solutions even if they did look right [\[3\]](#page-28-3).

<span id="page-24-0"></span>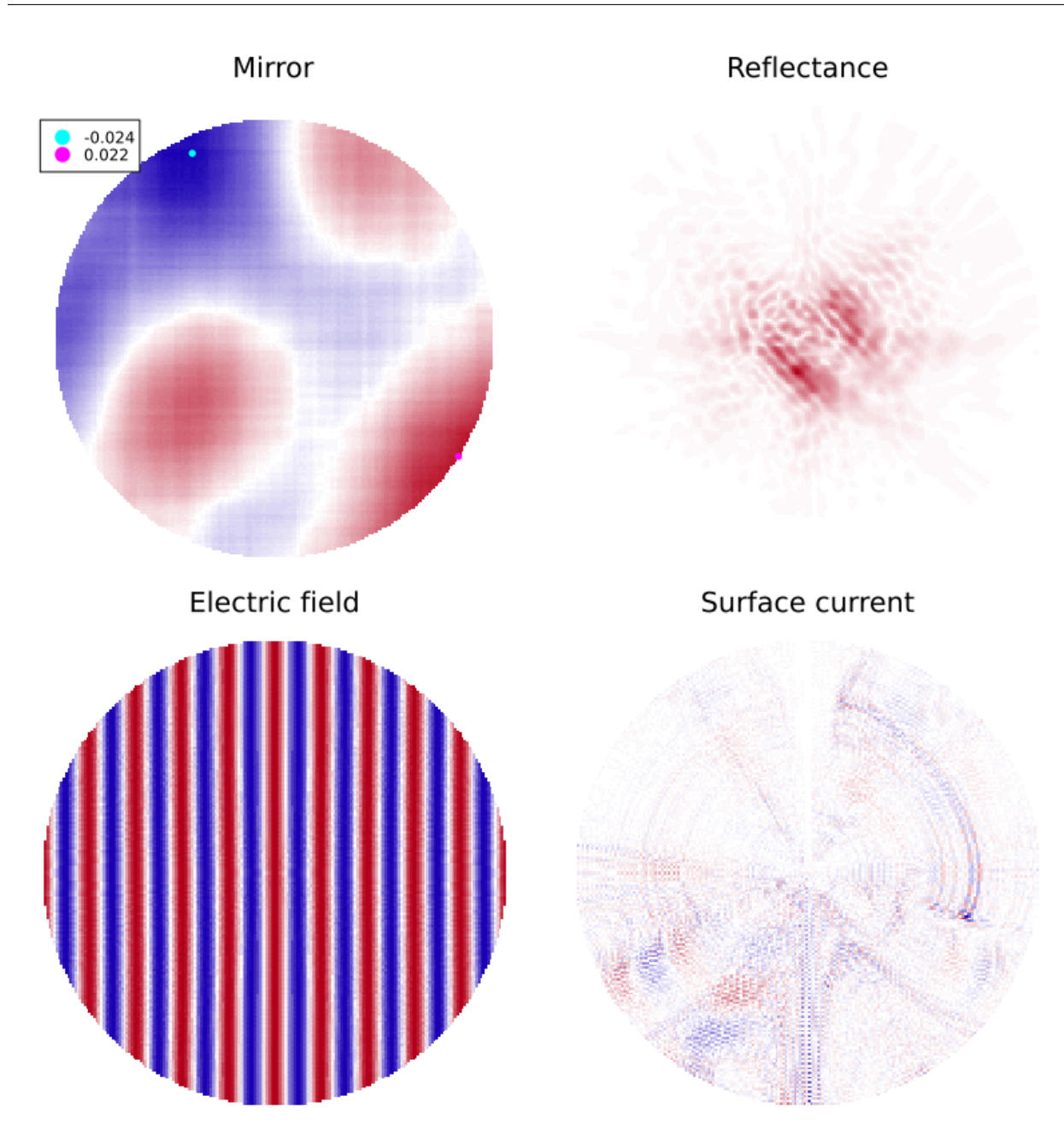

**Figure 3.1** Results given a mirror with 100 rings, a radius of 10 wavelengths, roughness with a standard deviation of 3 wavelengths and an RMS height of 0.01 wavelengths, and a uniform illuminating light beam emanating from 30 degrees from normal. "Mirror" shows the height of the surface, with the pink and cyan dots and their labels indicating the highest and lowest points on the mirror; units are wavelengths. "Electric Field" and "Surface Current" are mapped on the mirror's surface; white represents zero, blue represents negative values, and red represents positive values. "Reflectance", as mentioned in section [1.3,](#page-4-3) is an azimuthal polar equidistant projection plot of reflectance centered at normal to the mirror's surface and extending to grazing, with deeper reds representing higher intensities and white representing zero.

<span id="page-25-0"></span>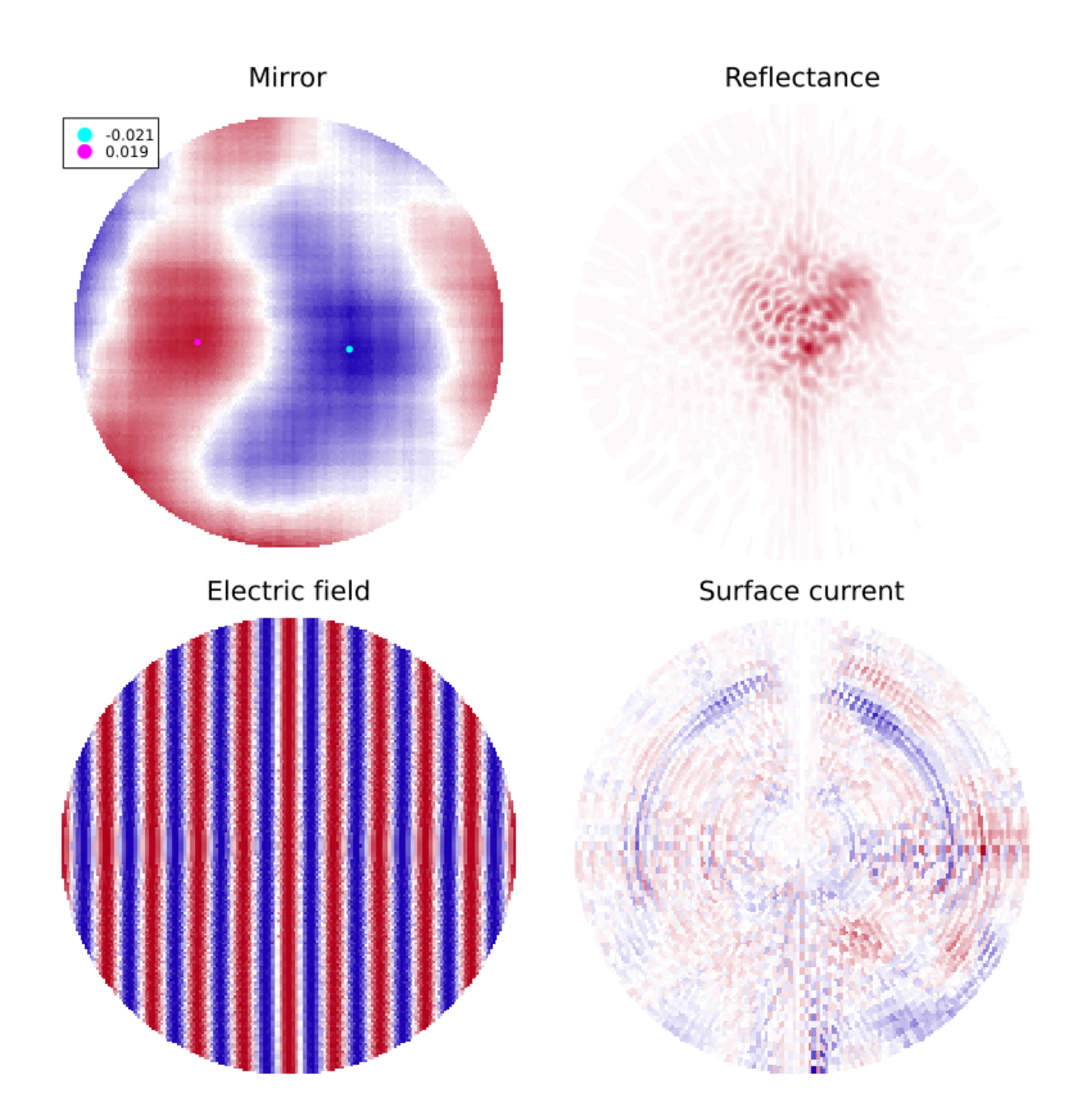

Figure 3.2 Results with 30 rings. Conventions are identical to those of figure [3.1.](#page-24-0)

# <span id="page-26-0"></span>**Chapter 4**

# **Conclusion**

A program simulating reflectance from a rough conducting surface was built, but proved inaccurate. The code may provide a useful starting point if the model can be tweaked to reduce the condition numbers of the impedance matrices used.

# <span id="page-28-0"></span>**Bibliography**

- <span id="page-28-1"></span>[1] S. Schröder, A. Duparré, L. Coriand, A. Tünnermann, D. H. Penalver, and J. E. Harvey, "Modeling of light scattering in different regimes of surface roughness," Optics Express **19,** 9820 (2011).
- <span id="page-28-2"></span>[2] S. G. Johnson, "The HCubature.jl package for multi-dimensional adaptive integration in Julia,", [https://github.com/JuliaMath/HCubature.jl,](https://github.com/JuliaMath/HCubature.jl) 2017.
- <span id="page-28-3"></span>[3] D. R. Kincaid and E. W. Cheney, *Numerical Analysis*, 3rd ed. (Brooks/Cole, 2002), Chap. 2, pp. 66–69.

# <span id="page-30-0"></span>**Appendix A**

# **Circular Integration**

What follows is Dr. Turley's work, which was foundational for this project and is referenced frequently.

## Circular Integration Region Version 5.5

R. Steven Turley

November 12, 2018

## **Contents**

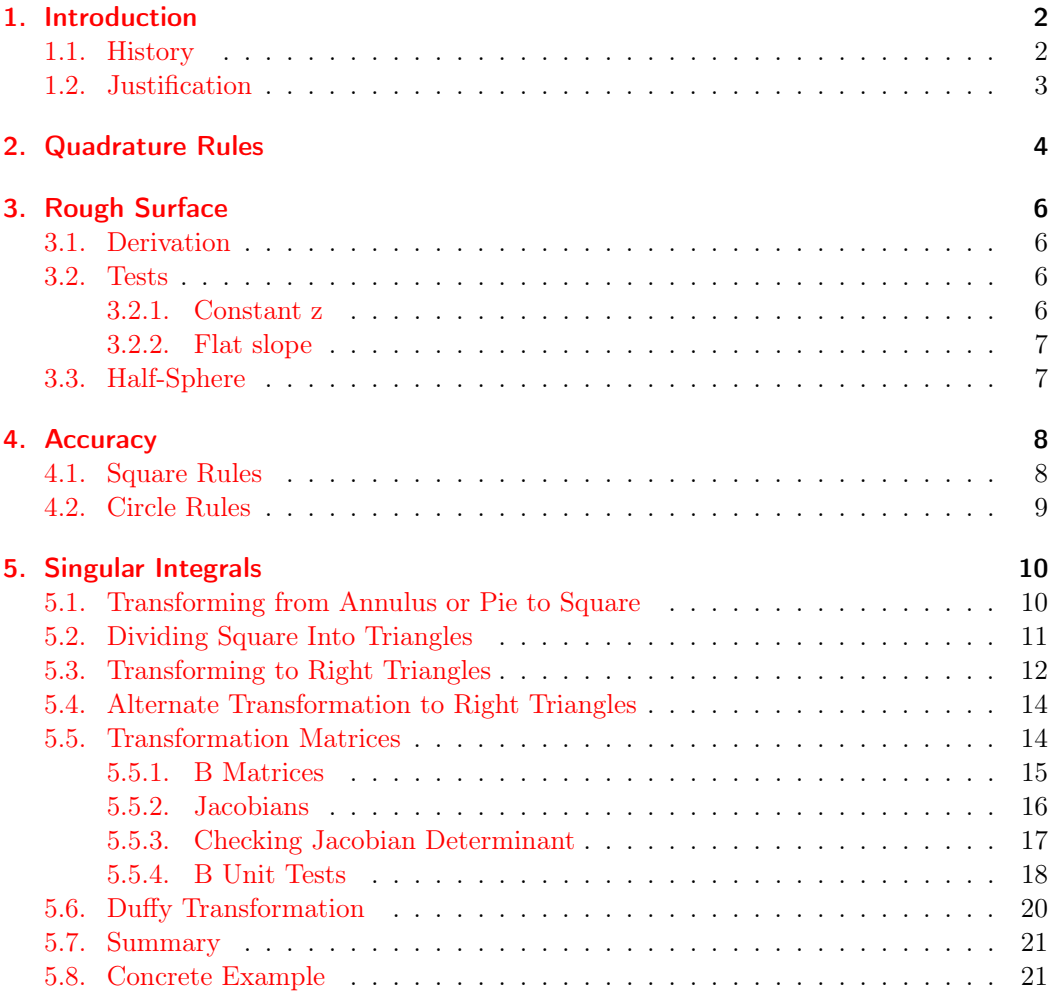

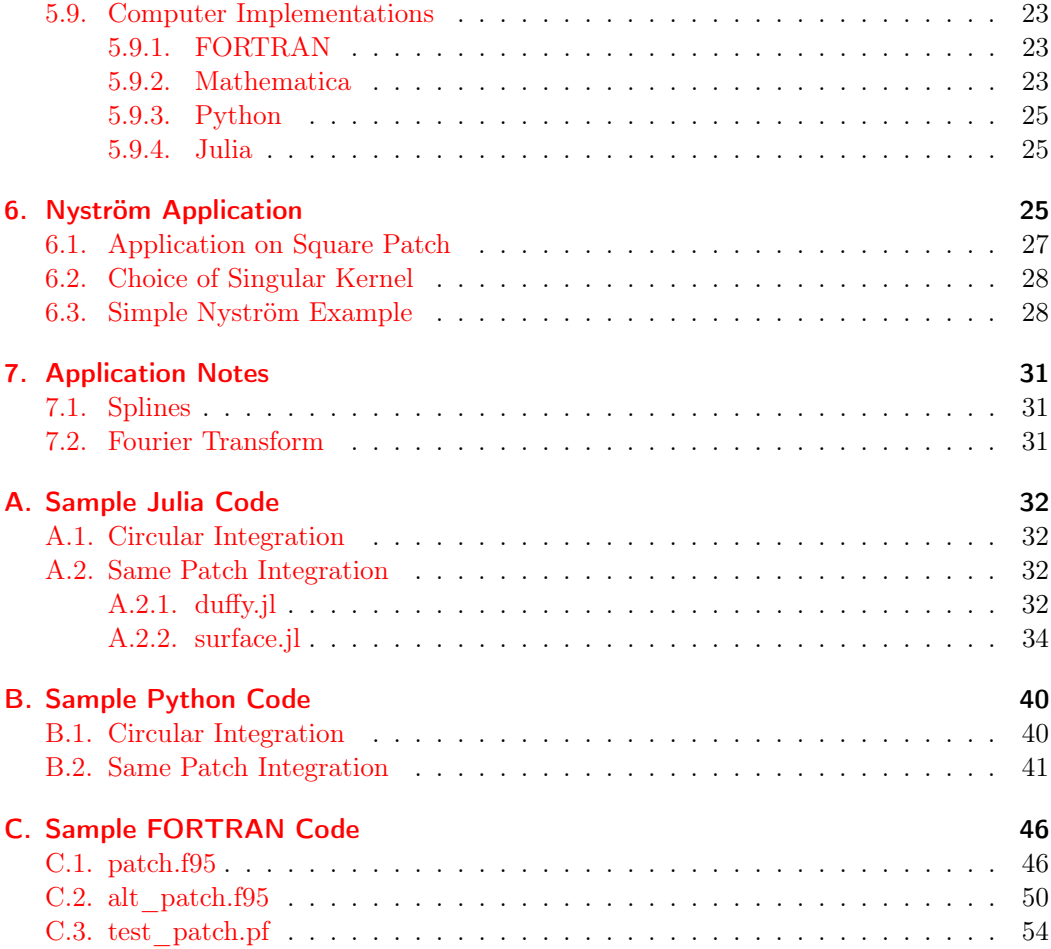

### 1. Introduction

#### 1.1. History

You've probably guessed that, since this is version 5.4, there were earlier version of this document. A previous version, 4.2, was written to provide a justification of Chelsea Thangavelu's work in the summer of 2017. Version 5.0 was an expansion with examples added for specific unit testing of parts of the formula and implementations in python. It is targeted towards providing the theoretical and testing framework for Michael Greenburg's senior thesis. I've also simplified the previous derivations in Section 5.3 for transformation of the integration region into right triangles. Version 5.3 further expanded this work with examples for Julia code and work on incorporating the quadrature results into a Nyström technique for solving the rough mirror reflectance integral equation. Version 5.4 cleaned up some errors in the coordinate transformation and simplified the explanations. Version 5.5 addressed the fact that some of the coordinate transformations of previous

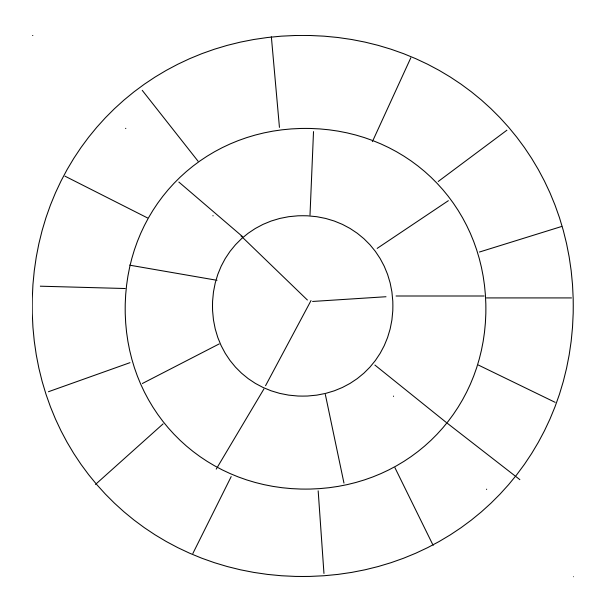

Figure 1: Annular patches with same area as center circle

versions involved improper rotations. I also updated some sign errors in the B Unit Tests (Section 5.5.4).

#### 1.2. Justification

For a rough mirror in 3d, we will need to integrate over a 2d surface. Given the symmetries in our problem, it seemed advisable to make the integration region circular rather than rectangular. This eliminates sharp points on the surface and makes all points on the edge equidistant from the center. Dividing a circular region into patches is advisable in order to have basis functions with compact support<sup>1</sup> and compact regions to handle the integrable singularities in the integrand. Rectangular or triangular patches have welldeveloped high-order quadrature rules for integration, but can't produce a conformal circular boundary. Patches with equally spaced values of r and  $\theta$  have the disadvantage of significantly different areas near the center of the surface and near the edges of the surface. A good compromise would be a central patch which is a circle divided into thirds and then annular patches with widths equal to the radius of the central circle divided into angular sections having the same area as the central circle regions as shown in Figure 1. If a is the radius of the central circle, the  $n<sup>th</sup>$  annular ring has an area

$$
A = \pi a^2 (n+1)^2 - \pi a^2 n^2 \tag{1}
$$

$$
= \pi a^2 (2n+1) \tag{2}
$$

<sup>1</sup>The Nystrom method doesn't use explicit basis functions, but they are implicit in the quadrature rules. Since Gaussian-type rules are exact for polynomials up to a certain order, those polynomials can be thought of as basis functions used in the expansion of the integrand.

It needs to be divided into  $3(2n + 1)$  patches for it to have the same area as the center circle arc  $\pi a^2/3$ .

### 2. Quadrature Rules

Abramowitz and Stegun have a four-point rule for integrating square regions that avoids the end points of integration[1]. The square rule is for integrating a region with

$$
-h \le x, y \le h. \tag{3}
$$

The rule approximates the integrals by evaluating the function at four points

$$
x = \pm \frac{h}{\sqrt{3}}\tag{4}
$$

$$
y = \pm \frac{h}{\sqrt{3}},\tag{5}
$$

adding them together and multiplying the result by  $h^2$ . The rule has an error of order  $h<sup>4</sup>$ . The square rule can be mapped onto a semi-circular annulus of inner radius an and angular range

$$
\frac{2\pi m}{3(2n+1)} \le \theta \le \frac{2\pi (m+1)}{3(2n+1)}
$$
(6)

$$
0 \le m \le 6n + 2 \tag{7}
$$

where  $m$  is the number of the semi-circular annulus. The worst case should be for a center circle region with  $n = 0$  and  $m = 0$ . Mapping the square rule onto an annulus I

have the following.

$$
h = \frac{a}{2} \tag{8}
$$

$$
r = a \left[ \left( n + \frac{1}{2} \right) + \frac{y}{2h} \right] \tag{9}
$$

$$
= a\left(n + \frac{1}{2}\right) + y\tag{10}
$$

$$
= a\left(n + \frac{1}{2} \pm \frac{1}{2\sqrt{3}}\right) \tag{11}
$$

$$
\theta = 2\pi \frac{\left(m + \frac{1}{2}\right) + \frac{x}{2h}}{6n + 3} \tag{12}
$$

$$
=2\pi \frac{a\left(m+\frac{1}{2}\right)+x}{3a(2n+1)}
$$
\n(13)

$$
=2\pi \frac{\left(m+\frac{1}{2}\right)\pm\frac{1}{2\sqrt{3}}}{3(2n+1)}
$$
\n(14)

$$
\frac{\partial r}{\partial y} = 1\tag{15}
$$

$$
\frac{\partial \theta}{\partial x} = \frac{2\pi}{3a(2n+1)}\tag{16}
$$

$$
\int_{an}^{a(n+1)} r dr \int_{0}^{2\pi/3} f(r,\theta) d\theta \approx h^{2} \left(\frac{\partial r}{\partial y}\right) \left(\frac{\partial \theta}{\partial x}\right) \times
$$

$$
\sum r \left(\pm \frac{h}{\sqrt{3}}\right) f\left(r \left(\pm \frac{h}{\sqrt{3}}\right), \theta \left(\pm \frac{h}{\sqrt{3}}\right)\right) \tag{17}
$$

$$
(a) \quad 2 \quad 2\pi \quad \sum \left(\frac{h}{\sqrt{3}}\right) f\left(\frac{h}{\sqrt{3}}\right) \times \left(\frac{h}{\sqrt{3}}\right) \times \left(\frac{h}{\sqrt{3}}\right)
$$

$$
\approx \left(\frac{a}{2}\right)^2 \frac{2\pi}{3a(2n+1)} \sum \left[ a\left(n+\frac{1}{2}\right) \pm \frac{a}{2\sqrt{3}} \right] f(r,\theta) \quad (18)
$$

$$
\approx \frac{\pi a^2}{6(a-1)} \sum \left[ \left(n+\frac{1}{2} \pm \frac{1}{2\sqrt{3}}\right) \right] f(r(y),\theta(x)) \quad (19)
$$

$$
\frac{\pi a^2}{6(2n+1)} \sum \left[ \left( n + \frac{1}{2} \pm \frac{1}{2\sqrt{3}} \right) \right] f(r(y), \theta(x)) \tag{19}
$$

Letting

$$
r_{\pm} = a \left( n + \frac{1}{2} \pm \frac{1}{2\sqrt{3}} \right)
$$
 (20)

$$
\theta_{\pm} = 2\pi \frac{\left(m + \frac{1}{2}\right) \pm \frac{1}{2\sqrt{3}}}{3(2n+1)},\tag{21}
$$

this can be written for the entire circle as

$$
\int_0^s r \, dr \int_0^{2\pi} f(r,\theta) \, d\theta \approx \frac{\pi a^2}{12} \sum_{n=0}^{N-1} \sum_{m=0}^{2n+2} \frac{2n+1+\frac{1}{\sqrt{3}}}{2n+1} \left[ f(r_+,\theta_+) + f(r_+,\theta_-) \right] +
$$
\n
$$
\frac{2n+1-\frac{1}{\sqrt{3}}}{2n+1} \left[ f(r_-,\theta_+) + f(r_-,\theta_-) \right] \tag{22}
$$
# 3. Rough Surface

The next thing to consider is what happens if the surface over which we are integrating isn't quite a circle. This could happen because the circle has a rough surface or because the area isn't a flat circle, but has some height to it. These are really the same cases, but I'll derive and test the needed metric tensor using the language of the second case.

#### 3.1. Derivation

Let the surface over which I'm integrating be some height  $z$  above the circle itself which we'll take to be in the x-y plane. A differential Cartesian area element will have two sides

$$
\vec{S}_x = dx \,\hat{x} + \partial z_x \,\hat{z} \tag{23}
$$

$$
=dx\left(\hat{x}+\frac{\partial z}{\partial x}\hat{z}\right)
$$
\n(24)

$$
\vec{S}_y = dy \,\hat{y} + \partial z_y \,\hat{z} \tag{25}
$$

$$
= dy \left( \hat{y} + \frac{\partial z}{\partial y} \hat{z} \right)
$$
\n(26)

where  $\partial z_u$  represents the variation in z keeping the coordinate u constant. The surface defined by these two vectors is a parallelogram with an area

$$
dA = S_x S_y \sin \theta \tag{27}
$$

$$
= \left| \vec{S}_x \times \vec{S}_y \right| \tag{28}
$$

$$
= dx dy \left| \hat{z} - \frac{\partial z}{\partial y} \hat{y} - \frac{\partial z}{\partial x} \hat{x} \right|
$$
\n(29)

$$
= dx dy \sqrt{1 + \left(\frac{\partial z}{\partial x}\right)^2 + \left(\frac{\partial z}{\partial y}\right)^2} \tag{30}
$$

where  $\theta$  is the angle between  $\vec{S}_x$  and  $\vec{S}_y$ .

# 3.2. Tests

I checked three cases for reasonableness

#### 3.2.1. Constant z

If  $z$  is constant,  $dA$  should be

$$
dA = dx dy. \tag{31}
$$

Since the partial derivatives are equal to zero, that is indeed the case.

## 3.2.2. Flat slope

If

$$
z = \alpha + \beta x \tag{32}
$$

the area is a a translation of a sloped line of length

$$
\ell = \sqrt{1 + \beta^2} \tag{33}
$$

$$
dA = dx dy \sqrt{1 + \beta^2} \,. \tag{34}
$$

Since

$$
\frac{\partial z}{\partial x} = \beta \tag{35}
$$

$$
\frac{\partial z}{\partial y} = 0\tag{36}
$$

this agrees with Equation 30.

# 3.3. Half-Sphere

A sphere of radius  $\boldsymbol{a}$  has a surface area of

$$
A = \frac{4}{3}\pi a^2\tag{37}
$$

so a half sphere would have an area

$$
A = \frac{2}{3}\pi a^2 \tag{38}
$$

Performing an integral over unit circle with a half-spherical dome above it I have

$$
z = \sqrt{1 - x^2 - y^2} \tag{39}
$$

$$
\frac{\partial z}{\partial x} = -\frac{x}{z} \tag{40}
$$

$$
\frac{\partial z}{\partial y} = -\frac{y}{z} \tag{41}
$$

$$
dA = dx dy \sqrt{1 + \frac{x^2}{z^2} + \frac{y^2}{z^2}}
$$
  
=  $z dx dy \sqrt{x^2 + y^2 + z^2}$  (42)

$$
= z dx dy \sqrt{x^2 + y^2 + 1 - x^2 - y^2}
$$
\n(43)

$$
= z \, dx \, dy \tag{44}
$$

Switch to polar coordinates to do the integral.

$$
dx\,dy = r dr\,d\theta\tag{45}
$$

$$
z = \sqrt{1 - r^2 \cos^2 \theta - r^2 \sin^2 \theta} \tag{46}
$$

$$
=\sqrt{1-r^2}\tag{47}
$$

$$
A = \int_0^1 r\sqrt{1 - r^2} \, dr \int_0^{2\pi} d\theta \tag{48}
$$

$$
=2\pi \int_0^1 r\sqrt{1-r^2} dr\tag{49}
$$

$$
=\frac{2}{3}\pi\tag{50}
$$

This is the expected answer.

# 4. Accuracy

### 4.1. Square Rules

The square rules are exact for the following monomial cases:

- any odd powers of x and/or y (rules give 0 since they have the appropriate symmetry
- 1
- $\bullet \; x^2$
- $\bullet\,\,y^2$
- $\bullet \; x^2y^2$

Translate these into an arc on the  $n<sup>th</sup>$  annulus and the  $m<sup>th</sup>$  section of a circle the inner radius a with  $-\frac{a}{2} \le x \le \frac{a}{2}$  and  $-\frac{a}{2} \le y \le \frac{a}{2}$ .

$$
r = \left(n + \frac{1}{2}\right)a + y\tag{51}
$$

$$
\theta = \frac{2\pi (m + \frac{1}{2} + \frac{x}{a})}{3(2n + 1)}
$$
\n(52)

$$
=\frac{\pi(2ma+a+2x)}{3a(2n+1)}
$$
(53)

This assumes n and m are indexed starting with 0. Since  $r \propto y$  and  $\theta \propto x$  these rules should be good for the same powers of r and  $\theta$  as they are for x and y. Note that these values of  $x$  and  $y$  are the ones for the underlying square, not the actual  $x$  and  $y$ coordinates on the arc.

### 4.2. Circle Rules

For any n and  $f = 1$ , Equation 19 gives the exact answer of  $\pi a^2/3$ . For  $n = 0$ ,  $m = 0$ , and  $f = \cos \theta$  the exact answer is

$$
\int_0^{2\pi/3} \cos \theta \, d\theta \int_0^a r \, dr = \frac{a^2}{2} \sin \theta \vert_{\theta=0}^{2\pi/3} \tag{54}
$$

$$
=\frac{a^2\sqrt{3}}{4}\tag{55}
$$

$$
= 0.433a^2 . \t\t(56)
$$

The numerical approximation yields

$$
\int_0^{2\pi/3} \cos\theta \, d\theta \int_0^a r \, dr \approx a^2 \frac{\pi}{6} \sum \frac{\sqrt{3} \pm 1}{2\sqrt{3}} \cos\left(2\pi \frac{\frac{1}{2} \pm \frac{1}{2\sqrt{3}}}{3}\right) \tag{57}
$$

$$
\approx \frac{\pi a^2}{6} \sum \cos \left( \frac{\pi (\sqrt{3} \pm 1)}{3\sqrt{3}} \right) \tag{58}
$$

$$
\approx 0.431a^2\tag{59}
$$

which is a good approximation. For  $n = 1$ ,  $m = 0$ ,  $f = \cos \theta$  the exact answer is

$$
\int_0^{2\pi/9} \cos \theta \int_a^{2a} r \, dr = \frac{3a^2}{2} \sin \theta \vert_{\theta=0}^{2\pi/9} \tag{60}
$$

$$
= 0.9642a^2 . \t\t(61)
$$

The approximation yields

$$
\int_0^{2\pi/9} \cos \theta \int_a^{2a} r \, dr \approx \frac{\pi a^2}{6} \sum \cos \left( 2\pi \frac{\frac{1}{2} \pm \frac{1}{2\sqrt{3}}}{9} \right) \tag{62}
$$

$$
\approx \frac{\pi a^2}{6} \sum \cos \left( \frac{\pi (\sqrt{3} \pm 1)}{9\sqrt{3}} \right) \tag{63}
$$

$$
\approx 0.9641a^2\tag{64}
$$

which agrees to four significant digits. I did some studies with a Julia implementation and made the following observations:

• The square rules on which these rules are based are a product of Gaussian quadrature rules. On each square, calculations are exact for polynomials up to power 3 in  $x$  and  $y$ . In other words, any of the following functions can be integrated exactly over a single square:

$$
f(x,y) = x \tag{65}
$$

 $f(x, y) = y$  (66)

$$
f(x,y) = C \tag{67}
$$

$$
f(x,y) = xy \tag{68}
$$

$$
f(x,y) = x^2y\tag{69}
$$

$$
f(x,y) = x^3 y^2 \tag{70}
$$

$$
f(x,y) = x^3 y^3 \tag{71}
$$

$$
f(x,y) = (a + bx + cx^{3})(d + ey^{2} + gy^{3})
$$
\n(72)

- The integrations will likewise be exact for any power of  $r$  from  $-1$  to 2.
- The integrations will be exact for any power of  $\theta$  from 0 to 3.
- The integrations will converge very quickly for integrations of trigonometric functions which are periodic on a circle.

# 5. Singular Integrals

For integrals on the same patch, the Greene's function is singular. There are a series of coordinate transformations that make the integrals non-singular so that they can be integrated with Gaussian quadrature product rules. I will outline the series of transformations in this section and give some examples using Mathematica, FORTRAN, Python, and Julia.

#### 5.1. Transforming from Annulus or Pie to Square

The first transformation needed is similar to the one used for the quadrature rule developed in previous sections. Solving Equation  $13$  for x, we have

$$
x = a \left[ \frac{\theta}{2\pi} (6n+3) - m - \frac{1}{2} \right]
$$
 (73)

$$
\frac{\partial \theta}{\partial x} = a \frac{6n+3}{2\pi} \tag{74}
$$

Solving Equation  $10$  for  $y$ , we have

$$
y = r - a\left(n + \frac{1}{2}\right) \tag{75}
$$

$$
\frac{\partial r}{\partial y} = 1\tag{76}
$$

giving us a Jacobian matrix J.

$$
J = \left| \begin{array}{cc} \frac{\partial r}{\partial x} & \frac{\partial r}{\partial y} \\ \frac{\partial \theta}{\partial x} & \frac{\partial \theta}{\partial \theta y} \end{array} \right| \tag{77}
$$

$$
= \left| \begin{array}{cc} 0 & 1 \\ \frac{2\pi}{a(6n+3)} & 0 \end{array} \right| \tag{78}
$$

$$
=\frac{2\pi}{a(6n+3)}\tag{79}
$$

The transformed integration is

$$
\theta_{min} = \frac{2\pi m}{3(2n+1)}\tag{80}
$$

$$
\theta_{max} = \frac{2\pi(m+1)}{3(2n+1)}\tag{81}
$$

$$
\int_{na}^{(n+1)a} r \, dr \int_{\theta_{min}}^{\theta_{max}} f(r,\theta) \, d\theta = J \int_{-\frac{a}{2}}^{\frac{a}{2}} \left[ a \left( n + \frac{1}{2} \right) + y \right] \, dy \int_{-\frac{a}{2}}^{\frac{a}{2}} f(r(y),\theta(x)) \, dx \,, \tag{82}
$$

where  $r(y)$  is given by Eq. 10 and  $\theta(x)$  is given by Eq. 13. To make sure the Jacobian is correct, let's check this formula for the specific case of  $n = 1$ ,  $m = 0$ ,  $f(r, \theta) = 1$ .

$$
\int_{a}^{2a} r \, dr \int_{0}^{2\pi/9} d\theta = \frac{1}{2} \left[ (2a)^2 - a^2 \right] \frac{2\pi}{9} \tag{83}
$$

$$
=\frac{\pi a^2}{3}\tag{84}
$$

$$
\frac{2\pi}{9a} \int_{-\frac{a}{2}}^{\frac{a}{2}} \left[ \frac{3}{2}a + y \right] dy \int_{-\frac{a}{2}}^{\frac{a}{2}} dx = \left( \frac{2\pi}{9a} \right) \left( \frac{3}{2} a^2 \right) (a)
$$
 (85)

$$
=\frac{\pi a^2}{3}\tag{86}
$$

Note that the above formulas work for both an annulus  $(n > 1)$  and a pie-shape  $(n = 0)$ .

#### 5.2. Dividing Square Into Triangles

The next step is to divide the square into triangles with the singular points at a vertex of the triangle. For each singular point, there will be four triangles with the following vertices (listing the singular vertex first).

- 1.  $(\pm a/2)$ √  $3, \pm a/2$ √  $\overline{3}$ ,  $(-a/2, -a/2), (-a/2, a/2)$
- 2.  $(\pm a/2)$ √  $3, \pm a/2$ √  $\overline{3}$ ,  $(-a/2, a/2)$ ,  $(a/2, a/2)$
- 3.  $(\pm a/2)$ √  $3, \pm a/2$ √  $\overline{3}$ ,  $(a/2, a/2), (a/2, -a/2)$
- 4.  $(\pm a/2)$ √  $3, \pm a/2$ √  $\overline{3}$ ,  $(a/2, -a/2), (-a/2, -a/2)$

Fig. 2 shows the triangles formed with the upper left singular point as a vertex.

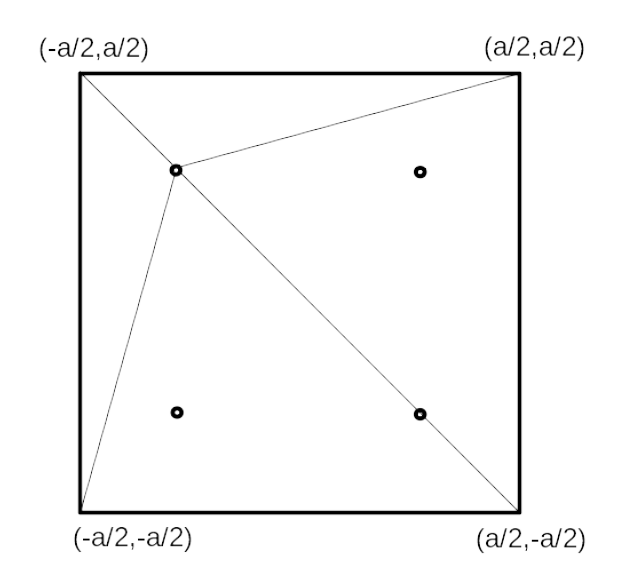

Figure 2: Triangles formed with the upper left singular point as a vertex.  $(-a/2\sqrt{3}, a/2\sqrt{3}).$ 

# 5.3. Transforming to Right Triangles

The above triangles are not right triangles. The Duffy transformation is in terms of a right triangle with

$$
0 \le x \le 1 \tag{87}
$$

$$
0 \le y \le 1 \tag{88}
$$

To do this, we first translate the axes to the origin.

$$
x' = x \mp \frac{a}{2\sqrt{3}}\tag{89}
$$

$$
y' = y \mp \frac{a}{2\sqrt{3}}\tag{90}
$$

This gives us the following four triangles.

1.  $(0,0), (-a/2 \mp a/2)$ √  $3, -a/2 \mp a/2$ √ 3),  $(-a/2 \mp a/2)$ √  $3, a/2 \mp a/2$ √ 3) 2. (0, 0), (−a/2 ∓ a/2 √  $\sqrt{2}$ √ √

2. (0,0), 
$$
(-a/2 \mp a/2\sqrt{3}, a/2 \mp a/2\sqrt{3}), (a/2 \mp a/2\sqrt{3}, a/2 \mp a/2\sqrt{3})
$$

3. (0,0), 
$$
(a/2 \mp a/2\sqrt{3}, a/2 \mp a/2\sqrt{3})
$$
,  $(a/2 \mp a/2\sqrt{3}, -a/2 \mp a/2\sqrt{3})$ 

4. (0,0), 
$$
(a/2 \mp a/2\sqrt{3}, -a/2 \mp a/2\sqrt{3}), (-a/2 \mp a/2\sqrt{3}, -a/2 \mp a/2\sqrt{3})
$$

Let the vertices of each triangle be in the order listed above. This means the origin, where the singularity is, will be the first vertex of each triangle. Next, we do a linear transformation to a new coordinate system where each leg of the right triangle is parallel to a coordinate axis. This means the right angle is at the transformed second vertex where  $(x, y) = (1, 0)$ . Let the coordinates of the second vertex of the triangle be

$$
x' = p_2 \tag{91}
$$

$$
y' = q_2 \tag{92}
$$

and the coordinates of the third vertex be

$$
x' = p_3 \tag{93}
$$

$$
y' = q_3 \tag{94}
$$

Then the transformation is as follows.

$$
\begin{pmatrix} x'' \\ y'' \end{pmatrix} = \begin{pmatrix} A_{11} & A_{12} \\ A_{21} & A_{22} \end{pmatrix} \begin{pmatrix} x' \\ y' \end{pmatrix}
$$
 (95)

$$
\left(\begin{array}{c}1\\0\end{array}\right) = \left(\begin{array}{cc}A_{11} & A_{12}\\A_{21} & A_{22}\end{array}\right) \left(\begin{array}{c}p_2\\q_2\end{array}\right) \tag{96}
$$

$$
\left(\begin{array}{c}1\\1\end{array}\right) = \left(\begin{array}{cc}A_{11} & A_{12}\\A_{21} & A_{22}\end{array}\right) \left(\begin{array}{c}p_3\\q_3\end{array}\right) \tag{97}
$$

Eq. 96 and 97 can be combined into a single martrix equation. This gives the transformation matrix to transform the primed coordinates to the double primed coordinates.

$$
\left(\begin{array}{cc} A_{11} & A_{12} \\ A_{21} & A_{22} \end{array}\right) \left(\begin{array}{cc} p_2 & p_3 \\ q_2 & q_3 \end{array}\right) = \left(\begin{array}{cc} 1 & 1 \\ 0 & 1 \end{array}\right) \tag{98}
$$

At this point, I could explicitly solve for the matrix  $A$ , but it turns out what I need in practice is the inverse of  $A$  which I'll call  $B$  so that I can go from the double primed coordinates back to the primed coordinates. Since

$$
BA = 1,\t\t(99)
$$

I can left multiply both sides of Eq.  $98$  by B to get

$$
BA\left(\begin{array}{cc}p_2&p_3\\q_2&q_3\end{array}\right)=B\left(\begin{array}{cc}1&1\\0&1\end{array}\right)
$$
(100)

$$
B = \left(\begin{array}{cc} p_2 & p_3 \\ q_2 & q_3 \end{array}\right) \left(\begin{array}{cc} 1 & 1 \\ 0 & 1 \end{array}\right)^{-1} \tag{101}
$$

$$
= \left(\begin{array}{cc} p_2 & p_3 \\ q_2 & q_3 \end{array}\right) \left(\begin{array}{cc} 1 & -1 \\ 0 & 1 \end{array}\right) \tag{102}
$$

$$
=\left(\begin{array}{cc}p_2&p_3-p_2\\q_2&q_3-q_2\end{array}\right)
$$
\n(103)

## 5.4. Alternate Transformation to Right Triangles

The matrices B can be calculated in a more straightforward way. This will also serve as a check of the above calculations. As we do these transformations, we number the points using the same order as the closest second vertex of the four triangles from Section 5.2.

The inverse transformations can be found directly from Equations 95 through 97.

$$
\begin{pmatrix}\nB_{11} & B_{12} \\
B_{21} & B_{22}\n\end{pmatrix}\n\begin{pmatrix}\nx'' \\
y''\n\end{pmatrix} =\n\begin{pmatrix}\nx' \\
y'\n\end{pmatrix}
$$
\n(104)

$$
\begin{pmatrix}\nB_{11} & B_{12} \\
B_{21} & B_{22}\n\end{pmatrix}\n\begin{pmatrix}\n1 \\
0\n\end{pmatrix} =\n\begin{pmatrix}\np_2 \\
q_2\n\end{pmatrix}
$$
\n(105)

$$
\left(\begin{array}{cc} B_{11} & B_{12} \\ B_{21} & B_{22} \end{array}\right) \left(\begin{array}{c} 1 \\ 1 \end{array}\right) = \left(\begin{array}{c} p_3 \\ q_3 \end{array}\right) \tag{106}
$$

These equations can be solved simply for B in terms of the known variables  $p$  and  $q$  for the vertices. Multiplying the matrices in Equations 105 and 106 explicitly gives us the following four equations.

$$
B_{11} = p_2 \tag{107}
$$

$$
B_{21} = q_2 \tag{108}
$$

$$
B_{11} + B_{12} = p_3 \tag{109}
$$

$$
B_{21} + B_{22} = q_3 \tag{110}
$$

These are straightforward to solve for B.

$$
B = \left(\begin{array}{cc} p_2 & p_3 - p_2 \\ q_2 & q_3 - q_2 \end{array}\right) \tag{111}
$$

This agrees with Eq. 103.

### 5.5. Transformation Matrices

For the four different triangles,

$$
2\sqrt{3}p_2 = a(-\sqrt{3} \mp 1, -\sqrt{3} \mp 1, \sqrt{3} \mp 1, \sqrt{3} \mp 1)
$$
(112)

$$
2\sqrt{3}p_3 = a(-\sqrt{3} \mp 1, \sqrt{3} \mp 1, \sqrt{3} \mp 1, -\sqrt{3} \mp 1)
$$
\n(113)

$$
2\sqrt{3}q_2 = a(-\sqrt{3} \mp 1, \sqrt{3} \mp 1, \sqrt{3} \mp 1, -\sqrt{3} \mp 1)
$$
 (114)

$$
2\sqrt{3}q_3 = a(\sqrt{3} \mp 1, \sqrt{3} \mp 1, -\sqrt{3} \mp 1, -\sqrt{3} \mp 1)
$$
 (115)

$$
p_3 - p_2 = (0, 1, 0, -1) \tag{116}
$$

$$
q_3 - q_2 = (1, 0, -1, 0) \tag{117}
$$

The  $\mp$  signs in the above equations depend on the singular point s which can run from 1 to 4. The sign for the various expressions for  $p$  and  $q$  are summarized Table 1.

| singular point |  |
|----------------|--|
|                |  |
|                |  |
| ب.             |  |
|                |  |

Table 1: Signs for  $\mp$  with the various singular points in Eq. 112 through Eq. 115.

#### 5.5.1. B Matrices

These give the following values for the  $B$  matrices. The subscript on the matrix specifies which triangle it is for.

$$
B_1 = \frac{a}{2\sqrt{3}} \begin{pmatrix} -\sqrt{3} \mp 1 & 0\\ -\sqrt{3} \mp 1 & 2\sqrt{3} \end{pmatrix}
$$
 (118)

$$
B_2 = \frac{a}{2\sqrt{3}} \begin{pmatrix} -\sqrt{3} \mp 1 & 2\sqrt{3} \\ \sqrt{3} \mp 1 & 0 \end{pmatrix}
$$
 (119)

$$
B_3 = \frac{a}{2\sqrt{3}} \begin{pmatrix} \sqrt{3} \mp 1 & 0 \\ \sqrt{3} \mp 1 & -2\sqrt{3} \end{pmatrix}
$$
 (120)

$$
B_4 = \frac{a}{2\sqrt{3}} \begin{pmatrix} \sqrt{3} \mp 1 & -2\sqrt{3} \\ -\sqrt{3} \mp 1 & 0 \end{pmatrix}
$$
 (121)

Let the superscript in  $B$  designate the singular point (see Fig. 2 and Table 1), where the first singular point is in the lower-left corner and they are numbered going clockwise. The subscript refers to the corners used in the triangle as above. The first triangle uses the lower left corner at  $(-a/2, -a/2)$  and the upper left corner at  $(-a/2, a/2)$ . Subsequent triangles are with the corners rotated in a clockwise direction. Note that this convention involves an improper rotation, switching the order of the corners of the triangle as it is traversed in a clockwise direction. With this convention, the more explicit values for B as as follows.

$$
B_1^{(1)} = \frac{a}{2\sqrt{3}} \begin{pmatrix} -\sqrt{3} + 1 & 0\\ -\sqrt{3} + 1 & 2\sqrt{3} \end{pmatrix}
$$
 (122)

$$
B_1^{(2)} = \frac{a}{2\sqrt{3}} \begin{pmatrix} -\sqrt{3} + 1 & 0\\ -\sqrt{3} - 1 & 2\sqrt{3} \end{pmatrix}
$$
 (123)

$$
B_1^{(3)} = \frac{a}{2\sqrt{3}} \begin{pmatrix} -\sqrt{3} - 1 & 0\\ -\sqrt{3} - 1 & 2\sqrt{3} \end{pmatrix}
$$
 (124)

$$
B_1^{(4)} = \frac{a}{2\sqrt{3}} \begin{pmatrix} -\sqrt{3} - 1 & 0\\ -\sqrt{3} + 1 & 2\sqrt{3} \end{pmatrix}
$$
 (125)

$$
B_2^{(1)} = \frac{a}{2\sqrt{3}} \begin{pmatrix} -\sqrt{3} + 1 & 2\sqrt{3} \\ \sqrt{3} + 1 & 0 \end{pmatrix}
$$
 (126)

$$
B_2^{(2)} = \frac{a}{2\sqrt{3}} \begin{pmatrix} -\sqrt{3} + 1 & 2\sqrt{3} \\ \sqrt{3} - 1 & 0 \end{pmatrix}
$$
 (127)

$$
B_2^{(3)} = \frac{a}{2\sqrt{3}} \begin{pmatrix} -\sqrt{3} - 1 & 2\sqrt{3} \\ \sqrt{3} - 1 & 0 \end{pmatrix}
$$
 (128)  

$$
B_2^{(4)} = \frac{a}{2\sqrt{3}} \begin{pmatrix} -\sqrt{3} - 1 & 2\sqrt{3} \\ 2 & \sqrt{3} \end{pmatrix}
$$
 (129)

$$
B_2^{(4)} = \frac{a}{2\sqrt{3}} \begin{pmatrix} -\sqrt{3} - 1 & 2\sqrt{3} \\ \sqrt{3} + 1 & 0 \end{pmatrix}
$$
 (129)

$$
B_3^{(1)} = \frac{a}{2\sqrt{3}} \begin{pmatrix} \sqrt{3} + 1 & 0\\ \sqrt{3} + 1 & -2\sqrt{3} \end{pmatrix}
$$
 (130)

$$
B_3^{(2)} = \frac{a}{2\sqrt{3}} \begin{pmatrix} \sqrt{3} + 1 & 0\\ \sqrt{3} - 1 & -2\sqrt{3} \end{pmatrix}
$$
 (131)

$$
B_3^{(3)} = \frac{a}{2\sqrt{3}} \begin{pmatrix} \sqrt{3} - 1 & 0\\ \sqrt{3} - 1 & -2\sqrt{3} \end{pmatrix}
$$
 (132)

$$
B_3^{(4)} = \frac{a}{2\sqrt{3}} \begin{pmatrix} \sqrt{3} - 1 & 0 \\ \sqrt{3} + 1 & -2\sqrt{3} \end{pmatrix}
$$
 (133)

$$
B_4^{(1)} = \frac{a}{2\sqrt{3}} \begin{pmatrix} \sqrt{3} + 1 & -2\sqrt{3} \\ -\sqrt{3} + 1 & 0 \end{pmatrix}
$$
 (134)

$$
B_4^{(2)} = \frac{a}{2\sqrt{3}} \begin{pmatrix} \sqrt{3} + 1 & -2\sqrt{3} \\ -\sqrt{3} - 1 & 0 \end{pmatrix}
$$
 (135)

$$
B_4^{(3)} = \frac{a}{2\sqrt{3}} \begin{pmatrix} \sqrt{3} - 1 & -2\sqrt{3} \\ -\sqrt{3} - 1 & 0 \end{pmatrix}
$$
 (136)

$$
B_4^{(4)} = \frac{a}{2\sqrt{3}} \begin{pmatrix} \sqrt{3} - 1 & -2\sqrt{3} \\ -\sqrt{3} + 1 & 0 \end{pmatrix}
$$
 (137)

## 5.5.2. Jacobians

Since the transformation is a linear one, the Jacobian for the transformation is the absolute value of the determinant of the B matrix. Here are the absolute values of the associated Jacobian determinants

$$
J_1 = a^2 \frac{3 \pm \sqrt{3}}{6} \tag{138}
$$

$$
J_2 = a^2 \frac{3 \pm \sqrt{3}}{6} \tag{139}
$$

$$
J_3 = a^2 \frac{3 \pm \sqrt{3}}{6} \tag{140}
$$

$$
J_4 = a^2 \frac{3 \pm \sqrt{3}}{6} \tag{141}
$$

Using the same superscript and subscript convention as for the  $B$  matrices, the Jacobians are:

 $\epsilon$ 

$$
J_1^{(1)} = a^2 \frac{3 - \sqrt{3}}{6} \tag{142}
$$

$$
J_1^{(2)} = a^2 \frac{3 - \sqrt{3}}{6} \tag{143}
$$

$$
J_1^{(3)} = a^2 \frac{3 + \sqrt{3}}{6} \tag{144}
$$

$$
J_1^{(4)} = a^2 \frac{3 + \sqrt{3}}{6} \tag{145}
$$

$$
J_2^{(1)} = a^2 \frac{3 + \sqrt{3}}{6}
$$
\n(146)

$$
J_2^{(2)} = a^2 \frac{3 - \sqrt{3}}{6}
$$
 (147)  

$$
J_2^{(3)} = a^2 \frac{3 - \sqrt{3}}{6}
$$
 (148)

$$
J_2^{(4)} = a^2 \frac{3 + \sqrt{3}}{6}
$$
 (149)

$$
J_3^{(1)} = a^2 \frac{3 + \sqrt{3}}{6} \tag{150}
$$

$$
J_3^{(2)} = a^2 \frac{3 + \sqrt{3}}{6}
$$
 (151)

$$
J_3^{(3)} = a^2 \frac{3 - \sqrt{3}}{6} \tag{152}
$$

$$
J_3^{(4)} = a^2 \frac{3 - \sqrt{3}}{6} \tag{153}
$$

$$
J_4^{(1)} = a^2 \frac{3 - \sqrt{3}}{6}
$$
(154)  

$$
J_4^{(2)} = a^2 \frac{3 + \sqrt{3}}{6}
$$
(155)

$$
J_4^{(2)} = a^2 \frac{3 + \sqrt{3}}{6} \tag{155}
$$

$$
J_4^{(3)} = a^2 \frac{3 + \sqrt{3}}{6} \tag{156}
$$

$$
J_4^{(4)} = a^2 \frac{3 - \sqrt{3}}{6}.\tag{157}
$$

#### 5.5.3. Checking Jacobian Determinant

I'll check the Jacobian determinant by integrating a unit function as before assuming a (non-existent) singularity at  $(x, y) = (a/2\sqrt{3}, a/2\sqrt{3})$ . I will use a superscript to designated the singular point when it matters from now on. The superscript in this case is 3. The square has an area of  $a^2$  before being subdivided. The translation of the center doesn't change the area. The four triangles after transformation have areas of

$$
A_t = \frac{J_i}{2} \tag{158}
$$

The four triangles in this case have respective Jacobian determinants of

$$
J_1^{(3)} = \frac{(3+\sqrt{3})a^2}{6} \tag{159}
$$

$$
J_2^{(3)} = \frac{(3 - \sqrt{3})a^2}{6} \tag{160}
$$

$$
J_3^{(3)} = \frac{(3 - \sqrt{3})a^2}{6} \tag{161}
$$

$$
J_4^{(3)} = \frac{(3+\sqrt{3})a^2}{6} \tag{162}
$$

whose sum is

$$
J_1^{(3)} + J_2^{(3)} + J_3^{(3)} + J_4^{(3)} = 2a^2.
$$
 (163)

This gives a total area of  $a^2$  which agrees with the untransformed square.

#### 5.5.4. B Unit Tests

One way to test  $B$  and  $J$  in unit tests is to integrate over the square before transformation and compare it to the integrals after the transformation.

**Before Transformation** Before the transformation, the integration is over a square with sides of length a, but the origin translated to a singular point. If the integrand

$$
f(x', y') = 1\tag{164}
$$

then the integral over the square is just the area of the square. This gives us a test of the Jacobian as noted in Sec. 5.5.3. Letting

$$
f(x', y') = x' \tag{165}
$$

$$
f(x',y') = y'
$$
\n<sup>(166)</sup>

$$
f(x', y') = x'y'
$$
\n<sup>(167)</sup>

gives us a check of the  $B$  matrix. Before the transformation using the singular point  $(b, c)$ 

$$
\int_{square} x' dx' dy' = a \int (x' - b) dx'
$$
\n(168)

$$
=-ba^2.\t(169)
$$

After the transformation the area of one triangle is

$$
A = J \int_0^1 du \int_0^u (B_{11}u + B_{12}v) dv
$$
 (170)

$$
= J \int_0^1 \left( B_{11} u + \frac{1}{2} B_{12} u^2 \right) du \tag{171}
$$

$$
= J \int_0^1 \left( B_{11} + \frac{1}{2} B_{12} \right) u^2 du \tag{172}
$$

$$
= \left(\frac{1}{3}B_{11} + \frac{1}{6}B_{12}\right)J.
$$
 (173)

Summing this over the four squares should give the same result as Eq. 169. Similarly, we can use

$$
f(x', y') = y' \tag{174}
$$

as the integrand.

$$
\int_{square} y' dx' dy' = a \int (y' - c) dy'
$$
\n(175)

$$
=-ca^2.\t(176)
$$

The same integral after the transformation is

$$
A = J \int_0^1 du \int_0^u (B_{21}u + B_{22}v) dv
$$
 (177)

$$
= J \int_0^1 \left( B_{21} u^2 + \frac{1}{2} B_{22} u^2 \right) du \tag{178}
$$

$$
= J \int_0^1 \left( B_{21} + \frac{1}{2} B_{22} \right) u^2 du \tag{179}
$$

$$
= \left(\frac{1}{3}B_{21} + \frac{1}{6}B_{22}\right)J.
$$
\n(180)

Summing this over the four squares should give the same result as Eq. 176. A final check on  $B$  is to let

$$
f(x', y') = x'y'.\tag{181}
$$

Then the integral before the transformation is

$$
\int_{square} x'y' dx' dy' = \int (x' - b) dx' \int (y' - c) dy'
$$
\n(182)

$$
=bca^2\tag{183}
$$

After the transformation the the area is

$$
A = J \int_0^1 du \int_0^u (B_{11}u + B_{12}v)(B_{21}u + B_{22}v)dv
$$
\n(184)

$$
= J \int_0^1 u^3 \left[ B_{11} B_{21} + \frac{1}{2} (B_{12} B_{21} + B_{11} B_{22}) + \frac{1}{3} B_{12} B_{22} \right]
$$
(185)

$$
= \left(\frac{B_{11}B_{21}}{4} + \frac{B_{12}B_{21} + B_{11}B_{22}}{8} + \frac{B_{12}B_{22}}{12}\right)J.
$$
 (186)

This should equal Eq. 183.

# 5.6. Duffy Transformation

The next step is to turn each of the right triangles into squares. The  $x$  coordinate will transform directly into a new u coordinate. The new v coordinate will be  $y''/x''$ . The old domains for the triangles were

$$
0 \le x'' \le 1 \tag{187}
$$

$$
0 \le y'' \le x'' \tag{188}
$$

With the transformation

$$
x'' = u \tag{189}
$$

$$
y'' = uv \tag{190}
$$

$$
u = x'' \tag{191}
$$

$$
v = \frac{y''}{x''}
$$
\n<sup>(192)</sup>

the Jacobian determinant is

$$
J = \left| \begin{array}{cc} \frac{\partial x^{\prime \prime}}{\partial u} & \frac{\partial x^{\prime \prime}}{\partial v} \\ \frac{\partial y^{\prime \prime}}{\partial u} & \frac{\partial y^{\prime \prime}}{\partial v} \end{array} \right| \tag{193}
$$

$$
=\left|\begin{array}{cc}1 & 0\\v & u\end{array}\right|\tag{194}
$$

$$
=u.
$$
 (195)

Check this transformation with integrating a function  $f(x'', y'') = 1$ .

$$
\int_0^1 dx'' \int_0^{x''} dy'' = \int_0^1 x'' dx''
$$
\n(196)

$$
=\frac{1}{2}\tag{197}
$$

$$
\int_0^1 u \, du \int_0^1 dv = \int_0^1 u \, du \tag{198}
$$

$$
=\frac{1}{2}\tag{199}
$$

## 5.7. Summary

To integrate  $rf(r, \theta)$  over the arc with n specifying the arc number (starting with 0) and  $m$  specifying the segment within the arc (starting at 0) use the following substitutions.

$$
r = y + a\left(n + \frac{1}{2}\right) \tag{200}
$$

$$
\theta = 2\pi \frac{a\left(m + \frac{1}{2}\right) + x}{3a(2n + 1)}
$$
\n(201)

$$
x = x' \pm \frac{a}{2\sqrt{3}}\tag{202}
$$

$$
y = y' \pm \frac{a}{2\sqrt{3}}\tag{203}
$$

$$
x' = B_{11}x'' + B_{12}y''
$$
\n(204)

$$
y' = B_{21}x'' + B_{22}y''
$$
\n(205)

$$
x'' = u \tag{206}
$$

$$
y'' = uv \tag{207}
$$

Following down the chain, this lets you compute  $r(u, v)$  and  $\theta(u, v)$ . Then you just substitute, multiply by the Jacobians, and integrate.

$$
\int r f(r,\theta) dr d\theta = \left[\frac{2\pi}{a(6n+3)}\right] J_i^{(j)} \int_0^1 u du \int_0^1 r(u,v) f(r(u,v),\theta(u,v)) dv \qquad (208)
$$

## 5.8. Concrete Example

This is an example of how to implement these formulas in a specific case. I will consider the case where the singularity is singular point 2 and I want to integrate triangle number 3.

$$
(x,y) = \left(-\frac{a}{2\sqrt{3}}, \frac{a}{2\sqrt{3}}\right). \tag{209}
$$

To avoid too many complications, I'll let  $f(r, \theta) = G(\rho)$ , ignoring any roughness on the surface. I'll define

$$
G(\rho) = \frac{e^{ik\rho}}{4\pi\rho} \tag{210}
$$

$$
\rho = \sqrt{(r\cos\theta - r'\cos\theta')^2 + (r\sin\theta - r'\sin\theta')^2} \tag{211}
$$

$$
=\sqrt{r^2+r^{\prime 2}-2rr^{\prime}\cos(\theta-\theta')}\tag{212}
$$

where

$$
(r', \theta') = \left( a \left[ \frac{1}{2\sqrt{3}} + n + \frac{1}{2} \right], 2\pi \frac{m + \frac{1}{2} - \frac{1}{2\sqrt{3}}}{6n + 3} \right) \tag{213}
$$

$$
= \left( a \frac{2\sqrt{3}n + \sqrt{3} + 1}{2\sqrt{3}}, 2\pi \frac{2\sqrt{3}m + \sqrt{3} - 1}{6\sqrt{3}(2n + 1)} \right) \tag{214}
$$

are the coordinates of the singularity (using Eq. 200 and Eq. 201). Substituting Eq. 202 into Eq. 201 and Eq. 203 into Eq. 200,

$$
r = r' + y'
$$
\n<sup>(215)</sup>

$$
= y' + \frac{a}{2\sqrt{3}} + a\left(n + \frac{1}{2}\right)
$$
 (216)

$$
\theta = \theta' + \frac{2\pi x'}{3a(2n+1)}
$$
\n(217)

$$
=2\pi \frac{a\left(m+\frac{1}{2}\right)+x'-\frac{a}{2\sqrt{3}}}{3a(2n+1)}.
$$
\n(218)

Substituting Eq. 215 and Eq. 217 into Eq. 212,

$$
\rho = \sqrt{(r' + y')^2 + r'^2 - 2(r' + y')r'\cos\left(\frac{2\pi x'}{3a(2n+1)}\right)}.
$$
\n(219)

By substituting Eq. 206 into Eq. 204 and Eq. 207 into Eq. 205,

$$
x' = B_{11}u + B_{12}uv \tag{220}
$$

$$
y' = B_{21}u + B_{22}uv,
$$
\n(221)

showing that  $\rho = 0$  when  $u = 0$ . Next, substitute Eq. 220 and Eq. 221 into Eq. 215 and Eq. 217.

$$
r = r' + B_{21}u + B_{22}uv \tag{222}
$$

$$
\theta = \theta' + \frac{2\pi (B_{11}u + B_{12}uv)}{3a(2n+1)}
$$
\n(223)

For the third triangle, the inverse transformation matrix is from Eq. 131 and Jacobian from Eq. 151. Substituting Eq. 131 into Eq. 222 and 223,

$$
r = r' + B_{21}u + B_{22}uv \tag{224}
$$

$$
= r' + \frac{a}{2\sqrt{3}} [(\sqrt{3} - 1)u - 2\sqrt{3}uv]
$$
\n(225)

$$
=r' + \frac{a[(3-\sqrt{3})u - 6uv]}{6}
$$
\n(226)

$$
\theta = \theta' + \frac{2\pi (B_{11}u + B_{12}uv)}{3a(2n+1)}
$$
\n(227)

$$
= \theta' + \frac{2\pi u}{3a(2n+1)} \frac{a}{2\sqrt{3}} (\sqrt{3} + 1)
$$
\n(228)

$$
= \theta' + \frac{\pi(3+\sqrt{3})}{9(2n+1)}u.
$$
\n(229)

We can now compute the desired integral for this triangle using the Jacobians from Eq. 79 and Eq.151.

$$
\int rG(\rho) dr d\theta = \left[\frac{2\pi}{a(6n+3)}\right] \left(a^2 \frac{3+\sqrt{3}}{6}\right) \int_0^1 u du \int_0^1 r(u,v)G(\rho(u,v)) dv \qquad (230)
$$

#### 5.9. Computer Implementations

I have implemented these algorithms in FORTRAN, Mathematica, Python, and Julia. They will be hepful for computing same-patch matrix elements involving a singular kernel.

#### 5.9.1. FORTRAN

I have implemented the above algorithms in two modules, patch.f95 and alt\_patch.f95. I tested integrating over the patches using the pFUnit unit testing framework in the file test\_patch.pf. These three files are included in their entirety in the appendix, but I'll discuss some details of each here.

The module patch in the file patch.f95 has the patch\_par structure which is implemented as a class. It's primary purpose is to compute and store the  $B$  matrix and  $J$ vector.

The module  $alt$ -patch in the file  $alt$ -patch.f95 is similar, but computes B and  $J$  directly using the alternative formulas from Sec. 5.4. The module has an identical interface to the patch module so that the two can be interchanged and compared for testing purposes.

The file test\_patch.pf has the unit tests for the FORTRAN code. The subroutine Parameters tests the struct initialization for patch or alt\_patch depending on which use statement is uncommented. The test in subroutine altB explicitly tests the elements of the  $alt$ -patch B matrix construction. The test in subroutine  $altJ$  explicitly tests the elements of the  $alt$ -patch  $J$  vector construction.

The tests patchPar and PatchBJ compare the parameters and construction of B and  $J$  from the patch and alt\_patch modules.

The function constInt compares the Duffy integration of a unit Greene function over a patch to the answer computed using Mathematica. Similarly, GreeneInt compares Mathematica and FORTRAN computations of the Greene's function over the patch area.

#### 5.9.2. Mathematica

The Mathematica implementation was used to check both the math and numerical values of the other implementations. Here is the code for computing the B matrices. The first argument is the triangle number. The second argument is the singular point number. The last argument is the radius of the distance between annular rings.

```
B[ tri , sp , a ]: = Module [{ p , q , fct = a / (2 * S q r t [3] }) },
   \{p, q\} = \{\{1, 1\}, \{1, -1\}, \{-1, -1\}, \{-1, 1\}\}[[sp]];
    fct * Switch[tri,
       1, \{\{\operatorname{Sqrt}[3]-p, 0\}, \{\operatorname{Sqrt}[3]-q, 2\operatorname{Sqrt}[3]\}\}\,2, \{\{\operatorname{Sqrt}[3]-p, 2\operatorname{Sqrt}[3]\}, \{\operatorname{Sqrt}[3]+q,0\}\}\,3, \{ \{ \text{Sqrt} [3] + p, 0 \}, \{ \text{Sqrt} [3] + q, -2 \text{Sqrt} [3] \} \},4, {{Sqrt[3]+p,-2Sqrt[3]}, {Sqrt[3]-q,0}}]
   ]
```
I checked for an exact match when tri=3 and sp=2. Here is a simple, but inefficient calculation of J.

 $J [tri_ ,sp_ ,a_ ]:= Abs [ Det [B [tri ,sp ,a ] ]]$ 

I tested this for the same case as B. Here are two examples of integrating 1.0 over a single patch, comparing NIntegrate and the exact answer.

```
a = 1.0;n=4;
m=5;
ni n t=N I n t eg ra t e [ \ [ Rho ] , { \ [ Rho ] , a n , a ( n +1 )} ,{\[ Theta ] ,
  2Pi m/(3(2 n+1)), 2 Pi (m +1)/((3(2n+1)))]
exact = Pi a^2/3
```
The two results both 1.0462. Here is another example with different parameters.

 $a = 1.5$ ; n=2;  $m=1$ ; ni n t=N I n t eg ra t e [ \ [ Rho ] , { \ [ Rho ] , a n , a ( n +1 )} ,{\[ Theta ] , 2Pi m/(3(2 n+1)),2 Pi  $(m+1)/((3(2n+1)))$ ] exact = Pi  $a^2/3$ 

The two calculations both give 2.35619. Here is the code for computing the Greene's function.

$$
G[r_{\_,}\[Theta]_{\_,\Gamma_{\_,}}\[Theta]_{p_{\_,}}\ k_{\_\,:} = \text{Module}[\{\[Rho]\}, \\\[Rho] = Sqrt[r^2 + rp^2 - 2r\ rp\ Cos[\[Theta] - \[Theta]p]\}; \text{Exp}[I\ k \,[Rho]] / (4\ Pi \,[Rho])
$$

The arguments are r,  $\theta$ , r',  $\theta'$ , and the wave vector k. Here is the code to evaluate the integral of the Greene's function over an entire patch with singular point number 3.

```
a = 1.5;n=2;
m=1;
k = 2 Pi;
rsp = a/(2 Sqrt[3]) + a(n+1/2);\text{tsp} = 2 \text{ Pi} \left( a \left( \frac{m+1}{2} \right) + a / \left( 2 \text{Sqrt} \left[ 3 \right] \right) / \left( 3 \text{ a} \left( 2 \text{ n} + 1 \right) \right) \right);NIntegrate [rp \ G[rsp, typ, rp, \ \Gamma[Theta] p, k],
    { \rceil (n+1) }, { \(\rceil \theta | p, 2 \text{Pi } m/(3(2 n+1)) \},2 Pi (m+1)/((3(2n+1))),
    \text{Exclusions} \rightarrow \{\text{rsp}, \text{tsp}\}\
```
It caculated the exact integral to be  $-0.00487878 - 0.0014809i$ .

#### 5.9.3. Python

The python code in Appendix B includes the code cint.py for integrating a function f over a circle of radius r with n rings. It has unit tests a constant function and a function which is linear in r and  $\theta$ .

The file patch.py is for computing the transformation parameters to enable numerical integration. It includes test cases for checking initialization parameters and computing  $B$  and  $J$ . The computations of  $B$  and  $J$  are compared to the FORTRAN code which was verified by comparison to Mathematica calculations.

The Duffy integration is implemented and tested in the **duffy**, py file. It is tested with non-singular functions to compare the results with an exact integration.

#### 5.9.4. Julia

The code in Appendix A demonstrates how to implement thee algorithms in Julia. Sec.A.1 has the code from cint.jl for numerically integrating a non-singular function defined on a circle.

# 6. Nyström Application

The purpose of deriving these integration rules it to apply them to the solution of the integral equation

$$
V(\vec{x}) = \int S(\vec{x}')J(\vec{x}')G(\vec{x},\vec{x}') d\vec{x'}
$$
\n(231)

where the integration is over the mirror surface. The function  $S(\vec{x}')$  is the surface metric consisting of the square root in Eq. 30. In the solution of Eq. 231,  $V(\vec{x}')$ ,  $S(\vec{x}')$ , and  $G(\vec{x}, \vec{x}')$  are known and one wishes to compute  $J(\vec{x}')$  on the surface. This can be readily done using the Nyström method if  $G(\vec{x}, \vec{x'})$  is finite at all of the discrete integration points developed in Sec. 2. The rules in that section could be utilitzed to replace the surface integral with a sum.

$$
\int S(\vec{x}')J(\vec{x}')G(\vec{x},\vec{x}') d\vec{x'} \approx \sum_{j} S(\vec{x}_j)J(\vec{x}_j)G(\vec{x},\vec{x}_j)w_j ,
$$
\n(232)

where  $w_i$  is the product of the factors multiplying the integrand in the quadrature rule and  $\vec{x}_j$  are the quadrature points from the quadrature rule. The Nyström technique involves substituting Eq. 232 into Eq. 231 and then evaluating the sum at the points  $\vec{x} \in {\{\vec{x}_i\}}.$ 

$$
V(\vec{x}_i) = \sum_j S(\vec{x}_j) J(\vec{x}_j) G(\vec{x}_i, \vec{x}_j) w_j , \qquad (233)
$$

This results in p equations and p unknown  $J(\vec{x_i})$  values where p is the number of quadrature points. If we let

$$
V_i = V(\vec{x}_i) \tag{234}
$$

$$
J_j = V(\vec{x}_j) \tag{235}
$$

$$
Z_{ij} = S(\vec{x}_j)G(\vec{x}_i, \vec{x}_j)w_j
$$
\n(236)

then Eq. 233 becomes the matrix equation

$$
V_i = \sum_j Z_{ij} J_j . \qquad (237)
$$

The equation will yield accurate answers if the matrix elements  $Z_{ij}$  are reasonably well approximated by a linear combination of the basis functions discussed in Sec. 4 for which the quadrature rules are exact.

This approximation fails miserably, of course, when the function  $G(\vec{x}, \vec{x}')$  is singular. This happens for the diagonal elements of the impedance matrix  $Z_{ii}$ . In this case, we need to apply the quadrature formulas from Sec. 5. In the case of singular integrands, we require that the quadrature rules be exact for integrating a monomial times the singular kernel rather than just the monomial (as in the case points from different patches). In other words, we approximate

$$
\int_{patch} K(\vec{x}') f(\vec{x'}) d\vec{x}' \approx \sum_{j} f(\vec{x}_j) w_j
$$
\n(238)

with the requirement that the  $w_j$  be chosen so that

$$
\sum_{j} w_j = \int K(\vec{x}') d\vec{x}' \tag{239}
$$

$$
\sum_{j} x_j w_j = \int x' K(\vec{x}') d\vec{x}' \tag{240}
$$

$$
\sum_{j} y_j w_j = \int y' K(\vec{x}') d\vec{x}' \tag{241}
$$

$$
\sum_{j} x_j y_j w_j = \int x' y' K(\vec{x}') d\vec{x}' . \qquad (242)
$$

This sucks the singular kernel into the quadrature rule and alleviates having to evalulate it at the singular point. The numerical integrals in Eq. 239 through Eq. 242 can be carried out using the techniques of Sec.  $5$ . Then the  $w_j$  values can be computed from the coupled equations Eq. 239 through Eq. 242 using the known values of the integrals and the patch integration points  $(x_j, y_j)$ .

# 6.1. Application on Square Patch

Equations 239 through 242 can be solved more explicitly by writing them in matrix form. Let

$$
K_1 = \int K(\vec{x}') d\vec{x}' \tag{243}
$$

$$
K_2 = \int x' K(\vec{x}') d\vec{x}' \tag{244}
$$

$$
K_3 = \int y' K(\vec{x}') d\vec{x}' \tag{245}
$$

$$
K_4 = \int x'y' K(\vec{x}') d\vec{x}' . \qquad (246)
$$

Then the matrix equation is

$$
\begin{pmatrix} 1 & 1 & 1 & 1 \ x_1 & x_2 & x_3 & x_4 \ y_1 & y_2 & y_3 & y_4 \ x_1y_1 & x_2y_2 & x_3y_3 & x_4y_4 \end{pmatrix} \begin{pmatrix} w_1 \ w_2 \ w_3 \ w_4 \end{pmatrix} = \begin{pmatrix} K_1 \ K_2 \ K_3 \ K_4 \end{pmatrix}
$$
 (247)

This has a relatively simple solution if we substitute the values of  $x_j$  and  $y_j$  as the singular points on the square patch outlined in Sec. 2.

$$
x_1 = -\frac{a}{2\sqrt{3}}\tag{248}
$$

$$
x_2 = -\frac{a}{2\sqrt{3}}\tag{249}
$$

$$
x_3 = \frac{a}{2\sqrt{3}}\tag{250}
$$

$$
x_4 = \frac{a}{2\sqrt{3}}\tag{251}
$$

$$
y_1 = -\frac{a}{2\sqrt{3}}
$$
 (252)

$$
y_2 = \frac{a}{2\sqrt{3}}\tag{253}
$$

$$
y_3 = \frac{a}{2\sqrt{3}}\tag{254}
$$

$$
y_4 = -\frac{a}{2\sqrt{3}}\tag{255}
$$

Plugging these into the matrix and solving with Mathematica,

$$
\begin{pmatrix}\nw_1 \\
w_2 \\
w_3 \\
w_4\n\end{pmatrix} = \begin{pmatrix}\n\frac{K_1}{4} - \frac{\sqrt{3}K_2}{2a} - \frac{\sqrt{3}K_3}{2a} + \frac{3K_4}{a^2} \\
\frac{K_1}{4} - \frac{\sqrt{3}K_2}{2a} + \frac{\sqrt{3}K_3}{2a} - \frac{3K_4}{a^2} \\
\frac{K_1}{4} + \frac{\sqrt{3}K_2}{2a} + \frac{\sqrt{3}K_3}{2a} + \frac{3K_4}{a^2} \\
\frac{K_1}{4} + \frac{\sqrt{3}K_2}{2a} - \frac{\sqrt{3}K_3}{2a} - \frac{3K_4}{a^2}\n\end{pmatrix}
$$
\n(256)

### 6.2. Choice of Singular Kernel

I'm not sure of the best choice for breaking up the integrand from Eq. 231 into the singular kernel K and the smooth function  $f$ . The most efficient choice would be to have

$$
K(\vec{x}') = G(\vec{x}, \vec{x}')\tag{257}
$$

$$
f(\vec{x}') = S(\vec{x}')J(\vec{x}') . \tag{258}
$$

Since the Greene's function  $G$  only depends on the distrance between the quadrature points, the numerical integrals will only need to be calculated for one annular patch in each ring.

On the other hand, the singular integrals will be done with high accuracy and the resulting quadrature rule is only accurate to first order in  $x$  and  $y$ . Letting

$$
K(\vec{x}') = G(\vec{x}, \vec{x}')S(\vec{x}')\tag{259}
$$

$$
f(\vec{x}') = J(\vec{x}')\tag{260}
$$

leaves the surface roughness inside the precise numerical integration. This may improve accuracy for a given patch size since  $J$  is expected to be smoother than  $SJ$ . I will check the accuracy for a test case. Let the rough surface over the patch be represented by

$$
z(x, y) = \sigma \cos(k_x x) \cos(k_y y) \tag{261}
$$

$$
\sigma = 0.1\tag{262}
$$

$$
k_x = \pi/3 \tag{263}
$$

$$
k_y = \pi/4 \tag{264}
$$

(265)

The surface metric  $S$  can be computed from Eq. 30.

$$
\frac{\partial z}{\partial x} = -\sigma k_x \sin(k_x x) \cos(k_y y) \tag{266}
$$

$$
\frac{\partial z}{\partial y} = -\sigma k_y \cos(k_x x) \sin(k_y y) \tag{267}
$$

$$
S(x,y) = \sqrt{1 + \sigma^2 k_x^2 \sin^2(k_x x) \cos^2(k_y y)^2 + \sigma^2 k_y^2 \cos^2(k_x x) \sin^2(k_y y)^2}
$$
 (268)

#### 6.3. Simple Nyström Example

This is a simplified example for the impedance matrix for a problem with two square patches and one point in the middle of each patch. This has a simple (low order) integration rule. Let the length of the side of each patch be  $a$  and the two patches be side by side. The center of the first patch is  $(0,0)$  and the center of the second patch is  $(a,0)$ . If the function to be integrated is  $f(x, y)$ , then the integral of f on the first patch is

$$
\int_{-a/2}^{a/2} \int_{-a/2}^{a/2} f(x, y) dx dy \approx a^2 f(0, 0).
$$
 (269)

The integral on the second patch is

$$
\int_{-a/2}^{a/2} \int_{a/2}^{3a/2} f(x, y) dx dy \approx a^2 f(a, 0).
$$
 (270)

Let's let the patch be smooth so that  $S(x, y) = 1$  everywhere.

The impedance matrix  $Z$  will be a  $2 \times 2$  matrix. For the off-diagonal matrix elements,

$$
Z_{12} = G(0, a)w_2. \t\t(271)
$$

The Greene's function in this case is

$$
G(x, y, x', y') = e^{ik\rho}/\rho \tag{272}
$$

where

$$
\rho = \sqrt{(x - x')^2} = a.
$$
\n(273)

The weighting function is  $a^2$ . Therefore

$$
G(0,0,a,0) = G(a,0,0,0)) = e^{ika}/a \qquad (274)
$$

and

$$
Z_{12} = Z_{21} = ae^{ika}.
$$
\n(275)

The same-patch matrix elements must be exact for a constant impedance matrix (which we obviously don't have). That requires that

$$
\int G(x_0, y_0, x', y') = w_i \tag{276}
$$

for each patch.  $(x_0, y_0)$  is the evaluation point  $(0, 0)$  for patch 1 and  $(a, 0)$  for patch 2. The impedance matrix element will then be

$$
Z_{ii} = w_i. \t\t(277)
$$

In this case  $w_1 = w_2$ . This would not be the case if there was roughness on the surface or if that patches were asymmetric in the evaluation of  $G$  on the patch. Here is the Julia code to initialize the HCubature package and define the Greene's function.

```
using HCubature
function G(xp::Float64, yp::Float64)\mathbf{k}~=~2~* pi
    r = \sqrt{\sqrt{r^2+y^2}}\exp(1im * k * r)/r
```
end

The cubature function works as expected integrating a unit function.

 $a=1.5$ hcubature  $((x)$  ->1,(-a/2,-a/2),  $(a/2, a/2)$ ) producing the following result.

 $(2.25, 0.0)$ 

Using HCubature for a problem with an internal singularity can cause problems. The following code crashed my windows computer.

 $a=1.5$ 

©time hcubature  $((x)$ ->G(x[1],x[2]),  $(-a/2,-a/2)$ ,  $(a/2,a/2)$ 

Putting the singularity on an end point solved the problem. The integration in this case is a sum of four integrations with the singularity at the corner of each.

 $a=0.1$ function  $qquad()$ a1 = hcubature  $((x)$  ->G(x[1], x[2]),  $(-a/2, -a/2)$ ,  $(0.0, 0.0)$ [1]  $a2 = \text{houbature}((x) \rightarrow G(x[1], x[2]), (-a/2, 0.0), (0.0, a/2))[1]$  $a3 = \text{houbature}((x) \rightarrow G(x[1], x[2]), (0.0, 0.0), (a/2, a/2))[1]$  $a4 = \text{houbature}((x) \rightarrow G(x[1], x[2]), (0.0, -a/2), (a/2, 0.0))[1]$  $a1+a2+a3+a4$ end

@time qquad ( )

This produced the following result.

```
2.199127 seconds (4.10 \text{ M } allocations: 215.024 MiB, 11.79\% gc time)
0.345047995271054 + 0.062145990033945483im
```
Note that the adaptive quadrature is not very efficient and uses a lot of memory. A Duffy transformation to remove the singularity would probably been more efficient, but this is okay for my point. This Julia calculation agrees with the following Mathematica calculation.

```
a = 0.1;
k = 2 Pi;
G[ xp , yp ] := Module [{r},
  r = Sqrt [xp^2 + yp^2];Exp[I k r]/r]
NIntegrate [G[x, y], \{x, -a/2, a/2\}, \{y, -a/2, a/2\},]Exclusions \rightarrow {{0, 0}}]
```

```
0.345048 + 0.062146 I
```
Thus, if  $a = 0.1$  and  $k = 2\pi$ ,

$$
Z_{12} = Z_{21} = 0.1e^{0.2\pi i} \tag{278}
$$

 $= 0.0809 + 0.0588i$  (279)

$$
Z = \left(\begin{array}{cc} 0.345 + 0.0621i & 0.0809 + 0.0588i \\ 0.0809 + 0.0588i & 0.345 + 0.0621i \end{array}\right) \tag{280}
$$

# 7. Application Notes

Our primary interest in a surface which is not flat is to integrate over a rough surface. Care should be taken in selecting the algorithm for generating the surface so that partial derivatives are easily and accurately evaluated. Two good choices are surfaces characterized by cubic splines and surfaces from band-width limited Fourier transforms.

#### 7.1. Splines

Cubic splines are piece-wise cubic polynomials with continuous first and second partial derivatives. There are two simple ways I can think of to generate such surfaces. One would be to use a Gaussian random number generator to create random surface points which are more widely spaced than the patch separations. The splines will be forced to go through these points (called knots) exactly, but the other points will be interpolated. If the points are relatively far apart, the surface will be smooth with a spatial frequency equal to about  $1/3$  the spline separation (since the cubic could have three local extrema in general).

Alternatively, the spline could be generated by using a Gaussian random number generator at each grid point and then creating a smoothing spline to interpolate across the region. The smoothing spline has adjustable knots which are varied to minimize the deviation of the spline from the data points. It is could also controlled by a smoothing parameter which is varied to constrain discontinuities in the derivatives in adjoining regions.

The partial derivatives of the splines are easily computed since the interpolation is just a polynomial. Most spline libraries have facilities for computing the partial derivatives for you.

#### 7.2. Fourier Transform

Our AFM data suggests that some surfaces are well-modeled by a noise function which has an envelop like a half-Gaussian in the Fourier domain. Such a surface can be generated by starting with points on the surface with random Gaussian noise added. This surface is then transformed to the frequency domain using a 2d Fast Fourier Transform. In that domain, the Fourier components are multiplied by

$$
f(k) = e^{-k^2/2\sigma^2}
$$
 (281)

where  $\sigma$  is a constant chosen to regulate the amount of smoothing and

$$
k^2 = k_x^2 + k_y^2 \tag{282}
$$

is the wave number (i.e. the independent variable in the Fourier domain. The filtered spectrum is then transformed back to the spatial domain using an inverse fast Fourier transform to generate the required heights.

The partial derivatives are easily computed since the Fourier expansion is just a sum of complex exponentials. One has to take care of high frequency ghosts in the Fourier transforms because of aliasing. I don't think this will be a problem in our case since we are applying a low-pass filter which will suppress them.

# A. Sample Julia Code

## A.1. Circular Integration

Here is a function applying the numerical circular integration method outlined in Section 2 using Julia.

```
"""
cint integrates the function f over a circle of radius r
using n rings. Each ring is divided into 3(2i+1) segments,
where i=0 for the inner most ring and can have values up to n-1.
"""
function \operatorname{cint}(f,r,n)a=r/nsum=0.0for i=0:n-1ip = (2 \times i + 1 + 1/\sqrt{3} q r t (3.0)) / (2 \times i + 1)\lim=(2\ast i+1-1/s\text{qrt}(3.0))/(2\ast i+1)rp=a*(i+0.5+1/(2*sqrt(3.0)))rm=a*(i+0.5-1/(2*sqrt(3.0)))for m=0:6* i+2tp=2*pi*(m+0.5+1/(2*sqrt(3.0)))/(3*(2*i+1))tm=2*pi*(m+0.5-1/(2*sqrt(3.0)))/(3*(2*i+1))sum += \text{im} * f (rm, tm) + \text{im} * f (rm, tp) + \text{ip} * f (rp, tm) + \text{ip} * ( f (rp, tp) )end
    end
    sum ∗= pi*a^2/12
end
```
#### A.2. Same Patch Integration

Even though the Duffy transformation wasn't helpful in the python code (see Sec. B.2), it may be important in Julia because the Cubature package only has contants integration limits. Nested 1d quadratures may work, but the timing could be different. This module tests that.

### A.2.1. duffy.jl

using Test using HCubature u si ng QuadGK

```
function duffy (func, tol=0)
  hcubature (x\rightarrow x[1]*func(x[1], x[1]*x[2]), [0., 0.], [1., 1.], atol=tol)end
@ testset "Duffy" begin
  @ testset "constant" begin
    area, err = duffy ((u, v) - >1)Qtest area \approx 0.5@test err < 1e-7
  end
  @ testset "singular" begin
    area, err = \frac{duffy((u, v) - 1/sqrt(u^2+v^2))}{u^2+v^2}\mathcal{Q}test area \approx asinh (1)
    @test err < 1e-7
  end
  @testset "complex" begin
    area, err = \frac{duffy}{(u,v)-\text{exp}(1im * pi/4)/sqrt(u^2+v^2)}\mathcal{Q}test area ≈ asinh (1)*(1+1im)/sqrt(2)@test err < 1e-7
  end
end
printhn ("\nChecking duffy timing")
function or (u, v)1/\sqrt{\sqrt{2}+v^2}end
function df()loops = 1000a = 0for i = 1: loops
    a \equiv \text{duffy (or,1e-12)}[1]end
  a/loops
end
\text{exact} = \text{asinh}(1)println ("df = $(df())$, should be $exact")
@time \ df()This program has the following output:
Test Summary: | Pass Total
Duffy | 6 6
```

```
Checking duffy timing
df = 0.8813735870195392, should be 0.8813735870195430.076966 seconds (1.14 \text{ M } all locations: 31.342 \text{ MiB}, 6.80\% \text{ gc time})A.2.2. surface.jl
using Test
using Printf
struct patch
    # For now, I'll sacrifice speed for space. This should only
    # be of order N, and the iminuspedance matrix will be of order N^2# for singular patch integrations I need the Jacobian,
end
struct surface
    rings :: Int64 \# number of annual rings
    a :: Float64
    paths :: Array{patch, 1}# The Jacobian and B matrices only depend on a, the triangle numbber,
    # and the singular point number for each patch. Hence it makes sense
    # to store them for the surface and not with each patch.
end
struct triangle
end
# n and m are indexed from 0
\# element is indexed from 1
function nm( element :: Integer)el = element - 1n = Int(intunc(sqrt(el/3)))m = el - 3*n^2(n,m)end
function elmnt(n::Integer, m::Integer)m+3∗n^2+1
end
\# positive (rp) and negative (rm) radius of annulus number n
# with n starting with zero
```

```
function rplusminus (a::AbstractFloat, n::Integer)term = a/(2 * sqrt(3.0))rmid = a*(n+0.5)( rmid , term )
end
# positive (tp) and negative (tm) theta for patch number m
\# and annulus n, assuming n and m start with 0
function tplusminus (a::AbstractFloat, n::Integer, m::Integer)t = 1/(2 * sgrt (3.0))d = 3*(2*n+1)tdif = 2*pi*t/dtmid = 2*pi*(m+0.5)/d(tmid, tdiff)end
function dfill(n::Integer, greene, rm::Float64, dr::Float64,tm::Float64, dt::Float64, rp::Float64, drp::Float64,
    tp:: Float 64, dt p:: Float 64)
    ip = (2*n+1+1/sqrt(3.0))/(2*n+1)\lim = (2*n+1-1/sqrt(3.0))/(2*n+1)Z = \text{zeros}(4, 4)Z[1,1] = im*greene (rm-dr,tm-dt,rp-drp,tp-dtp)Z[1,2] = im*greene(rm-dr,tm-dt,rp-drp,tp+dtp)Z[1,3] = i p * g reene (rm–dr, tm–dt, rp+drp, tp+dtp)
    Z[1,4] = i p * g reene (rm–dr, tm–dt, rp+drp, tp–dtp)
    Z[2,1] = im*greene(rm-dr,tm+dt, rp-drp, tp-dtp)Z[2,2] = im*greene (rm-dr,tm+dt, rp-drp, tp+dtp)Z[2,3] = i p * g reene (rm–dr, tm+dt, rp+drp, tp+dtp)
    Z[2,4] = i p * g reene (rm–dr, tm+dt, rp+drp, tp–dtp)
    Z[3,1] = im*greene(rm+dr, tm+dt, rp-drp, tp-dtp)Z[3,2] = im*greene (rm+dr,tm+dt, rp-drp, tp+dtp)Z[3,3] = ip*greene(rm+dr, tm+dt, rp+drp, tp+dtp)Z[3,4] = i p * g reene (rm+dr, tm+dt, rp+drp, tp-dtp)
    Z[4,1] = im*greene (rm+dr,tm-dt, rp-drp, tp-dtp)Z[4,2] = im*greene(rm+dr, tm-dt, rp-drp, tp+dtp)Z[4,3] = ip * greene(rm+dr, tm-dt, rp+drp, tp+dtp)Z[4,4] = ip * greene(rm+dr, tm-dt, rp+dr, tp-dtp)Z
end
```
 $\#$  Since this function returns Z, it should be called before same fill  $#$  which fills in the missing same patch parts function diff fill (rings:: Integer,  $a::F$ loat64, greene)

```
npatch = 3*rings^2npts = 4*npatchZ = zeros(npts, npts)pp = 1 # patch for first indexfor np = 0: rings -1
    rmp, drp = rplusminus(a, np)for mp = 0:6 * np + 2tmp, dtp = tplusminus(a, np, mp)p = 1for n = 0: np−1
            rm, dr = rplusminus (a, n)for m = 0:6*n+2tm, dt = thlusminus (a, n, m)Z[p:p+3, pp:pp+3] = dfill(np, greene, rm, dr, tm, dt,rmp, drp, tmp, dtp)*pi*a^2/12
                p \neq 4end # for m
        end # for n
        \# n = np (possible same patch)
        rm, dr = rmp, drpfor m = 0:mp-1
            tm, dt = thlusminus (a, np, m)Z[p:p+3, pp:p+3] = dfill(np, greene, rm, dr, tm, dt,rmp, drp, tmp, dtp)*pi*a^2/12
            p \neq 4end # for m
        p + 4 # for the same patch I skipped
        for m = mp+1:6*np+2tm, dt = thlusminus (a, np, m)Z[p:p+3, pp:pp+3] = dfill(np, greene, rm, dr, tm, dt,rmp, drp, tmp, dtp)*pi*a^2/12
            p \neq 4end # for m
        for n = np+1: rings-1rm, dr = rplusminus(a, n)for m = 0:6*n+2tm, dt = thlusminus (a, n, m)Z[p:p+3, pp:pp+3] = dfill(np, greene, rm, dr, tm, dt,rmp, drp, tmp, dtp)*pi*a^2/12
                p \neq 4end # for m
        end # for n
        pp = pp+4end # for mp
```

```
end # for np
    Z
end \# diff fill
# This routine fills the Z matrix for same patch elements.
\# It is here for testing purposes, since it assumes the greene
\# function is not singular. sing fill is the equivalent routine
\# for a singular kernel.
function same_fill(Z:: Array{Float64,2}, rings:: Integer, a:: Float64, greene)
    p = 1 \# patch for first index
    for n = 0: rings -1
        rm, dr = rplusminus(a, n)for m = 0:6*n+2tm, dt = thlusminus (a, n, m)Z[p:p+3, p:p+3] = dfill(n, greene, rm, dr, tm, dt,rm, dr, tm, dt)* pi*a^2/12
             p \neq 4end # for m
    end # for n
    Z
end
# testing code
@testset "Z compute" begin
    @ testset "indexing" begin
        element = 16n, m = nm (element)
        @test n = 2@test m = 3@test elmnt (n, m) == element
    end
    @ testset "points" begin
        # n = 0# m = 0a = 0.5rm, dr = rplusminus (a, 0)@ test rm ≈ a*0.5\mathcal{Q}test dr ≈ a / (2* sqrt (3.0))
        tm, dt = thlusminus (a, 0, 0)@test tm ≈ 2*pi*0.5/3
        \mathcal{Q}test dt ≈ 2* pi /(2 * s q r t (3.0)) / 3# n = 1# m = 2rm, dr = rplusminus (a, 1)
```

```
@test rm ≈ a*1.5
    @test dr ≈ a/(2*sqrt(3.0))
    tm, dt = thlusminus (a, 1, 2)@test tm ≈ 2*pi*2.5/9
    @test \ dt \approx 2*pi/(2*sqrt(3.0))/9end
@testset "Z different" begin
    rings = 4a = 0.5Z = diff fill (rings, a, (r, t, rp, tp) \rightarrow 1.5)
    sZ = size(Z)# sizes
    \text{Qtest } sZ[1] = 12* \text{rings}<sup>2</sup>
    \mathcal{Q}test sZ [2] = sZ[1]# first block
    @test Z[1,1] = 0@test Z[sZ[1], sZ[1]] = 0@test Z[1,5] \neq 0@test Z[25,1] \neq 0# Middle block
    Qtest Z[25, 25] = 0Qtest Z[25, 28] = 0Qtest Z[28, 25] = 0@test Z[25, 29] \neq 0@test Z[29, 25] \neq 0# Last block
    \text{Qtest} Z[sZ[1], 1] \neq 0
    @test Z[sZ[1], sZ[1]-4] ≠ 0\text{Qtest} \ Z[1, sZ[1]] \neq 0@test Z[sZ[1] - 4, sZ[1]] \neq 0end
@ testset "Z all" begin
    rings = 4a = 0.5Z = diff_fill(rings, a, (r, t, rp, tp) \rightarrow 1.5)same_fill(Z, rings, a, (r, t, rp, tp) \rightarrow 1.5)sZ = size(Z)@test Z \neq zeros (sZ ...)end
@ testset " d fill" begin
    rm = 1.0dr = 0.25rmp = 2.0\text{drp} = 1/3
```

```
\tan = 3.0dt = 0.5tmp = 1.5dtp = 0.1Z = dfill (1, (r, t, rp, tp) - >1, rm, dr, tm, dt, rmp, drp, tmp, dtp)\mathcal{Q} test size (Z) = (4, 4)for j = 1:4@test Z[:, j] = fill (Z[1, j], 4)end
    Z = dfill(1, (r, t, rp, tp)->rp, rm, dr, tm, dt, rmp, drp, tmp, dtp)
    for j = 1:4@test Z[:, j] = fill (Z[1, j], 4)end
    Z = dfill(1, (r, t, rp, tp) \rightarrow tp, rm, dr, tm, dt, rmp, drp, tmp, dtp)for j = 1:4@test Z[:, j] = fill (Z[1, j], 4)end
end
@testset "Constant Int" begin
    rings = 4a = 0.1Z = diff_fill(rings, a, (r, t, rp, tp) \rightarrow 1)same _ffill(Z, rings, a, (r, t, rp, tp) \rightarrow 1)sZ = size(Z)[1]V = ones(sZ)I = Z*V \# each element should be the area of the circle
    radius = a * ringsarea = pi * radius^2\mathcal{Q}test area \approx I [1]
    \mathcal{Q}test area \approx I [10]
    @test area \approx I [sZ]
end
@testset "Linear Int" begin
    rings = 4a = 0.1Z = diff_fill(rings, a, (r, t, rp, tp) \rightarrow rp)same fill (Z, \text{rings}, a, (r, t, rp, tp) \rightarrow rp)sZ = size(Z)[1]I = sum(Z, dim s=2)© test I ≈ fill (I[1], sZ) # all rows should be the same
    radius = a * ringsexact = 2/3*pi*radius ^3
    \mathcal{Q}test exact \approx I [1]
    Z = diff_fill(rings, a, (r, t, rp, tp) \rightarrow tp)
```

```
same fill (Z, \text{rings}, a, (r, t, rp, tp) \rightarrow tp)I = sum(Z, dims=2)\text{exact} = \pi i^2 * \text{radius}^2\mathcal{Q}test I \approx fill (exact, sZ)
     end
end
```
# B. Sample Python Code

This chapter includes a python implementation of these rules with association unit testing. It is a modified version of the routines written by Michael Greenberg.

### B.1. Circular Integration

```
\# cint. py
# Steve Turley, 10/13/2018import numpy as np
import unittest
def \operatorname{cint}(f, r, n):
     """ integrate the function f(r, t) heta) over a circle of
     radius r using n rings. Each ring is divided into 3(2i+1)segments, where i=0 for the innermost ring and can have
     values up to n-1.
     \bf 0 . \bf 0a=r /n
    sum=0.0for i in range(n):
         ip = (2 \times i + 1 + 1/np \cdot sqrt(3)) / (2 \times i + 1)im=(2*i+1-1/np \cdot sqrt(3))/(2*i+1)rp=a*(i+0.5+1/(2*np \cdot sqrt(3)))rm=a *( i +0.5 – 1/(2*np. sqrt (3)))
          for m in range (6*i+3):
              tp=2*np \cdot pi * (m+0.5+1/(2*np \cdot sqrt(3)))/(3*(2*i+1))tm=2*np. pi*(m+0.5-1/(2*np. sqrt(3)))/(3*(2*i+1))sum += \text{im} * (f (rm, tm) + f (rm, tp)) + \text{ip} * (f (rp, tm) + f (rp, tp))sum * = np \cdot pi * a * * 2/12return sum
```
 $class$  CircInt (unittest. TestCase):

 $#$  test constant integrations

```
def test const (self):
        self. assertEqual(np.pi, cint (lambda r, t: 1.0, 1.0, 1))self. assertEqual(np.pi, cint (lambda r, t: 1.0, 1.0, 3))self. assertEqual(4*np.pi, cint(lambda r, t:1.0, 2.0, 2))self. assertEqual(12*np.pi, cint(lambda r, t:3.0, 2.0, 4))def test \lim_{x \to \infty} (self):
        self. assertAlmostEqual (2/3*np. pi. cint (lambda r, t: r, 1.0, 1), 14self. assertAlmostEqual (2/3*np. pi, cint (lambda r, t: r, 1.0, 3), 14self. assertAlmostEqual (16/3*np.pi, cint (lambda r, t: r, 2.0, 2, 14)
        self. assertAlmostEqual(2*np.pi, cint(lambda r, t: 3*r, 1.0, 4), 14)self. assertAlmostEqual(np.pi**2,cint(lambda r, t: t, 1.0, 1, 14self. assertAlmostEqual(np.pi**2, cint(lambda r, t : t, 1.0, 3), 14self. assertAlmostEqual(9*np.pi**2, cint(lambda r, t: t, 3.0, 2), 14)
        self.assertAlmostEqual(18*np.pi**2,cint(
             lambda r, t: 2*t, 3.0, 4), 14)if \Box name \equiv '\Box main ':
```

```
unit test . main()
```
### B.2. Same Patch Integration

This code (patch.py) has the transformations from an arc to the unit right triangle needed for the Duffy transformation. It corresponds to alt\_patch.f95 in Sec. C.2.

```
# patch . py
# Steve Turley, 10/16/2018import numpy as np
import unittest
class patch:
    def \_\_init\_\_ (self, n, m, triangle, singular\_point, a):
         self.n = ns e l f .m = m
         self. triangle = triangle
```
```
self. singular point = singular point
    self.a = aapt = a/(2*np.sqrt(3))if singular point < 3:
         self . xs = -apte l s e :
         self.xs = aptif (singular point = 1) | (singular point = 4):
         self . ys = -apte l s e :
         self.ys = aptpp2 = self.p2()pp3 = self.p3()qq2 = self.q2()qq3 = \text{self}.q3()s e l f . b = np . a r ray (((pp2, pp3-pp2), (qq2, qq3-qq2)))self. j = np. abs(np. linalg. det (self.b))def p2 (self):
    if self. triangle < 3:
        s1 = -1else:s1 = 1if self. singular\_point < 3:
        s2 = -1e l s e :
        s2 = 1r e turn s e l f . a * (s1/2-s2/(2*np \cdot sqrt(3)))def p3 (self):
    if (self.triangle = 1) | (self.triangle = 4):
        s1 = -1e l s e :
        s1 = 1if self singular point < 3:
        s2 = -1e l s e :
        s2 = 1r e turn s e l f . a * (s1/2-s2/(2*np \cdot sqrt(3)))def q2 (self):
    if (self. triangle = 1) | (self. triangle = 4):
        s1 = -1e l s e :
```

```
s1 = 1if ( self . singular point ==1) | ( self . singular point == 4):
              s2 = -1else:s2 = 1r e turn s e l f . a * (s1/2-s2/(2*np \cdot sqrt(3)))def q3 (self):
         if self. triangle < 3:
              s1 = 1else:s1 = -1if ( self . singular point = 1 ) | ( self . singular point = 4 ):
              s2 = -1e l s e :
              s2 = 1r e turn s e l f . a * (s1/2-s2/(2*np. sqrt(3)))
    def radius (self, xpp, ypp):
         r e turn s e l f .b[1,0]*xpp+self.b[1,1]*ypp+(self.ys+self. a * (self.n+0.5))def theta (self, xpp, ypp):
         r e t u r n 2*np. pi * (s e l f . a * (s e l f . m+0.5) + s e l f . b [0,0]*xpp+(self.b[0,1]*ypp+self.xs)/(
                             3*self.a*(2*self.n+1))def grfunc (self, xpp, ypp):
         k = 2 \times np. pi
         r = self. radius (xpp, ypp)
         th = self. theta (xpp, ypp)rs = self.ys + self.ak(self.n+0.5)ths = 2 * np \cdot pi * (self . a * (self . m + 0.5) + self . xs) / (3*self.a*(2*self.n+1))rho = np \cdot sqrt(r**2 + rs**2 - 2*r*rs*np \cdot cos(th-ths))r e t ur n np . exp (1 j * k *rho) / (4 * np \cdot pi *rho)def jacobian (self):
         r e turn s e l f . j * 2*np . pi / ( s e l f . a * (6* s e l f . n + 3))
class PatchTest (unittest. TestCase):
    def test init (self):
         n = 2m = 7
```

```
t = 1sp = 2a = 0.5p = \text{patch}(n, m, t, sp, a)self. assertEqual(n, p.n)self. assertEqual(m, p.m)self. assertEqual(t, p. triangle)self. assertEqual(sp, p. singular point)apt = 0.1443376self. assertAlmostEqual(-apt, p.xs, 7)self. assertAlmostEqual(apt, p. ys, 7)t = 2sp = 4p = \text{patch}(n, m, t, sp, a)self. assertAlmost Equal(apt, p.xs, 7)s e l f . as sertAlmostEqual (−apt, p.ys, 7)
def \text{ test } bmat ( self ) :p = \text{patch}(2, 7, 1, 2, 0.5)\# comparing with FORTRAN answers
    c1 = 0.1056624c2 = 0.3943376self. assertAlmostEqual(-c1, p.b[0,0], 7)self. assertAlmostEqual(0, p.b[0,1], 7)self. assertAlmostEqual(-c2, p.b[1,0], 7)self. assertAlmostEqual(0.5, p.b[1,1], 7)self. assertAlmostEqual (0.0528312, p.j.6)# try another
    p = \text{patch}(2, 7, 2, 4, 0.5)self. assertAlmostEqual(-c2, p.b[0,0], 7)self. assertAlmostEqual(0.5, p.b[0,1], 7)self. assertAlmostEqual(c2, p.b[1,0], 7)self. assertAlmostEqual(0.0, p.b[1,1], 7)self. assertAlmostEqual (0.1971688, p.j., 7)def test func ( self ) :p = \text{patch}(2, 7, 1, 2, 0.5)# comparing with FORTRAN answers
    xp = 0.5vp = 0.5self. assertAlmost Equal (1.4471688, p. radius (xp, yp), 7)self. assertAlmostEqual(2.9764129, p.theta(xp, yp), 7)
    self. assertAlmostEqual (0.8429136+0.4781089j,
```

```
p. g r f un c (xp, yp), 7self. assertAlmostEqual (0.0442598, p. jacobian(), 6)\# try another triangle and singular point
        p = patch(2, 7, 2, 4, 0.5)self. assertAlmostEqual (1.3028312, p. radius(xp, yp), 7)self. assert Almost Equal (3.3067724, p.theta(xp, vp), 7)self. assertAlmostEqual (0.1106089+0.3736807j,p. g r f un c (xp, yp), 6self. assertAlmostEqual(0.1651797, p.jacobian(), 7)if \Box name \equiv '\Box main ':
    unit test . main()
```
This code (duffy.py) has the code and testing information for applying the duffy transformation for doing a singular integral with the singularily at the corner of a rigth triangle  $(0,0)$ . When I did a timing test, I found that the duffy integration took a little longer than just doing an adaptive double integral using scipy.integrate.dblquad.

```
import numpy as np
import scipy integrate as int
import unittest
def duffy int ( func, tol ):
    return int . dblquad (lambda v, u : u*func (u, u*v), 0, 1,
                 lambda x : 0, lambda x : 1, epsabs = tol)
\# This is inefficient. You will often co better breaking the
# integrand up into real and imaginary parts beforehand
def duffy qint ( func, tol ):
    r, e = int.dblquad (lambda v,u : u*np.real (func (u, u*v)), 0, 1,
                 lambda x : 0, lambda x : 1, epsabs = tol)
    i, e = int.dblquad (lambda v,u : u*np.imag (func (u, u*v)), 0, 1,
                 lambda x : 0, lambda x : 1, epsabs = tol)
    return r+i*1jclass DuffyTest (unittest. TestCase):
    def test \text{spin}( \text{ self } ):
        # Integrate half circle as a test with
        # x going from -2 to 2 and y going from g(x)=-0# to h(x)=sqrt(4-x^2)area, error = int.dblquad (lambda y, x : 1.0, -2.0, 2.0,
                                    lambda x : 0.0,
                                    lambda x : np. sqrt(4.0-x**2),
                                    epsabs = 1e-12self.assertAlmostEqual(2*np.pi, area, 12)
```

```
self. assertAlmostEqual (0.0, error, 7)\# duffy integration
         area, error = int. dblyd (lambda y, x : 1, 0., 1.,lambda x : 0.,
                                     lambda x : x, epsabs = 1e-12)
         self. assertAlmostEqual (0.5, area, 12)def test duffy (self) :
        \# constant integral of unit right triangle
         area, error = duffy int ( lambda u, v: 1, 1e -12)
         self. assertAlmostEqual (0.5, area, 12)self. assertAlmostEqual (0.0, error, 12)dbarea, error = int. dblyd(lambda y, x :1/np \cdot sqrt(x**2+y**2), 0, 1, lambda x: 0,lambda x : x , epsrel = 1e-12)
         self. assertAlmostEqual(0, error, 12)area, error = duffy int (lambda u, v):
             1/np \cdot sqrt(u**2+v**2), 1e-12)s e l f. assert Almost Equal (dbarea, area, 15)
    def \ test\_cmplx({\text{self}}):
        # try a complex integrand
         \text{cnst} = (1+1j) / \text{np} \cdot \text{sqrt}(2)area = duffy_qint(lambda y, x : const, 1e-12)self.assertAlmostEqual(cnst *0.5, area, 12)
\inf __name__ = \lim_{n \to \infty} \lim_{n \to \infty} :
    unit test . main()
```
### C. Sample FORTRAN Code

This section has two FORTRAN implementations for computing same patch integrals with singular kernels: patch.f95 and alt\_patch.f95. It also includes the unit testing code test\_patch.pf based on the pFUnit testing framework.

### C.1. patch.f95

```
! Routines and constants specialized to integration over a particular
! patch and triangle.
! Steve Turley, August 8, 2017
module patch
  use iso fortran env, only : real 64
  implicit none
```

```
p r i v a t e
  type patch_par
     ! private
     ! public
     integer :: n, m, triangle, singular pointreal ( real 6 4 ) :: areal ( real 6 4 ) :: b ( 2 , 2 ) , jreal (real 6 4) :: xs, ysc o n t ai n s
     procedure :: radius
      procedure :: theta
     procedure :: grfunc ! Greene's function
     procedure :: jacobian
  end type patch_par
  : constructor(s)
  interface patch par
     module procedure :: init
  end interface patch par
  public :: patch_par
c o n t ai n s
  function init (n,m, triangle, singular point, a)integer, intent(in) :: n, m, triangle, singular\_pointreal (real 6 4), intent (in) :: atype (patch par) in it
    real ( real 6 4 ) :: apt\text{init}\%n = n
    \mathrm{i}\operatorname{ni}\mathrm{t}\%m = m
    init\%triangle = triangle
    \text{init} \%a = a
    init\%singular point = singular point
   ! Set singular points xs and ys
    apt = a/(2*sqrt(3.0 d0))if (singular point < 3) then
        \text{init}\%xs = -\text{apt}e l s e
        init\%xs = aptend i f
    if (singular point = 1 .OR. singular point = 4) then
        \text{init\%}ys = -\text{apt}e l s e
```
 $init\%$ vs = apt end i f ! This is where the B's and J's are initialized. It isn't final yet s e lect case  $(10*singular point+triangle)$  $case (11)$ init%b = reshape  $(( / -a*(3-sqrt(3,d0))/6, -a*(3-sqrt(3,d0))/6, \&$  $0.0 d0$ , a  $\langle$ ), shape (init%b)) in it%j =  $a**2*(3-sqrt(3.d0))/6$  $case (21)$ init%b = reshape  $(( / -a*(3-sqrt(3.d0))/6, -a*(3+sqrt(3.d0))/6, \&$  $0.0 d0$ , a  $\langle$ ), shape  $(\text{init}\%b)\rangle$  $init\%j = a**2*(3-sqrt(3.d0))/6$  $case (31)$ init%b = reshape  $(( / -a*(3+sqrt(3.d0))/6, -a*(3+sqrt(3.d0))/6, \&$  $0.0 d0$ , a  $\langle$ ), shape (init%b))  $\text{init}\%$ i = a\*\*2\* $(3+\text{sqrt}(3\cdot d0))/6$  $case (41)$ init%b = reshape  $(( / -a*(3+sqrt(3. d0)))/6, -a*(3-sqrt(3. d0))/6, \&$  $0.0 d0$ , a  $\langle$ ), shape (init%b)) in it%j =  $a**2*(3+sqrt(3.d0))/6$  $case (12)$ init%b = reshape  $(( / -a*(3-sqrt(3.d0)) / 6, a*(3+sqrt(3.d0))/6, \&$ a,  $0 \cdot d0$   $\rightarrow$   $\mathbf{h}$  ape (init%b)) in it%j =  $a**2*(3+sqrt(3.d0))/6$  $case (22)$ init%b = reshape  $(( / -a*(3-sqrt(3.d0))/6, a*(3-sqrt(3.d0))/6, \&$ a,  $0. d0$   $\langle$ ), shape (init%b))  $init\%$ j = a\*\*2\* $(3-sqrt(3.d0))/6$  $case (32)$ init%b = reshape  $(( / -a*(3+sqrt(3.d0))/6, a*(3-sqrt(3.d0))/6, \&$ a,  $0 \cdot d0$  / ), shape  $(\text{init}\%b))$  $\text{init}\%$ j = a\*\*2\* $(3-\text{sqrt}(3.\text{ d}0))/6$  $case (42)$  $\text{init}\%$  = reshape  $(( / -a*(3+sqrt(3. d0)) / 6, a*(3+sqrt(3. d0)) / 6, \&$ a,  $0 \cdot d0$   $\rightarrow$  shape (init%b)) in it%j =  $a**2*(3+sqrt(3.d0))/6$  $case (13)$ init%b = reshape  $((\begin{array}{c} (1) \\ 4)(3+1) \\ (3) \end{array})/6$ ,  $a*(3+sqrt(3. d0))/6$ , &  $0.0 d0, -a$   $\langle$ ), shape (init%b)) in it%j =  $a**2*(3+sqrt(3.d0))/6$  $case (23)$ init%b = reshape  $((/ a*(3+sqrt(3.d0))/6, a*(3-sqrt(3.d0))/6, \&$  $0.0 d0, -a$   $\langle$ ), shape (init%b)) in it%j =  $a**2*(3+sqrt(3.d0))/6$ 

```
case (33)init%b = reshape ((\begin{array}{c} (1) \\ 4*(3-sqrt(3.d0)))/6, \\ 0 \end{array}) (6, 4*(3-sqrt(3.d0))/6, \&0.0 d0, -a \prime), shape (init%b))
       init\%j = a**2*(3-sqrt(3.d0))/6case (43)init%b = reshape ((/ a*(3-sqrt(3.d0))/6, a*(3-sqrt(3.d0))/6, \&0.0 d0, -a \langle), shape (init%b))
       in it%j = a**2*(3-sqrt(3.d0))/6case (14)init%b = reshape ((/ a*(3+sqrt(3.d0))/6, -a*(3-sqrt(3.d0))/6, \&-a, 0. d0 /, shape (init%b))
       init\%j = a**2*(3-sqrt(3.d0))/6case (24)init%b = reshape ((\nabla a*(3+sqrt(3.d0))/6, -a*(3+sqrt(3.d0))/6, \&-a, 0. d0 /, shape (int\%b))init\%j = a**2*(3+sqrt(3.d0))/6case (34)init%b = reshape ((\angle a*(3-sqrt(3.d0))/6, -a*(3+sqrt(3.d0))/6, \&-a, 0. d0 /, shape (int\%)in it%j = a**2*(3+sqrt(3.d0))/6case (44)init%b = reshape ((/ a*(3-sqrt(3.d0))/6, -a*(3-sqrt(3.d0))/6, \&-a, 0. d0 /, shape (init%b))
       in it%j = a**2*(3-sqrt(3.d0))/6end select
end function init
 function radius (this, xpp, ypp)
   class (patch par) this
   real (real 6 4), intent (in) :: xpp, yppreal ( real 6 4 ) :: radiusr a di u s = t h i s %b (2,1) * xpp+t h i s %b (2,2) * ypp+t h i s %ys+t h i s %a &
         *(\text{this}\%n+0.5\text{d}0)end function radius
 function theta (\text{this}, \text{xpp}, \text{ypp})class (patch par) thisreal ( real 6 4), intent (in) :: xpp, yppreal (real 6 4) :: thetareal (real 64), parameter :: pi = 4.0 d0 * \text{atan}(1.0 d0)theta = 2*pi*(this\%a*(this\%m+0.5d0)+this\%b(1,1)*xpp+&t \, \text{his} \% b \, (1,2) * \text{ypp+th} \, \text{is} \% \, \text{xs} \,) / (3 * \text{this} \% a * (2 * \text{this} \% n+1))end function theta
```

```
function grfunc(this, xpp, ypp)class (patch par) thisreal ( real 6 4), intent (in) :: xpp, yppcomplex (real 64) :: grfuncreal (real 64), parameter :: pi = 4.0 d0 * \text{atan}(1.0 d0)real (real 64), parameter :: k = 2*pireal ( real 6 4 ) :: rho , r , th , rs , thisr = this%radius (xpp, ypp)
  th = this\%theta (xpp, ypp)
  rs = \text{this}\%ys + \text{this}\%a*(\text{this}\%n+0.5d0))ths = 2*pi*(this\%a*(this\%m+0.5d0)+this\%xs)/(3*this\%a*(2*this\%n+1))rho = sqrt(r**2 + rs**2 - 2*r*rs*cos(th-th)grfunc = exp(cmpk(0.d0, k*rho, real64)) / (4*pi*rho)end function grfunc
function jacobian (\text{this})class (patch par) thisreal (real 6 4) :: jacobianreal (real 64), parameter :: pi = 4.0 d0 * \text{atan}(1.0 d0)jacobian = this\%j*2*pi/(this\%a*(6*this\%n+3))
```

```
end function jacobian
```
end module patch

### C.2. alt\_patch.f95

```
! Routines and constants specialized to integration over a particular
! patch and triangle.
! Steve Turley, August 10, 2017
!
! This is an alternative to the patch module which changes the numbering
! of the singular points and uses an algorithmic approach to setting
! the b and j variables. The b's and j's are different than those computed
! by the patch module .
!
module alt patch
  use iso fortran env, only : real 64
  implicit none
  p r i v a t e
  type patch_par
     ! private
     ! public
     integer :: n, m, triangle, singular point
```

```
real ( real 6 4 ) :: areal ( real 6 4 ) :: b ( 2 , 2 ) , jreal ( real 6 4 ) :: xs , ysc o n t ai n s
     procedure :: radius
     procedure :: theta
     procedure :: grfunc ! Greene's function
     procedure :: jacobian
  end type patch_par
  : constructor(s)
  interface patch par
     module procedure :: init
  end interface patch par
  public :: patch par
c o n t ai n s
  function init (n,m, triangle, signalar\_point, a)integer, intent(in) :: n, m, triangle, singular\_pointreal ( real 6 4 ), intent (in ) :: atype (patch par) in it
    real ( real 6 4 ) :: apt , pp2 , qq2 , pp3 , qq3init\%n = n\text{init}\%m = m\text{init}\% \text{triangle} = \text{triangle}\text{init} \%a = a
    init\%singular point = singular point
    ! Set singular points xs and ys
    apt = a/(2*sqrt(3.0 d0))if (singular\_point < 3) then\text{init}\%xs = -\text{apt}e l s e
        \text{init}\%xs = apt
    end i f
    if (singular point = 1 .OR. singular point = 4) then
        \text{init\%}ys = -\text{apt}e l s e
        in it\%ys = apt
    end i f
   ! This is where the B's and J's are initialized.
    pp2 = p2(a, triangle, singular\_point)pp3 = p3(a, triangle, singular point)
```

```
qq2 = q2(a, \text{ triangle}, \text{singular point})qq3 = q3(a, \text{ triangle}, \text{singular point})init%b=reshape ([pp2, qq2, pp3-pp2, qq3-qq2], shape (init%b))
  \int \text{init}\%j=adet (\int \text{init}\%b)
end function init
function p2(a, t, s)real (real 6 4), intent (in) :: ainteger, intent(in) :: t, sreal ( real 6 4 ) :: p2integer :: s1, s2if(t<3) thens1 = -1e l s e
     s1=1end i f
  if (s<3) then
     s2=−1
  e l s e
     s2=1end if
  p2=a*(s1/2.0d0-s2/(2*sqrt(3.d0)))end function p2
function q2(a, t, s)real (real 6 4), intent (in) :: ainteger, intent(in) :: t, sreal ( real 6 4 ) :: q2integer :: s1, s2if (t == 1 .OR. t == 4) then
     s1=−1
  e l s e
     s1=1end i f
  if (s==1 .OR. s==4) then
     s2=−1
  e l s e
     s2=1end i f
  q2=a*(s1/2.0d0-s2/(2*sqrt(3.d0)))end function q2
function p3(a, t, s)real (real 6 4), intent (in) :: a
```

```
integer, intent(in) :: t, sreal ( real 6 4 ) :: p3integer :: sl, s2if (t == 1 .OR. t == 4) then
     s1 = -1e l s e
     s1=1end i f
  if (s<3) then
     s2=-1e l s e
     s2=1end i f
  p3=a*(s1/2.0d0-s2/(2*sqrt(3.d0)))end function p3
function q3(a, t, s)real (real 6 4), intent (in) :: ainteger, intent(in) :: t, sreal ( real 6 4 ) :: q3integer :: sl, s2if (t<3) then
     s1=1e l s e
     s1=−1
  end i f
  if (s==1 .OR. s==4) then
     s2=−1
  e l s e
     s2=1
  end i f
  q3=a*(s1/2.0d0-s2/(2*sqrt(3.d0)))end function q3
function adet(b)real (real 6 4), intent (in) :: b(2,2)real ( real 6 4) :: a det\text{adet} = \text{abs}( \text{b}(1,1) * \text{b}(2,2) - \text{b}(1,2) * \text{b}(2,1))end function adet
function radius (this, xpp, ypp)
  class (patch par) thisreal (real 6 4), intent (in) :: xpp, yppreal ( real 6 4 ) :: radius
```

```
r a di u s = t h i s %b (2,1) * xpp+t h i s %b (2,2) * ypp+t h i s %y s + t h i s %a &
         *(\text{this}\%n+0.5\text{d}0)end function radius
function theta (this, xpp, ypp)
  class (patch par) thisreal ( real 6 4 ), intent (in ) :: xpp, ypp
  real ( real 6 4 ) : : thereal (real 64), parameter :: pi = 4.0 d0 * \text{atan}(1.0 d0)theta = 2*pi*(this\%a*(this\%m+0.5d0)+this\%b(1,1)*xpp+&\frac{\text{this}}{\text{bb}(1,2) \times \text{upp} + \text{this}} (3* t h is %a * (2* t h is %n+1))
end function theta
function grfunc(this, xpp, ypp)class (patch par) thisreal ( real 6 4), intent (in) :: xpp, yppcomplex (real 64) :: grfuncreal (real 64), parameter :: pi = 4.0 d0 * \text{atan}(1.0 d0)real (real 6 4), parameter :: k = 2 * pireal ( real 6 4 ) :: rho , r , th , rs , thisr = \text{this}\% \text{radius}(\text{xpp}, \text{ypp})th = this\%theta(xpp, ypp)rs = \text{this}\% \text{vs} + \text{this}\% \text{as} *(\text{this}\% \text{n}+0.5\text{d}0)\text{ths} = 2 * \text{pi} * (\text{this}\%a * (\text{this}\%m+0.5d0)+\text{this}\%xs)/ (3 * \text{this}\%a * (2 * \text{this}\%n+1))rho = sqrt(r**2 + rs**2 - 2*r*rs*cos(th-th-s))grfunc = exp(cmpk(0.d0, k*rho, real64)) / (4*pi*rho)end function grfunc
function jacobian (\text{this})class (patch par) thisreal (real 6 4) :: jacobianreal (real 64), parameter :: pi = 4.0 d0 * \text{atan}(1.0 d0)jacobian = this\%j*2*pi/(this\%a*(6*this\%n+3))
```

```
end function jacobian
```

```
end module alt patch
```
### C.3. test\_patch.pf

This code is for unit testing the path and alt\_patch modules using pFUnit.

@ te s t subroutine Parameters ! Test the patch parameters

```
use iso fortran env
  ! use patch
  use alt patch
  use pfunit mod
  implicit none
  integer, parameter :: n=3, m=2, triangle =1, singular point=2
  real (real 64), parameter :: a=0.5d0, xpp=0.5d0, ypp=0.5d0
  type ( patch_par ) pp
  real (real 6 4) :: xs, ys, aptinteger :: sppp = patch par ( n , m, triangle, singular point, a)
  @assertEqual(n, pp\%n)@ assert Equal (m, pp%m)
  @assertEqual(a, pp\%a, 1d-15)apt = a/(2*sqrt(3.0 d0))do sp=1,4pp = patch par (n , m, triangle, sp, a)select case(sp)case (1)xs=−apt
        ys=−apt
     case (2)xs=−apt
        ys=apt
     case (3)xs=apt
        ys=apt
     case (4)xs=apt
        ys=−apt
     end select
     @ assert Equal (xs, pp%xs, 1d-14)
     @ assert Equal (ys, pp%ys, 1d-14)
  end do
end subroutine Parameters
@ te s t
subroutine altB
  ! Test the patch parameters
  use iso fortran env
  use alt patch
  use pfunit mod
  implicit none
  integer, parameter :: n=3, m=2
```

```
real (real 6 4), parameter :: a=0.5 d0type ( patch_par ) pp
real (real 64), parameter :: bm = a*(3-sqrt(3.0d0))/6real (real 64), parameter :: bp = a*(3+sqrt(3.0 d0))/6! Check B
pp = patch par (n, m, 1, 1, a)@assertEqual(-bm, pp%b(1,1), 1d-14)@assertEqual(-bm, pp%b(2,1), 1d-14)
@assertEqual(a, pp\%b(2,2), 1d-14)@assertEqual (0.d0, pp\%(1,2), 1d-14)pp = patch par (n, m, 1, 2, a)@assertEqual(-bm, pp%b(1,1), 1d-14)
@assertEqual (0. d0, pp\%b(1, 2), 1d-14)@assertEqual(-bp, pp%b(2,1), 1d-14)
@assertEqual(a, pp\%b(2,2), 1d-14)pp = patch par (n, m, 1, 3, a)@assertEqual(-bp, pp%b(1,1), 1d-14)@assertEqual (0. d0, pp\%b(1, 2), 1d-14)@assertEqual(-bp, pp%b(2,1), 1d-14)
@assertEqual(a, pp%b(2,2), 1d-14)
pp = patch par (n, m, 1, 4, a)@ assert Equal (-bp, pp%b (1,1), 1d-14)
@assertEqual(0.d0, pp\%b(1,2), 1d-14)@ assert Equal (-bm, pp%b (2,1), 1d-14)
@assertEqual(a, pp\%b(2,2), 1d-14)pp = patch par (n, m, 2, 1, a)@assertEqual(-bm, pp\%b(1,1), 1d-14)@assertEqual(a, pp\%b(1,2), 1d-14)@ assert Equal (bp, pp%b (2,1), 1d-14)
@assertEqual (0.d0, pp\%b(2,2), 1d-14)
pp = patch par (n, m, 2, 2, a)@ assert Equal (-\text{bm}, pp%b (1,1), 1d-14)
@assertEqual(a, pp%b(1,2), 1d-14)
@assertEqual(bm, pp%b(2,1), 1d-14)
@assertEqual (0.d0, pp\%(2,2), 1d-14)pp = patch par (n, m, 2, 3, a)@assertEqual(-bp, pp%b(1,1), 1d-14)@assertEqual(a, pp%b(1,2), 1d-14)
@ assert Equal (bm, pp%b (2,1), 1d-14)
@assertEqual(0.d0, pp\%b(2,2), 1d-14)pp = patch par (n, m, 2, 4, a)@ assert Equal (-\text{bp}, pp%b (1,1), 1d-14)
@assertEqual(a, pp%b(1,2), 1d-14)@ assert Equal (bp, pp%b (2,1), 1d-14)
```

```
@assertEqual (0. d0, pp\%b(2, 2), 1d-14)pp = patch par (n, m, 3, 1, a)@ assert Equal (bp, pp%b (1,1), 1d-14)
  @assertEqual (0.d0, pp\%b(1,2), 1d-14)
  @ assert Equal (bp, pp%b (2,1), 1d-14)
  @assertEqual(-a, pp\%b(2,2), 1d-14)pp = patch par (n, m, 3, 2, a)@assertEqual(bp, pp%b(1,1), 1d-14)
  @assertEqual (0.d0, pp\%b(1,2), 1d-14)
  @assertEqual(bm, pp%b(2,1), 1d-14)
  @assertEqual(-a, pp%b(2,2), 1d-14)pp = patch par (n, m, 3, 3, a)@ assert Equal (bm, pp%b (1,1), 1d-14)
  @assertEqual (0.d0, pp\%b(1,2), 1d-14)
  @assertEqual (bm, pp%(2,1), 1d-14)
  @assertEqual(-a, pp%b(2,2), 1d-14)pp = patch par (n, m, 3, 4, a)@ assert Equal (bm, pp%b (1,1), 1d-14)
  @assertEqual (0. d0, pp\%b(1, 2), 1d-14)@ assert Equal (bp, pp%b (2,1), 1d-14)
  @ assert Equal (-a, pp\%b(2,2), 1d-14)pp = patch par (n, m, 4, 1, a)@ assert Equal (bp, pp%b (1,1), 1d-14)
  @assertEqual(-a, pp%b(1,2), 1d-14)@ assert Equal (-\text{bm}, pp%b (2,1), 1d-14)
  @assertEqual(0.d0, pp\%b(2,2), 1d-14)pp = patch\_par(n, m, 4, 2, a)@ assert Equal (bp, pp%b (1,1), 1d-14)
  @ assert Equal (-a, pp\%b(1,2), 1d-14)@ assert Equal (-bp, pp%b (2,1), 1d-14)
  @assertEqual(0.d0, pp\%b(2,2), 1d-14)pp = patch par (n, m, 4, 3, a)@assertEqual(bm, pp%b(1,1), 1d-14)
  @assertEqual(-a, pp%b(1,2), 1d-14)@assertEqual(-bp, pp%b(2,1), 1d-14)@assertEqual(0.d0, pp\%b(2,2), 1d-14)pp = patch par (n ,m, 4 , 4 , a )@ assert Equal (bm, pp%b (1,1), 1d-14)
  @assertEqual(-a, pp\%b(1,2), 1d-14)@ assert Equal (-\text{bm}, pp%b (2,1), 1d-14)
  @assertEqual(0.d0, pp\%b(2,2), 1d-14)end subroutine altB
```
@ te s t

```
subroutine altJ
  ! Test the patch parameters
  use iso fortran env
  use alt patch
  use pfunit mod
  implicit none
  integer, parameter :: n=3, m=2real (real 6 4), parameter :: a=0.5 d0type ( patch_par ) pp
  integer :: sp, trreal (real 64), parameter :: bm = a*(3-sqrt(3.0d0))/6real (real 64), parameter :: bp = a*(3+sqrt(3.0 d0))/6real (real 6 4), parameter :: jm = bm*areal(real64), parameter :: jp = bp∗a
  character (80) :: msg
  ! Check J
  pp = patch par (n, m, 1, 1, a)@ assert Equal (jm, pp%j, 1d-14)
  pp = patch par(n ,m, 1 , 2 , a )@ assert Equal (jm, pp%j, 1d-14)
  pp = patch\_par(n, m, 1, 3, a)@ assert Equal (jp, pp%j, 1d-14)
 pp = patch par(n, m, 1, 4, a)@assertEqual(jp, pp%j, 1d-14)pp = patch par (n, m, 2, 1, a)@ as sert Equal (jp, pp%j, 1d-14)
  pp = patch\_par(n, m, 2, 2, a)@ assert Equal (jm, pp%j, 1d-14)
  pp = patch par (n, m, 2, 3, a)@ assert Equal (jm, pp%j, 1d-14)
  pp = patch par (n, m, 2, 4, a)@ assert Equal (jp, pp%j, 1d-14)
 pp = patch\_par(n, m, 3, 1, a)@ assert Equal (jp, pp%j, 1d-14)
  pp = patch par(n, m, 3, 2, a)@ assert Equal (jp, pp%j, 1d-14)
  pp = patch par (n, m, 3, 3, a)@ assert Equal (jm, pp%j, 1d-14)
  pp = patch\_par(n, m, 3, 4, a)@ assert Equal (jm, pp%j, 1d-14)
  pp = patch\_par(n, m, 4, 1, a)@ assert Equal (jm, pp%j, 1d-14)
  pp = patch par (n, m, 4, 2, a)@ as sert Equal (jp, pp%j, 1d-14)
```

```
pp = patch par (n, m, 4, 3, a)@ assert Equal (jp, pp%j, 1d-14)
  pp = patch par (n ,m, 4 , 4 , a )@ as sert Equal (jm, pp%j, 1d-14)
  do tr = 1,4do sp=1,4pp = patch par (n, m, tr, sp, a)write (msg, fmt='("for triangle ", i1," and s.p. ", i1)') tr, sp@assertEqual(adet(pp%b), pp%j,1d-14,msg)
     end do
  end do
c o n t ai n s
  function adet(b)use iso fortran env, only : real 64
    implicit none
    real ( real 6 4), intent ( in) :: b(2,2)real ( real 6 4 ) :: a detadet = abs ( b ( 1, 1) * b ( 2, 2) - b ( 1, 2) * b ( 2, 1) )end function adet
end subroutine altJ
@ te s t
subroutine patchPar
  ! Test the patch parameters
  use iso fortran env
  use alt patch, only : apatch=>patch par
  use patch, only: ppatch=>patch_par
  use pfunit mod
  implicit none
  real (real 6 4), parameter :: a=0.5 d0type ( ppatch ) pp
  type ( apatch ) ap
  integer, parameter :: n=3, m=2, triangle =1, singular point=2
  integer :: sp, trpp = ppatch(n, m, triangle, singular point, a)ap = apatch (n, m, triangle, singular point, a)@ assert Equal (ap\%n, pp\%n)
  @ assert Equal (ap\m, pp\m)
  @ assert Equal (ap%a, pp%a, 1d-15)
  do tr = 1,4do sp=1,4pp = ppatch(n, m, tr, sp, a)ap = apatch(n, m, tr, sp, a)
```

```
@ assert Equal (ap%xs, pp%xs, 1d-14)
        @a s se r tE qual ( ap%ys , pp%ys , 1d−14)
     end do
  end do
end subroutine patchPar
@ te s t
subroutine patchBJ
  ! Test the patch parameters
  use iso fortran env
  use alt patch, only : apatch=>patch par
  use patch, only: ppatch=\geqpatch par
  use pfunit mod
  implicit none
  real (real 6 4), parameter :: a=0.5 d0type ( ppatch ) pp
  type ( apatch ) ap
  integer, parameter :: n=3, m=2integer :: sp, tr, bx, by
  character (80) :: msg
  do tr = 1.4do sp=1,4pp = ppatch (n, m, tr, sp, a)ap = apatch(n,m,tr, sp, a)write (msg, fmt='("J for triangle ",i1," and s.p. ",i1)') tr, sp@assertEqual(ap%j, pp%j, 1d-14, trim (msg))
        do bx=1,2do by=1,2write (msg, fmt='("b for tr", i1," sp", i1," bx", i1," by", i1)') tr, s@assert \text{Equal}(ap\%b(bx, by), pp\%b(bx, by), 1d-14, trim(msg))end do
        end do
     end do
  end do
end subroutine patchBJ
@ te s t
subroutine constInt
  use iso fortran env, only : real 64
  use alt patch
  use duffy
  use pfunit mod
  implicit none
```

```
integer, parameter :: n=3, m=2, triangle =1, singular point =2real (real 64), parameter :: a=0.50, xpp=0.5d0, ypp=0.5d0
  real ( real 6 4 ) :: rad, the, jac, rintcomplex (real 64) :: grfreal (real 64), parameter :: mradius = 1.94716878364870d0 ! from Mathematica
  real (real 64), parameter :: mtheta=0.630012726620808d0! from Mathematica
  complex (real64), parameter :: mgreene=cmplx (0.865006682017783 d0, 0.4789609952)real (real64), parameter :: mjacobian=0.0316141259370375d0 ! Mathematica
  real (real 64), parameter :: apt = a/(2*sqrt(3.d0))real (real 64), parameter :: mconst = 0.261799d0type ( patch_par ) pp
  integer :: tpp = patch par (n, m, triangle, singular point, a)rad = pp\%radius (xpp, ypp)
  @ assert Equal (mradius, rad, 1d-14," radius")
  the = pp%theta (xpp, ypp)
  @ assert Equal (mtheta, the, 1d-14," theta")
  @assertEqual(-apt, pp%xs, 1d-14, "xs")
  @ assert Equal (apt, pp%ys, 1d-14," ys")
  grf = pp\%grfunc(xpp, ypp)! interesting that the next test requires this loose of a tolerance
  @ assert Equal ( mgreene, grf, 1d-13)
  \text{jac} = \text{pp}\% \text{jacobian}()@assertEqual (mjacobian, jac, 1d-14," jacobian")
  ! Diagnostics using simple constant integral
  \text{rint} = 0.\,\text{d}0do t = 1, 4pp = patch par (n, m, t, singular point, a)
     rint = rint+duffy int ( const, 1d-10)*pp%j a cobian ( )
  end do
  @assertEqual (mconst, rint, 1d-6," constant integral")
c o n t ai n s
  function \text{const}(x, y)real ( real 6 4 ), intent (in ) :: x, yreal (real 6 4) :: constconst = pp\%radius(x, y)end function const
end subroutine constInt
```

```
@ te s t
subroutine GreeneInt
  use iso fortran env, only : real 64
  use alt patch
  use duffy
  use pfunit mod
  implicit none
  integer, parameter :: n=3, m=2, singular point = 2
  real (real 64), parameter :: a=0.50, xpp=0.5d0, ypp=0.5d0
  complex (real 64) :: gintcomplex (real64), parameter :: min = \text{cmplx} (0.0489868, 0.0731842, real64)real (real 64), parameter :: apt = a/(2*sqrt(3.d0))type ( patch_par ) pp
  integer :: tgint = 0.d0do t = 1, 4pp = patch par (n, m, t, singular point, a)
     gint = gint + duffyint ( cdf, 1d-10) * pp% jacobian ( )end do
  @assertEqual(mint, gint, 1d-6, "constant with Greene function integral")
c o n t ai n s
  function cdf(x, y)
```

```
real (real 6 4), intent (in) :: x, ycomplex (real 6 4) :: c dfc df = pp\%radius (x, y) * pp\%grfunc (x, y)end function cdf
```

```
end subroutine GreeneInt
```
### References

[1] National Institute of Standards and Technology, Digital Library of Mathematical Functions (http://dlmf.nist.gov/3.5#x, accessed June 21, 2017).

# **Appendix B**

# **Generating Heatmaps**

Given a Reflectance object R from the Mirrors package, a heatmap of the reflectance can be generated with:

heatmap( $(R.==0)$ .\*-max $(R...)$ ./2 + R, aspect\_ratio=:equal, colorbar=false, xticks=false, yticks=false, axis=false, background=false)

This was used to generate several of the figures above.

# **Appendix C**

# **Integral of Equation [2.10](#page-10-0)**

Integration was done with Mathematica 13.1.0. Integrate  $\left[Exp[I r (a Cos[\theta] + b Sin[\theta]]\right] r, \{r, \theta, R\}, \{\theta, \theta, 2\pi\},\$ Assumptions →  $\{(a, b, R) \in \text{Reals } \wedge \{R, a^2 + b^2\} > 0\}\right]$  $\pi$  R<sup>2</sup> Hypergeometric0F1Regularize $\left[ 2$ ,  $-\frac{1}{4}\left( \mathsf{a}^{2}+\mathsf{b}^{2}\right) \mathsf{R}^{2}\right]$ 

# **Appendix D**

# **Simplification of Equation [2.11](#page-11-0) Given Normal Light Incidence**

Simplification was done with Mathematica 13.1.0.

FullSimplify $\int \pi R^2$ Hypergeometric0F1Regularize $\int 2, -\left( \frac{\pi R}{\sigma^2} \right)$ λ Sin[θ] 2  $\vert$ ,  $\{\theta, R, \lambda\}$  ∈ Reals  $\Lambda\{R, \lambda\} > 0$ R λ BesselJ1, 2 π R Sin[ $θ$ ]  $\frac{1}{\lambda}$   $\csc[\theta]$ 

# **Appendix E**

# **The Code**

### **E.1 Structure**

[Mirrors.jl](https://github.com/mjg0/Mirrors.jl) is a fully functional Julia package with the following directory structure:

Mirrors.jl/ext/MirrorPlots.jl

Mirrors.jl/Project.toml

Mirrors.jl/src/electricfield.jl

Mirrors.jl/src/impedance.jl

Mirrors.jl/src/Mirror.jl

Mirrors.jl/src/Mirrors.jl

Mirrors.jl/src/Patch.jl

Mirrors.jl/src/Reflectance.jl

Mirrors.jl/test/runtests.jl

These files are included below.

## **E.2 Mirrors.jl/ext/MirrorPlots.jl**

**module** MirrorPlots

**using** Mirrors, Plots

```
defaultcolor = palette([RGBA(0.1, 0, 0.7, 1)],
       RGBA(1, 1, 1, 1),RGBA(0.7, 0, 0.1, 1)], 200)
#defaultcolor = palette([:blue, :white, :red], 75)
#defaultcolor = :bluesreds
```
"""

Generator that returns all `(m, n)` (annulus and patch) indices consituting a mirror for a given number of `rings` """

**function** mirrorindices(rings)

```
return ((m, n) for n = 0:rings-1 for m = 0:6*n+2)
```
**end**

```
....
Return the point (and its index) on `mirror` closest to `(r, \theta)`
The point is of the form (r, \theta, z), and the index corresponds to which point on the mirror it is.
For example, `closestpoint(m, 1, 3)` might return `((1.1, 2.5, -1.4), 6)` (the 2nd point on the 2nd patch)
"""
function closestpoint(mirror::Mirror, r::Real, θ::Real)
   n = Int(round(min(r / mirror.a - 0.5, mirror.rings - 1)))m = Int(round(mod(θ, 2π) / 2π * (6n + 3) - 0.5))
   i = findall(idx -> idx == (m, n), [idx for idx in mirrorindices(minrror.rings)])[1]patch = mirror[i]
    pointdists = [sqrt(rp^2 + r^2 - rp * r * 2cos(θp - θ)) for (rp, θp, zp) in patch]
    j = argmin(pointdists)
    return patch[j], 4i - 4 + j
end
```
#### *# Overload heatmap for Mirror*

```
function Plots.heatmap(mirror::Mirror, height::Union{AbstractVector{<:Real},Nothing}=nothing;
   resolution=200, color=defaultcolor, clims=nothing, kw...)
   height = height === nothing ? [z for (r, θ, z) in Iterators.flatten(mirror)] : height
   r = mirror.rings * mirror.a
   xs = ys = range(-r, r, length=resolution)
```

```
z = [x^2 + y^2 - 2] ? height[closestpoint(mirror, sqrt(x^2 + y^2), atan(x, y)][2]] : 0 for x in xs, y in ys]
   minmax = max(abs.(z)...)clims = clims === nothing ? (-minmax - sqrt(eps(Float64)), minmax + sqrt(eps(Float64))) : clims
   heatmap(xs, ys, z; color=color, clims=clims, kw...)
end
```

```
# Overload heatmap for Reflectance
```

```
function Plots.heatmap(refl::Reflectance; color=defaultcolor, clims=nothing, kw...)
   xs = ys = range(-90, 90, length=first(size(refl))) # degrees are easier to understand
   minmax = max(abs.(refl)...)cl = clims === nothing ? (-minmax - sqrt(eps(Float64)), minmax + sqrt(eps(Float64))) : clims
    heatmap(xs, ys, refl; color=color, clims=cl, kw...)
end
```

```
end # module
```
name = "Mirrors"

## **E.3 Mirrors.jl/Project.toml**

```
uuid = "9cb6e17e-3ed8-4581-b26d-eb33a9e2998c"
authors = ["Michael Greenburg <michaeljgreenburg@gmail.com>"]
version = "0.1.0"[deps]
FFTW = "7a1cc6ca-52ef-59f5-83cd-3a7055c09341"
HCubature = "19dc6840-f33b-545b-b366-655c7e3ffd49"
HypergeometricFunctions = "34004b35-14d8-5ef3-9330-4cdb6864b03a"
ImageFiltering = "6a3955dd-da59-5b1f-98d4-e7296123deb5"
Interpolations = "a98d9a8b-a2ab-59e6-89dd-64a1c18fca59"
LinearAlgebra = "37e2e46d-f89d-539d-b4ee-838fcccc9c8e"
Serialization = "9e88b42a-f829-5b0c-bbe9-9e923198166b"
SpecialFunctions = "276daf66-3868-5448-9aa4-cd146d93841b"
StaticArrays = "90137ffa-7385-5640-81b9-e52037218182"
Statistics = "10745b16-79ce-11e8-11f9-7d13ad32a3b2"
[weakdeps]
Plots = "91a5bcdd-55d7-5caf-9e0b-520d859cae80"
[extensions]
MirrorPlots = "Plots"
[extras]
Test = "8dfed614-e22c-5e08-85e1-65c5234f0b40"
[targets]
test = ['Test"]
```
## **E.4 Mirrors.jl/src/electricfield.jl**

```
export electricfield
```

```
using LinearAlgebra
```
**export** impedance

"""

```
electricfield(mirror::Mirror, α, λ=1; beamprofile=(r, θ)->1.0)
```
Return the electric field on `mirror` given an incident angle `α` (in radians, measured from normal) and wavelength `λ`.

`beamprofile` is a function taking two arguments, a distance and an angle; this defines a point relative to the center of the beam. The output of the function is multiplied by the natural reflectance of the point on the surface that the given part of the beam would strike. If `beamprofile` is not specified, it defaults to a function producing a plane wave.

Ordering of the electric field points is the same as that of `Iterators.flatten(mirror)`.

```
See also [`impedance`](@ref), [`surfacecurrent`](@ref).
""""
function electricfield(mirror::Mirror, α::Real, λ::Real=1.0;
                          beamprofile::Function=(r, θ)->1.0)
    kx = 2\pi/\lambda^* \sin(\alpha)kz = -2\pi/\lambda * cos(\alpha)return [begin
         X = r * cos(\theta) * cos(\alpha) - z * sin(\alpha)Y = r*sin(θ)
        beamprofile(norm((X, Y)), atan(Y/X)) * exp(im*(kx*r*cos(\theta)+kz*z))end for (r, θ, z) in Iterators.flatten(mirror)]
end
```
## **E.5 Mirrors.jl/src/impedance.jl**

```
using LinearAlgebra, HCubature
"""
    greens(r1, θ1, z1, r2, θ2, z2, z2[, λ=1.0])
The 3-dimensional Greens function using cylindrical coordinates given wavelength `λ`.
"" "" ""
function greens(r1::Real, θ1::Real, z1::Real, r2::Real, θ2::Real, z2::Real, λ::Real=1.0)
   x1, y1 = r1.*(cos(θ1), sin(θ1))
   x2, y2 = r2.*(cos(θ2), sin(θ2))
   p = norm((x1, y1, z1) - (x2, y2, z2))
```

```
return exp(2π/λ * 1im * ρ) / (4π * ρ)
end
"""
   TransformParameters{A, S, T}
Store the B matrix parameters 'a', 's', and 't' in a type.
"" ""
struct TransformParameters{A, S, T} end
"""""
    transformfunction(f, zfunc, sfunc, u, v, m, n, tp::TransformParameters)
Return `u*r * f(r, \theta, z(r, \theta)) * s(r, \theta)*J`, transforming `u` and `v` to `r` and `\theta` as
defined by `m`, `n`, and `tp`.
"" "" ""
@generated function uvtransform(f, zfunc, sfunc, u, v, m, n,
                                 ::TransformParameters{A, S, T}) where {A, S, T}
   # B matrix
    \text{pdfset} = S == 1 \mid | S == 2 ? 1 : -1qoffset = S = 1 || S = 4 ? 1 : -1
    p2 = poffset + (T == 3 || T == 4 ? \sqrt{3} : -\sqrt{3})p3 = poffset + (T == 2 || T == 3 ? \sqrt{3} : -\sqrt{3})q2 = qoffset + (T == 2 || T == 3 ? \sqrt{3} : -\sqrt{3})
    q3 = qoffset + (T == 1 || T == 2 ? \sqrt{3} : -\sqrt{3})
    B11, B12, B21, B22 = (p2, (p3-p2),
                           q2, (q3-q2)) .* A ./ 2√3
    # Jacobian (needs to be divided by 6n+3)
    J0 = 2\pi/A^*abs(det([B11 B12; B21 B22]))# r and θ offsets
    roffset = S == 2 || S == 3 ? A/2√3 : -A/2√3
    θoffset = S == 3 || S == 4 ? A/2√3 : -A/2√3
    return quote
        B = \text{\textcircled{e}SMatrix} [$B11 $B12
                     $B21 $B22]
        J = $J0/(6n+3)r = B[2,1]*u + B[2,2]*u*v + $roffset + A*(n+0.5)θ = 2π * (A*(m+0.5) + B[1,1]*u + B[1,2]*u*v + $θoffset) / (A*(6n+3))
        return u * r * f(r, θ, zfunc(r, θ)) * sfunc(r, θ) * J
    end
end
```
"""

integratepatch(f::Function, mirror, patch, s)

Return the integral of  $\hat{f}(r, \theta, z)$  over the 's'th point on 'patch'.

```
"""
function integratepatch(f, mirror, patch, s)
   total = 0.0zf::Function = mirror.z
   sf::Function = mirror.s
    for t=1:4 # total of all 4 triangles
        tp = TransformParameters{mirror.a, s, t}()
        total += hcubature(uv->uvtransform(f, zf, sf, uv[1], uv[2], patch.m, patch.n, tp),
                           (0.0, 0.0), (1.0, 1.0))[begin]
    end
    return total
end
....
    singularweightelements(f, mirror, patch, s)
Return the weights given function `f(r1, θ1, z1, r2, θ2, z2)` for the `s`th row of the
singular block of the impedance matrix corresponding to `patch` as a tuple.
....
function singularweightelements(f, mirror, patch, s)
   a = mirror.a
   p = patch[s]# K integrals: integrating f(), x*f(), y*f(), and x*y*f()
   K = integratepatch((r, \theta, z)->f(p..., r, \theta, z), mirror, patch, s)
   Kx = integratepatch((r, \theta, z)->f(p..., r, \theta, z)*r*cos(\theta), mirror, patch, s)
   Ky = integratepatch((r, \theta, z)->f(p..., r, \theta, z)*r*sin(\theta), mirror, patch, s)
   Kxy = integratepatch((r, \theta, z)->f(p..., r, \theta, z)*r^2*cos(\theta)*sin(\theta), mirror, patch, s)
    # return the weight elements
    return K/4, sqrt(3)*Kx/2a, sqrt(3)*Ky/2a, 3Kxy/a^2
end
. . . . . .
    singularblockfill!(f, Zblock, mirror, patch)
Fill a 4x4 block of the main diagonal of \Sigma given function \Gamma(r_1, \theta_1, z_1, r_2, \theta_2, z_2).
"""
function singularblockfill!(f, Zblock::AbstractMatrix{ComplexF64}, mirror, patch)
   # loop over points in this patch
   @inbounds for (s, p) in enumerate(patch)
       # elements that will make up weights
        e1, e2, e3, e4 = singularweightelements(f, mirror, patch, s)
        # put weights into this strip of Z
       Zblock[s,1] = e1 - e2 - e3 + e4Zblock[s, 2] = e1 - e2 + e3 - e4Zblock[s,3] = e1 + e2 + e3 + e4Zblock[s, 4] = e1 + e2 - e3 - e4end
end
```

```
"''"nonsingularblockfill!(f, Zblock, mirror, patch1, patch2)
Fill a 4x4 block off the main diagonal of `Z` given function `f(r1, θ1, z1, r2, θ2, z2)`.
"" ""
function nonsingularblockfill!(f, Zblock::AbstractMatrix{ComplexF64}, mirror, patch1, patch2)
   J = π * mirror.a / (12 * patch2.n + 6) # Jacobian
   # 2d loop over points in each patch
    @inbounds for (i, p1) in enumerate(patch1), (j, p2) in enumerate(patch2)
       # r2 * f(p1, p2) * s(p2) * J
        Zblock[i,j] = p2[1] * f(p1..., p2...) * mirror.s(p2[1], p2[2]) * Jend
end
"" "" ""
    pidx(i)
Return the patch index (\sigma[1,npatches] and the point index (\sigma[1,4]) within that patch of the `i`th point on a `Mirror`
# Examples
\piipidx(7)' returns (2, 3)' since the 7th point on the 'Mirror' is the third point of the second patch.
To get the point corresponding to `i` you can use `mirror[pidx(i)...] `.
"" ""
function pidx(i::Integer)
    return (i+3)>>2, 1+(i-1)%4
end
"""
    impedance(mirror[, λ=1, singular=true])
   impedance(mirror, f, [singular=true])
Return the impedance matrix corresponding to `mirror` and `f(r1, θ1, z1, r2, θ2, z2)`.
If `\lambda` is supplied, the function will be `greens(..., \lambda)`; by default it's `greens(..., 1)`.
"" "" ""
function impedance(mirror::Mirror, f::Function=greens, singular::Bool=true)
   # allocate Z
   n = 4 * length(mirror)Z = Matrix{ComplexF64}(undef, n, n)
    # fill Z; have to use `collect` because @threads isn't mature yet :/
    @inbounds @fastmath Threads.@threads for (j, patch2) in collect(enumerate(mirror))
        for (i, patch1) in enumerate(mirror)
            Zblock = view(Z, 4i-3:4i, 4j-3:4j)if singular && i==j # main diagonal
```

```
singularblockfill!(f, Zblock, mirror, patch1)
           else # off-diagonal
               nonsingularblockfill!(f, Zblock, mirror, patch1, patch2)
           end
       end
   end
   return Z
end
function impedance(mirror::Mirror, λ::Real, singular::Bool=true)
   return impedance(mirror, (args...)->greens(args..., λ), singular)
end
```
## **E.6 Mirrors.jl/src/Mirror.jl**

```
export Mirror
```
**using** Statistics, Interpolations, FFTW, Serialization, ImageFiltering

```
# Magic bytes for special mirrors
roughmirrorcode::UInt16 = 0x01
"""
    roughmirrorz_h(h, r)
Return `z` and `s` functions given height array `h` and mirror radius `r`.
"""
function roughmirror_z_s(h::AbstractArray, r::Real)
    span = range(-r, r, length=first(size(h)))
   itp = scale(interpolate(h, BSpline(Cubic(Free(OnCell())))), span, span)
    z = (r, \theta) -> itp(r * cos(\theta), r * sin(\theta))s = (r, \theta) -> sqrt(1 + sum(Interpolations.gradient(itp, r*cos(\theta), r*sin(\theta)).^2))
    return z, s
end
```
....

Mirror

A struct containing the array of `Patch`s that make up a mirror.

A `Mirror` constitutes the patch annular width `a`, number of rings `rings`, and `Patch` array `patches`.

A `Mirror` represents a circular conducting surface, possibly with some height, that is split into patches of equal area. The first ring of the mirror (the middle) is simply the inner circle of radius `a` and has 3 patches, resembling a
pie chart with 3 equal areas. The next is a ring of inner radius `a` and outer radius `2a`, which is split into 9 patches of equal angular width. The next ring has 15 patches, the next 21, and so on.

Mirrors can be serialized to and from files and `IO`s using the constructor and `write`.

Since storing the array of `Patch`s is the main concern of `Mirror`, it is an `AbstractArray{Patch}`:

```
```julia-repl
julia> m = Mirror(1, 1)
julia> typeof(m[1])
Mirrors.Patch
julia> for p in m
           println(p.z)
       end
[0.0, 0.0, 0.0, 0.0]
[0.0, 0.0, 0.0, 0.0]
[0.0, 0.0, 0.0, 0.0]
\ddot{\phantom{1}}"""
struct Mirror <: AbstractVector{Patch}
    a::Float64
    rings::Int64
    patches::Vector{Patch}
    z::Function
    s::Function
    "" ""
        Mirror(r, rings, z, s)
    Construct a `Mirror` of radius `r` with `rings` total rings, with `z` height and `s` surface Jacobian
    Arguments:
    - `rings`: number of rings on the mirror
    - `r`: radius of the mirror
    - 'z': function, taking a radius and an angle, that determines the height at that point
    - `s`: function, taking a radius and angle, that determines the surface Jacobian at that point
    "" ""
    function Mirror(r::Real, rings::Integer, z::Function, s::Function)
       a = r / ringspatches = [Patch(a, m, n, z) for (m, n) in mirrorindices(rings)]
        return new(a, rings, patches, z, s)
    end # function Mirror
    "" ""
        Mirror(r, rings, rms, σ)
    Construct a `Mirror` of radius `r` with `rings` total rings, with roughness defined by `rms` and `σ`
```
`rms` represents the RMS height of the rough mirror. `σ` is a measure of the frequency of the mirror; higher `σ` means higher-frequency roughness. The mirror roughness is essentially determined by generating many random points then putting then through a low-pass filter--see `noisy2dspline`

### Arguments:

- `rings`: number of rings on the mirror

```
- `r`: radius of the mirror
    - `rms`: RMS height of the mirror; default 0
    - `σ`: standard deviation of roughness in frequency space; default 0
   "" "" ""
   function Mirror(r::Real, rings::Integer, rms::Real=0, σ::Real=0)
       z = (r, \theta) \rightarrow \thetas = (r, \theta) -> 1
       if rms != 0
            # Interpolate with 8*rings points along each axis
            n = 8*rings# Make a supergrid and subgrid to prevent sharp edges
            h_{\theta} = imfilter(rand(2n, 2n).-0.5, Kernel.gaussian(\sigma^*n/2r))
            h = h_0[1+n÷2:2n-n÷2,1+n÷2:2n-n÷2]
            # Transform Z appropriately
            h := mean(h)
            h .*= rms/sqrt(sum(x->x^2, h))*n
           # z and s given h and r
            z, s = roughmirror_z_s(h, r)
        end
        return Mirror(r, rings, z, s)
   end # function Mirror
    """
       Mirror(io)
       Mirror(filename)
   Construct a `Mirror` from a file or stream
    "" "" ""
   function Mirror(io::IO)
       a = read(io, Float64)
       rings = read(io, Int64)
       patches = Vector{Patch}(undef, length(collect(mirrorindices(rings))))
        read!(io, patches)
       if eof(io)
            return new(a, rings, patches, (args...)->0, (args...)->1)
        end
       magicbytes = read(io, UInt16)
       if magicbytes == roughmirrorcode
            n = read(io, Int64)height = Matrix{Float64}(undef, n, n)
            read!(io, height)
            z, s = roughmirror_z_s(height, a^*rings)
            return new(a, rings, patches, z, s)
       else
            throw(ErrorException("Mirror appears corrupt"))
        end
   end
   Mirror(filename::AbstractString) = Mirror(open(filename))
end # struct Mirror
```

```
Base.size(mirror::Mirror) = size(mirror.patches)
Base.getindex(mirror::Mirror, args...) = getindex(mirror.patches, args...)
Base.setindex!(mirror::Mirror, v::Patch, args...) = setindex!(mirror.patches, v, args...)
# Write a mirror to a stream or file
function Base.write(io::IO, mirror::Mirror)
   byteswritten = (write(io, mirror.a)
                  +write(io, mirror.rings)
                  +write(io, mirror.patches))
   if hasproperty(mirror.z, :itp)
       byteswritten += (write(io, roughmirrorcode)
                       +write(io, first(size(mirror.z.itp)))
                       +write(io, [z for z in mirror.z.itp]))
   end
```

```
return byteswritten
end
```
# **E.7 Mirrors.jl/src/Mirrors.jl**

**module** Mirrors

```
include("Patch.jl")
include("Mirror.jl")
include("electricfield.jl")
include("impedance.jl")
include("Reflectance.jl")
```
**end** *# module Mirrors*

## **E.8 Mirrors.jl/src/Patch.jl**

```
using StaticArrays
```
"""

```
Generator that returns all `(m, n)` (annulus and patch) indices consituting a mirror for a given number of `rings`
....
function mirrorindices(rings)
    return ((m, n) for n=0:rings-1 for m=0:6*n+2)
end
```

```
"""
Given annular width `a` and ring index `n`, return the radii of the outer and inner points of a patch
....
function rplusminus(a::Real, n::Integer)
   r = a * (n + 0.5)dr = a / 2sqrt(3)return r + dr, r - dr
end
"""""
Given patch index `m` and ring index `n`, return the two angles of the points of a patch
"""
function θplusminus(m::Integer, n::Integer)
   θ = 2π * (m + Θ.5) / (6 * n + 3)dθ = π / sqrt(3) / (6 * n + 3)
   return θ + dθ, θ - dθ
end
@doc raw"""
`Patch`
```
A struct consisting of the radius, angle, height, and surface Jacobian of the 4 points of a patch

Patches are pieces of a circle, each having equal area. One patch is defined by an inner and outer radius and two angles. A patch is represented by 4 points (2 radii and 2 angles, somewhat in from the edges of each patch), each with a radius, angle, height, and surface Jacobian. The radius and angle of each of these points is determined by the annular width of each ring, which ring (`n`) the patch is in, and which patch on the ring (`m`) the points are in.

A `Patch` constitutes 4 `SVector`s, `r` (radius), `θ` (angle), `z` (height), and `s` (surface Jacobian), each with 4 elements corresponding to each of the 4 points.

Given middle radius and angle (`r` and `θ`) and annular and angular widths (`a` and `w`), the 4 points are (in order):

```
```math
(r-\frac{a}{2\sqrt 3}, \theta-\frac{w}{2\sqrt 3})
(r+\frac{a}{2\sqrt 3}, \theta-\frac{w}{2\sqrt 3})
(r+\frac{a}{2\sqrt{3}}, \theta+\frac{w}{2\sqrt{3}})(r-\frac{a}{2\sqrt 3}, \theta+\frac{w}{2\sqrt 3})
\sim \sim
```
This means that points on the patch are indexed thus:

 $\mathbf{X}^{\mathbf{X}}$ ---------- | 2 3 |

```
| |
^{\wedge} | 1 4 |
r ----------
  θ >
\mathbb{R}^{\mathbb{Z}^{\times}}"""
struct Patch <: AbstractVector{NTuple{3,Float64}}
   m::UInt32
   n::UInt32
   r::SVector{4,Float64}
   θ::SVector{4,Float64}
   z::SVector{4,Float64}
    """""
        Patch(a, m, n, z)
   Construct a `Patch` corresponding to the patch determined by annular width `a`, patch `m`, and ring `n`
   Arguments:
    - `a`: annular width of each ring
    - `m`: which patch on the ring this will be
    - `n`: which ring this patch will be in
    - `z`: a function, taking a radius and angle, that determines the height at that point
    """
    function Patch(a::Real, m::Integer, n::Integer, z::Function=(r,θ)->0)
        rplus, rminus = rplusminus(a, n)
       θplus, θminus = θplusminus(m, n)
        r = @SVector [rminus, rplus, rplus, rminus]
        θ = @SVector [θminus, θminus, θplus, θplus]
       z_ = @SVector [z(r[1], θ[1]), z(r[2], θ[2]), z(r[3], θ[3]), z(r[4], θ[4])]
        return new(m, n, r, θ, z_)
    end
    """""""
       Patch(io::IO)
   Construct a `Patch` from an `IO`.
    . . . . . .
   function Patch(io::IO)
       m = read(io, UInt32)
        n = read(io, UInt32)
       r, θ, z = (SVector(ntuple(_->read(io, Float64), 4)) for _ in 1:3)
        return new(m, n, r, θ, z)
   end
end
```
*# Implement abstract vector interface for patch* Base.size(::**Patch**) = **Tuple**(4)

Base.getindex(patch::**Patch**, i) = patch.r[i], patch.θ[i], patch.z[i]

```
function Base.setindex!(patch::Patch, v::NTuple{3,<:Real}, i)
   patch.r[i] = v[1]patch.\theta[i] = v[2]patch.z[i] = v[3]end
# Write a Patch to a stream
function Base.write(io::IO, patch::Patch)
    return (write(io, patch.m)
           +write(io, patch.n)
           +sum(data->write(io, elem for elem in data), (patch.r, patch.θ, patch.z)))
end
```
### **E.9 Mirrors.jl/src/Reflectance.jl**

```
export Reflectance
```
**using** SpecialFunctions, HypergeometricFunctions

"""

```
reflectanceat(mirror, J, θ, ϕ, λ)
```
Calculate the far-field reflectance at a certain angle given a mirror and the current thereon

#### # Arguments

- `mirror::Mirror`: the mirror from which to measure
- `J::Vector{Float64}`: the current on the mirror
- `θ::Real`: the polar angle in radians at which to measure reflectance
- `ϕ::Real`: the azimuthal angle in radians at which to measure reflectance
- `λ::Real`: the wavelength of incident light; default 1

```
"""
```

```
function reflectanceat(mirror::Mirror, J::AbstractVector{ComplexF64}, θ::Real, ϕ::Real, λ::Real=1)
    sum = 0.0 + 0.0im
    for (cur, (r, t, z)) in zip(J, Iterators.flatten(mirror))
       sum += cur * exp(1im * 2\pi / \lambda * (r * cos(\phi - t) * sin(\theta) + z * cos(\theta)))
    end
```

```
return sum
```
**end**

"""

expectedreflectanceat(R, α, θ, ϕ, λ)

Calculate expected far-field reflectance at a certain angle for a flat mirror.

```
If `α` is 0, the simpler Airy formula will be used
# Arguments
- `R::Real`: the radius of the flat mirror
- `θ::Real`: the polar angle in radians at which to measure reflectance
- `ϕ::Real`: the azimuthal angle in radians at which to measure reflectance; default 0
- `α::Real`: the angle of the incident light in radians, measured from normal; default 0
- `λ::Real`: the wavelength of incident light; default 1
"""""
function expectedreflectanceat(R::Real, θ::Real=0, ϕ::Real=0, α::Real=0, λ::Real=1)
    if α == 0 # use Airy formula
        c = 2\pi / \lambda * R * sin(\theta)
        return besselj(1, c) / c
    else
        _{=0}F_1(a, z) = pFq(typeof(a)[], [a], z)return π * R^2 * _\thetaF<sub>i</sub>(2, -(π * R / λ)^2 * (sin(α)^2 + sin(θ)^2 - 2 * sin(α) * sin(θ) * cos(ϕ)))
    end
end
defaultn = 200"" "" ""
    Reflectance
A struct containing a polar azimuthal reflectance grid that extends to grazing.
`Reflectance` is an `AbstractMatrix` containing the reflectance grid, which extends from
`-π/2` to `π/2`; it resembles a map of the earth that extends to the equator, centered at
the north pole. `heatmap` and `write` are overloaded for `Reflectance`.
# Examples
Obtain high-resolution expected reflectance for a mirror of radius 15 with incident light angle 30 degrees from normal:
    \text{refl} = \text{Reflectance}(15, \pi/6, 1, 1000)Heatmap the calculated reflectance for a `Mirror` `m` and surface current `J`:
    `heatmap(Reflectance(m, J))`
Use your own function of (θ, ϕ, λ) to calculate a low-resolution reflectance grid for a wavelength of 2.5:
    `refl = Reflectance((θ, ϕ)->myfunc(θ, ϕ, 2.5), 0.1)`
---
    Reflectance(f[, a])
    Reflectance(mirror, J[, a])
    Reflectance(r[, α[, λ[, a]]])
    Reflectance(io)
    Reflectance(filename)
```
#### # Arguments

- `f::Function`: a function of the form `f(polar, azimuthal)` returing reflectance there

```
- `n::Integer`: the number of points along each axis of the grid; default $defaultn
- `mirror::Mirror`: a `Mirror` for which to calculate the reflectance grid
- `J::Vector{ComplexF64}`: the current on the `Mirror`
- `r::Real`: radius of an ideal mirror for which to calculate theoretical reflectance
- `α::Real`: angle from normal, in radians, of incident beam for ideal mirror; default 0
- `λ::Real`: wavelength of incident beam; default 1
- `io::IO`: an `IO` to which to write the `Reflectance`
- `filename::AbstractString`: a file to which to write the `Reflectance`
struct Reflectance <: AbstractMatrix{Float64}
   r::Matrix{Float64}
    function Reflectance(f::Function, n::Integer=defaultn)
        grid = range(-\pi / 2, \pi / 2, length=n)
        return new([sqrt(x^2 + y^2) < π / 2 ? abs(f(sqrt(x^2 + y^2), atan(x, y))) : 0
                   for x in grid, y in grid])
    end
    function Reflectance(mirror::Mirror, J::AbstractVector{ComplexF64}, n::Integer=defaultn)
        return Reflectance((θ, ϕ) -> reflectanceat(mirror, J, θ, ϕ), n)
    end
    function Reflectance(r::Real, α::Real=0, λ::Real=1, n::Integer=defaultn)
        return Reflectance((θ, ϕ) -> expectedreflectanceat(r, θ, ϕ, α, λ), n)
    end
    function Reflectance(io::IO)
       n = read(io, UInt64)
        r = Matrix{Float64}(undef, n, n)
        read!(io, r)
        return new(r)
    end
    Reflectance(filename::AbstractString) = Reflectance(open(filename))
end
# Implement AbstractVector interface
Base.size(refl::Reflectance) = size(refl.r)
Base.getindex(refl::Reflectance, args...) = getindex(refl.r, args...)
Base.setindex!(refl::Reflectance, args...) = setindex!(refl.r, args...)
# Write a Reflectance to an IO
function Base.write(io::IO, refl::Reflectance)
   write(io, UInt64(first(size(refl))))
```
write(io, refl.r)

### **E.10 Mirrors.jl/test/runtests.jl**

**using** Test, Mirrors, Statistics, HCubature, LinearAlgebra

```
@testset "Mirrors" begin
   # Test that `rplusminus` and `θplusminus` return sensible results
   @testset "r_θ_plusminus" begin
       # run checks in loops
        for a = rand(4) * 3, n = 0:4rplus, rminus = Mirrors.rplusminus(a, n)
            @test isapprox(rplus - rminus, a / sqrt(3))
            @test isapprox((rplus + rminus) / 2, a * (n + 0.5))
        end
        for n = 0:3, m = 0:6*n+2θplus, θminus = Mirrors.θplusminus(m, n)
            patches_{this\_ring} = 6 * n + 3\thetatest isapprox(\thetaplus - \thetaminus, 2 * π / sqrt(3) / patches_this_ring)
            \thetatest isapprox((θplus + θminus) / 2, 2 * π * (m + 0.5) / patches_this_ring)
        end
    end
    # Test that `Patch` constructor fills `r` and `θ` correctly
    @testset "Patch" begin
        rplus, rminus = Mirrors.rplusminus(1.0, 0)
        θplus, θminus = Mirrors.θplusminus(0, 0)
        p = Mirrors.Patch(1.0, 0, 0)@test p.r[1] == p.r[4] == rminus\emptysettest p.r[2] == p.r[3] == rplus
       \thetatest p.\theta[1] == p.\theta[2] == \thetaminus
        \thetatest p.\theta[3] == p.\theta[4] == \thetaplus
    end
    # Comprehensively test that the `Mirror` constructor gives back a correct `Mirror`
    # For multiple radii and ring counts, ensure that:
    # - inner and outer radii of patch points are the same on a given ring, and equal what they should
    # - inner and outer angles of patch points are what they should be, and are all equally separated
    # - z's and s's were computed correctly
    @testset "Mirror" begin
        """
        Test a mirror's properties given its construction arguments
        """
        function checkmirror(r::Real, rings::Integer, args...)
            mirror = Mirror(r, rings, args...)a = r / ringsdr = a / sqrt(3)for n = 0:rings-1
```

```
w = 2π / (6 * n + 3) # patch angular width
        d\theta = w / sqrt(3)ring_patches = mirror.patches[3*n^2+1:3*n^2+6*n+3]
        for (p1, p2, m) in zip(ring_patches, [ring_patches[2:end]; [ring_patches[1]]], 0:6*n+2)
            # check that z's were computed correctly
            @test all(p1.z .== [mirror.z(p1.r[i], p1.θ[i]) for i = 1:4])
            # check that spacing between inner and outer r and θ are correct
            @test p1.r[2] - p1.r[1] ≈ dr
            \thetatest p1.\theta[3] - p1.\theta[1] \approx d\theta# check that averages of inner and outer r and θ correspond to the exact middle of the patch
            @test (p1.r[1] + p1.r[2]) / 2 ≈ a * (n + 0.5)
            @test (p1.θ[1] + p1.θ[3]) / 2 ≈ w * (m + 0.5)
            # check that this patch's r and θ match up properly with next patch's
            \text{Qtest } p1.r[1] == p1.r[4] == p2.r[1] == p2.r[4]\thetatest p1.r[2] == p1.r[3] == p2.r[2] == p2.r[3]
            @test (p2.θ[1] - p1.θ[1] + 2π) % (2π) ≈ w
            @test (p2.θ[3] - p1.θ[3] + 2π) % (2π) ≈ w
        end
    end
    return mirror
end
checkmirror(1.0, 1)
checkmirror(2.3, 2)
checkmirror(3.9621461, 3, (r, θ) -> 1 + sqrt(r), (r, θ) -> 1)
checkmirror(0.49626, 4, (r, θ) -> r, (r, θ) -> 1 / sqrt(2))
rough_mirror = checkmirror(3.0, 2, 6.51245, 14.64759)
# check that the rough mirror doesn't have any symmetries
for r1 = 0.5:0.5:3.0, r2 = 0.5:0.5:3.0, θ1 = 0:π/4:2π-π/8, θ2 = 0:π/4:2π-π/8
    if r1 == r2 && θ1 == θ2
        continue
    end
    @test rough_mirror.z(r1, θ1) � rough_mirror.z(r2, θ2)
    @test rough_mirror.s(r1, θ1) � rough_mirror.s(r2, θ2)
end
```
*# Make sure that Mirror reading and writing works*

**end**

```
@testset "Mirror I/O" begin
   for args in ((1.1, 3, 0.1, 1), (1.2, 4)) # Both flat and rough mirrors
       mirror = Mirror(args...)
       # Electric field gives us means for a quick check
       \alpha = 0.67λ = 8.9
       E = electricfield(mirror, α, λ)
       # Write
        buf = IOBuffer()
       write(buf, mirror)
        # Read
        seekstart(buf)
        mirrorcopy = Mirror(buf)
```

```
# Check
        \thetatest electricfield(mirrorcopy, \alpha, \lambda) == E
        z = [z for patch in mirror for z in patch.z]
        zcopy = [z for patch in mirrorcopy for z in patch.z]
        @test z == zcopyend
end
# Test that the (r, θ)->(u, v) transform function works
@testset "uvtransform" begin
    # Check that integrated total is correct
    mirror = Mirror(2.1, 3, (r, \theta) -> 0.0, (r, \theta) -> 1.0)
    a = mirror.a
    for i = (1, 2, 3, 4, 7, 12, 13, 19, 27), s = 1:4, f = ((r, \theta, z) \rightarrow 1.0,(r, \theta, z) \rightarrow r,(r, \theta, z) \rightarrow \theta,
            (r, \theta, z) -> r^2 * sin(\theta)^2)
        m = mirror[i].mn = mirror[i].narea, error = hcubature((x) -> x[1] * f(x[1], x[2], mirror.z),
            (a * n, m * 2pi / (6n + 3)), (a * (n + 1), (m + 1) * 2pi / (6n + 3)))total = 0.0for t = 1:4
            tp = Mirrors.TransformParameters{a,s,t}()
            uvf(uv) = Mirrors.uvtransform(f, mirror.z, mirror.s, uv[1], uv[2], m, n, tp)
            sum, error = \text{houbature}(\text{uvf}, (0.0, 0.0), (1.0, 1.0))total += sum
        end
        @test area ≈ total
    end
    # TODO: test to ensure that s and z are incorporated as they should be
end
# Test that integrating a singular patch works
@testset "integratepatch" begin
    mirror = Mirror(9.7, 2, (r, \theta) -> 0.0, (r, \theta) -> 1.0)
    a = mirror.a
    # a function with a 1/r singularity at (r, th) that integrates to 1 if the circle of radius a/4pi centered at
    # (r, θ) is included; the function is continuous, but its derivatives are not
    function singularityfunction(a::Real, r::Real, θ::Real)
        return function (r_other::Real, θ_other::Real, z::Real)
            result = a / (4pi * sqrt(r_other^2 + r^2 - 2 * r_other * r * cos(\theta_other - \theta))) - 1
            return result > 0 ? 16pi / a^2 * result : 0
        end
    end # function singularityfunction
    for patch in mirror
        for (s, (r, θ, z)) in enumerate(patch)
            f = singularityfunction(a, r, θ)
```

```
area = Mirrors.integratepatch(f, mirror, patch, s)
            @test isapprox(area, 1.0, atol=2e-3) # it's not very precise--the 6 innermost points give 0.998 :(
        end
    end
end
# Check that impedance works
@testset "impedance" begin
    """
    Check whether the impedance matrix "integrates" to the expected area for a given function
    - `mirror`: the `Mirror` over which to integrate
    - `f`: the function to integrate
    - `expectedintegral`: the actual integral of `f` over `mirror`
    - `singular`: whether to use the singular code to fill the blocks on the main diagonal of `Z`
    - `equalpatches`: whether all patches on the mirror integrate to the same quantity
    """
    function test_expectedintegral(mirror::Mirror, f::Function, expectedintegral::Real, singular::Bool, equalpatches::Bool)
        Z = \text{impedance}(\text{mirror}, (r1, \theta1, z1, r2, \theta2, z2) \rightarrow f(r2, \theta2, z2), \text{singular})for s = 1:4area = 0.0for i = 1:length(mirror)
                # diagonal
                area += sum(Z[4i-4+s, 4i-3:4i])# rows
                @test isapprox(sum(Z[4i-4+s, :]), expectedintegral, atol=1e-2) # some are very imprecise :(
                if equalpatches # patches are of equal integral "volume"--columns should also be equal
                     @test isapprox(sum(Z[s:4:end, 4i-3:4i]), expectedintegral, atol=1e-3)
                end
            end
            @test isapprox(area, expectedintegral, atol=1e-4)
        end
    end
    # test expected integral under a few circumstances
    R = 1.1rings = 3for singular = (true, false), (f, scaled_area, equalpatches) = (((r, \theta, z) -> 0.7, 0.7pi * R^2, true),
            ((r, θ, z) -> r, 2pi / 3 * R^3, false),
            ((r, \theta, z) -> 1.4r * sin(\theta)^2, 1.4pi * R^3 / 3, false),
            ((r, θ, z) -> 0.3r^2 * cos(θ)^2, 0.3pi * R^4 / 4, false))
        test_expectedintegral(Mirror(R, rings), f, scaled_area, singular, equalpatches)
    end
end
# THIS TEST FAILS--the condition numbers are pretty high :(
# @testset "impedance" begin
```

```
# # make sure the condition number is sane for impedance matrices of flat mirrors
```
*# for rings=1:5*

```
# Z = impedance(Mirror(rand(), rings))
  # @test cond(Z) < 1000
  # end
  # end # @testset "impedance"
end
```